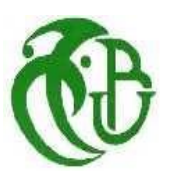

REPUBLIQUE ALGERIENNE DEMOCRATIQUE ET POPULAIRE MINISTERE DE L'ENSEIGNEMENT SUPERIEUR ET DE LA RECHERCHE SCIENTIFIQUE UNIVERSITE SAAD DAHLEB DE BLIDA

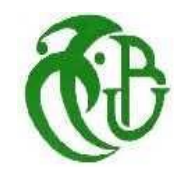

**Institut d'Aéronautique et des Etudes Spatiales**

# *Projet de fin d'étude*

**En vue de l'obtention du Diplôme de Master en Aéronautique** Option : Construction et Maintenance Aéronautique Spécialité : Propulsion avions

Simulation Numérique Bidimensionnelle De L'écoulement De Navier-Stokes Laminaire Dans Un Canal Stator D'une Turbine

**Réalisé par :** *SELLAMI Ilyes*

> **Dirigé par :** *Mr. BADEREDDINE Aimadeddine*

Blida, October 2018

# **RÉSUMÉ**

L'objectif de ce projet est de procéder à une étude de simulation numérique de l'écoulement de fluide visqueux laminaire dans un canal stator d'une turbine afin de développer un code de calcul par le langage Fortran Power station(version 90), pour cela on a adopté une méthode qui étudie l'écoulement bidimensionnel visqueux par le schéma centré des équation de Navier-stokes laminaire à l'aide de la méthode des volumes finis (FVM) afin de tirer la pression et le nombre de mach de ce fluide.

Enfin on compare nos résultats de modélisation avec la simulation numérique par Ansys-Fluent (Ansys 18.2) avec deux modèles de résolution laminaire et turbulent  $k\omega$  – sst pour traiter le phénomène d'apparition d'onde de choc dans le canal inter-aubes.

**Mots clés :** Simulation Numérique, Visqueux, Ansys-Fluent, Fortran, Volumes Finis, Turbulent  $k\omega$  – sst, Laminaire, Onde De Choc.

#### **ABSTRACT**

 The objective of this project is to carry out a numerical simulation study of the flow of laminar viscous fluid in a stator channel of a turbine in order to develop a computation code by the language Fortran Power station (version 90), for we adopted a method that studies the viscous twodimensional flow by the centered scheme of the laminar Navier-stokes equation using the finite volume method (FVM) in order to derive the pressure and the number of mach of this fluid .

Finally, we compare our modeling results with the numerical simulation by Ansys-Fluent (Ansys 18.2) with two resolution models laminar and turbulent  $k\omega$  – sst to treat the phenomenon of shock wave appearance in the inter-blade channel.

**Keywords :** Numerical Simulation, Viscous, Ansys-Fluent, Fortran, finite volume, Turbulent kω-sst, Laminar, Shock wave.

#### **مـلـخــــص**

الهدف من هذا المشروع هو إجراء دراسة محاكاة عددية لتدفق السائل اللزج الصفحي في قناة ثابتة لتوربين من أجل تطوير رمز حسابي بلغة محطة Power Fortran( اإلصدار 90(، اعتمدنا طريقة تقوم بدراسة التدفق اللزج ثنائي الأبعاد بواسطة الرسم التخطيطي المركزي لمعادلة Stokes-Navier باستخدام طريقة الحجم المحدودة (FVM (من أجل استخالص الضغط وعدد Mach هذا السائل. وأخيرًا، نقوم بمقارنة نتائج النمذجة مع المحاكاة العددية التي أجر ها Ansys-Fluent (Ansys

(18.2 مع طرازين laminar ومضطرب sst-kω من أجل معالجة ظاهرة ظهور موجة الصدمة في القناة النصلية.

.

**كلمات البحث:** محاكاة عددية، لزج، Fluent-Ansys، Fortran، حجم محدود، Turbulent .صدمة موجة ،Laminar ،kω-sst

#### **REMERCIEMENTS**

*Tout d'abord je tiens à remercier Dieu Clément et Miséricordieux de m'avoir donné la force et la volonté d'achever ce travail.*

*Mes remerciements s'adressent aussi à Mr BADEREDDINE Aimadeddine d'avoir accepté de diriger et de réaliser mon travail.*

*J'adresse également mes sincères remerciements à toute ma famille SELLAMI surtout ma mère KHERDINNE* 

*Hayet pour son encouragement pendant tout mon cursus scolaire et ma chère sœur Nour el Houda, sans oublier mon petit frère Ishak et aussi tous mes amis ainsi tous ceux qui ont contribué à ma réussite de près ou de loin.* 

*Enfin, je présente mes remerciements les plus distingués et mes salutations les plus chaleureuses à l'ensemble des enseignants du département d'Aéronautique et des études spatiales de Blida.*

#### **TABLE DES MATIERES**

# **RESUME ABSTRACT REMERCIMENT TABLE DES MATIERS LISTE DES FIGURES LISTE DES TABLEAUX INTRODUCTION GENERALE RECHERCHES BIBLIOGRAPHIQUES**

### **1. Généralités sur les étages des turbines**

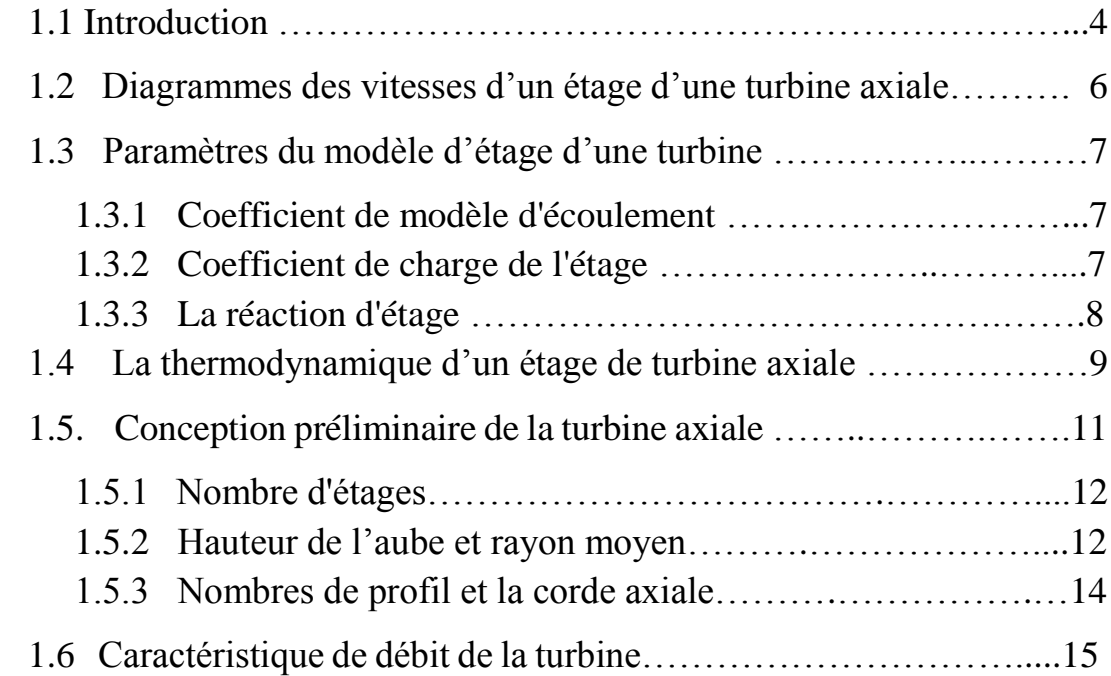

### **2. Modélisation Des Ecoulements Internes Dans Les Turbomachines**

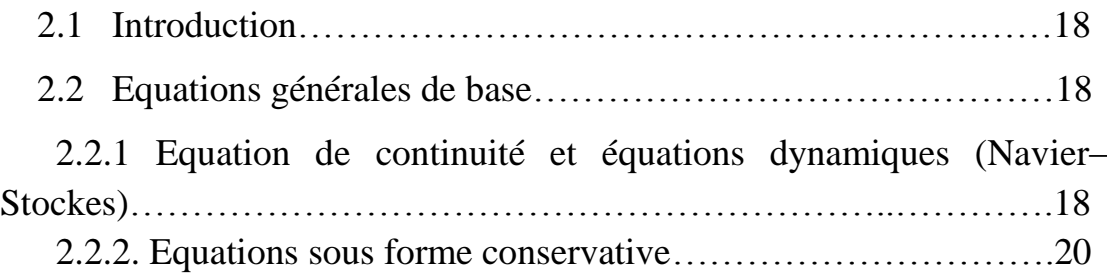

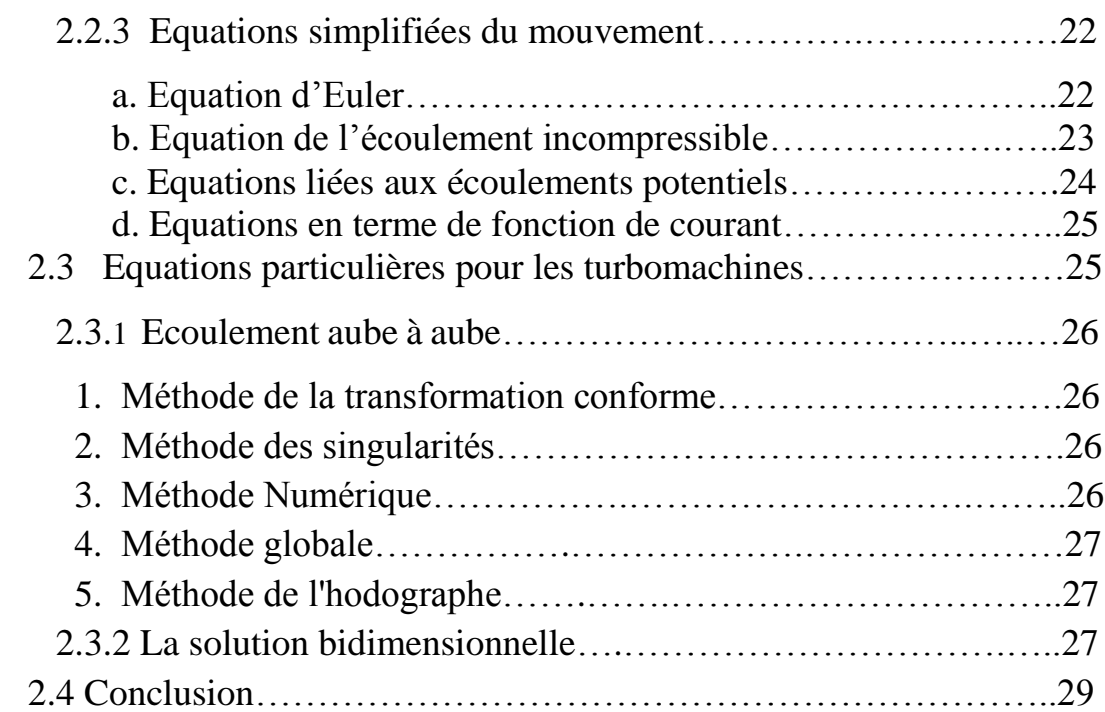

# **3. Simulation Numérique Des Equation De Navier-Stokes Par La Méthode Des Volumes Finis**

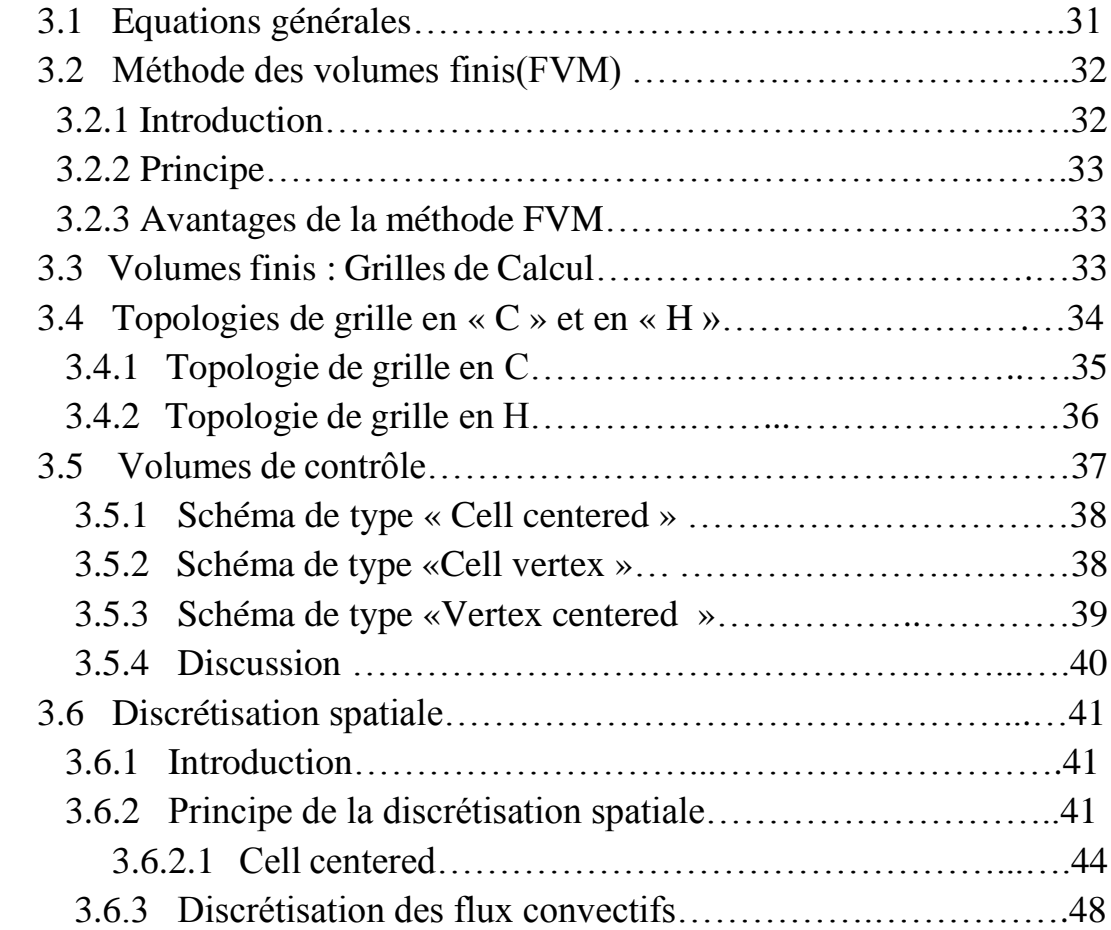

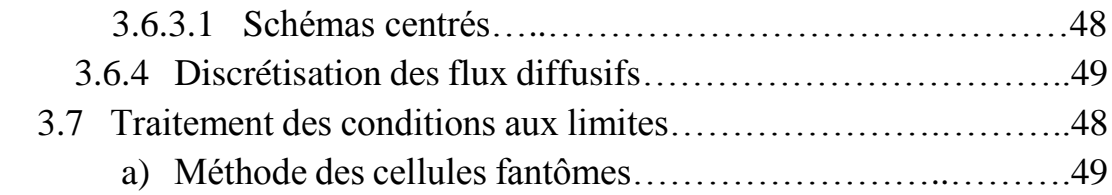

# **4. Simulation Numérique Par Ansys-Fluent**

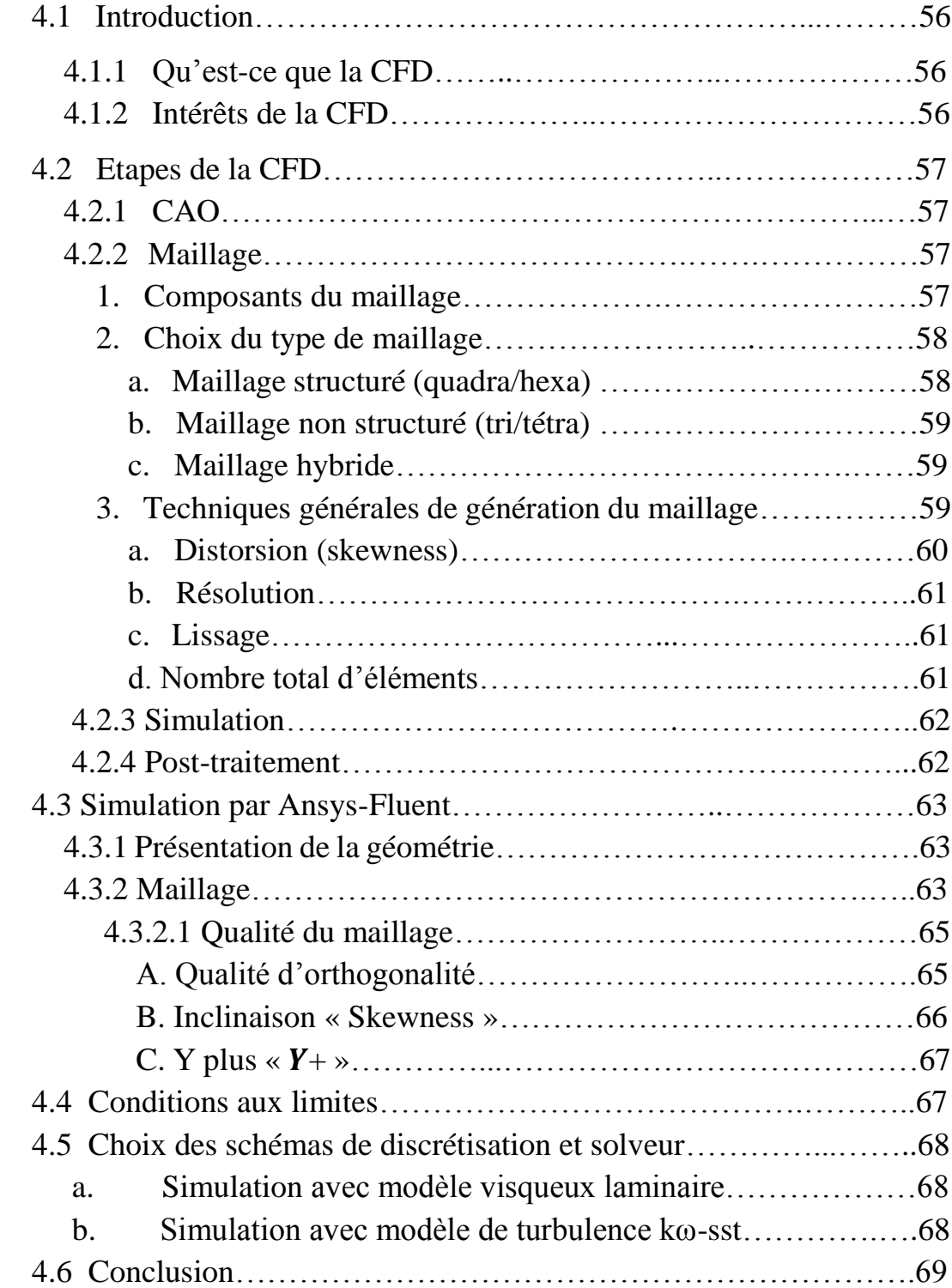

# **5 : Résultats et Discussions**

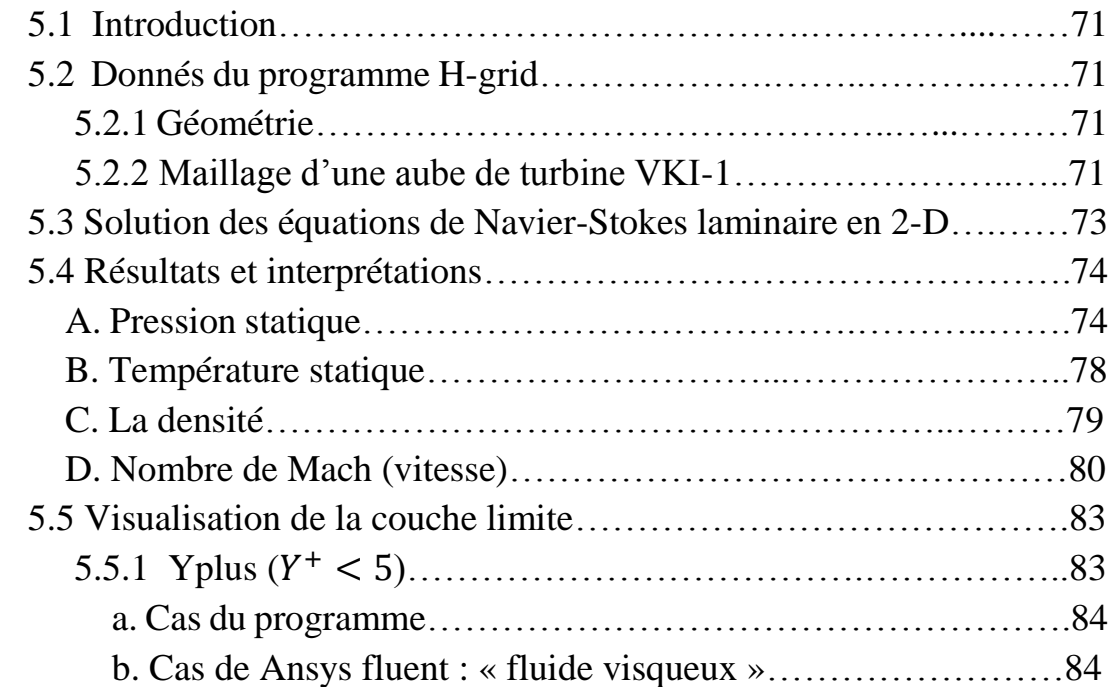

### **CONCLUSION ANNEXE A**

### **LISTE DES FIGURES**

### **1. Généralités sur les étages des turbines**

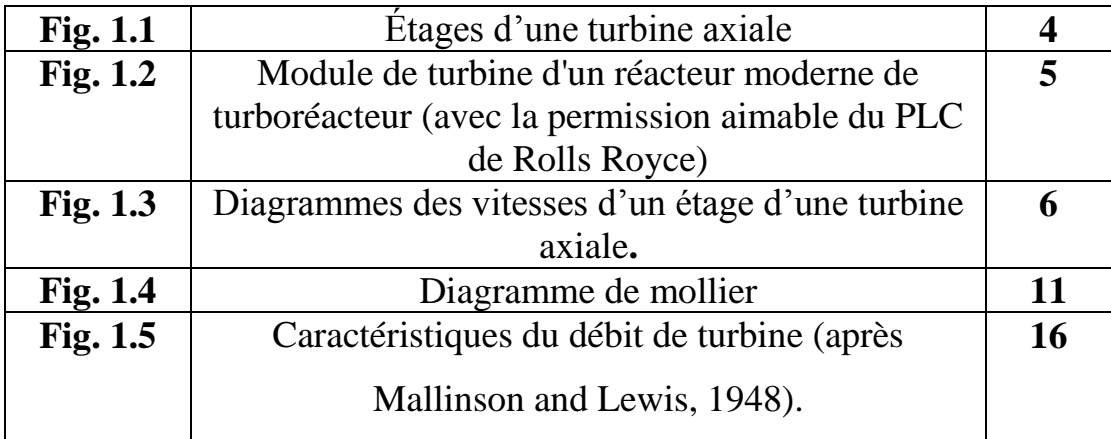

### **2. Modélisation Des Ecoulements Internes Dans Les Turbomachines**

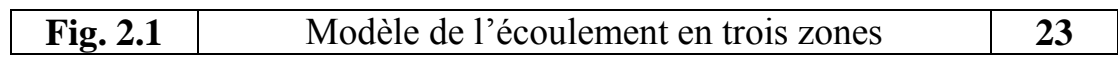

### **3. Simulation Numérique Des Equation De Navier-Stokes Par La Méthode Des Volumes Finis**

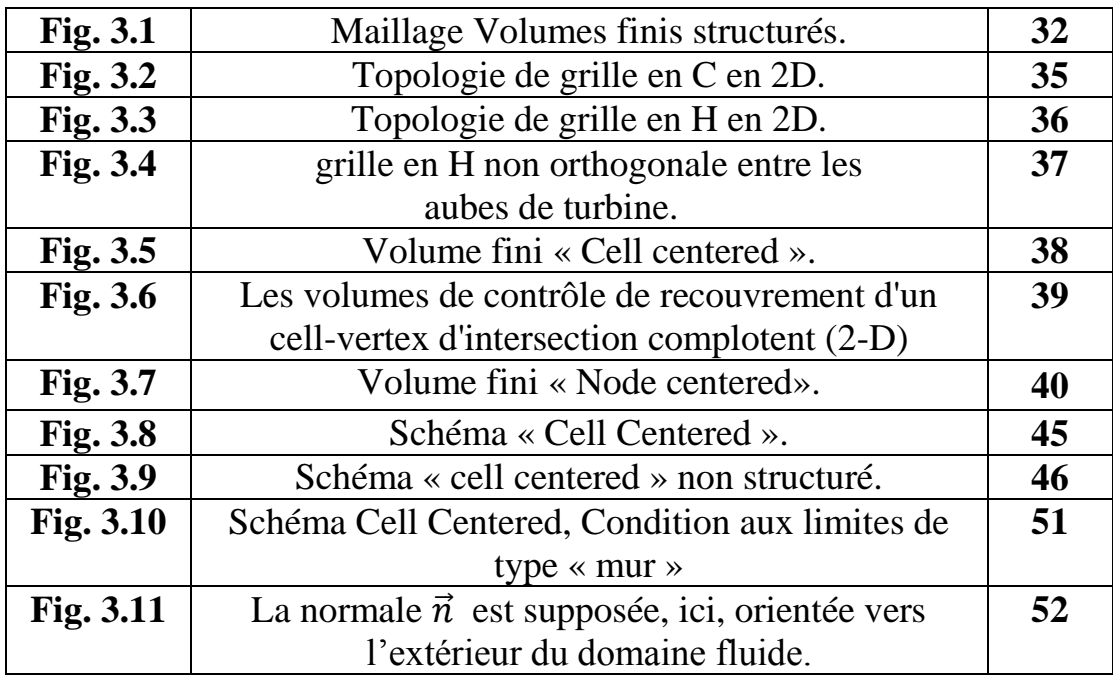

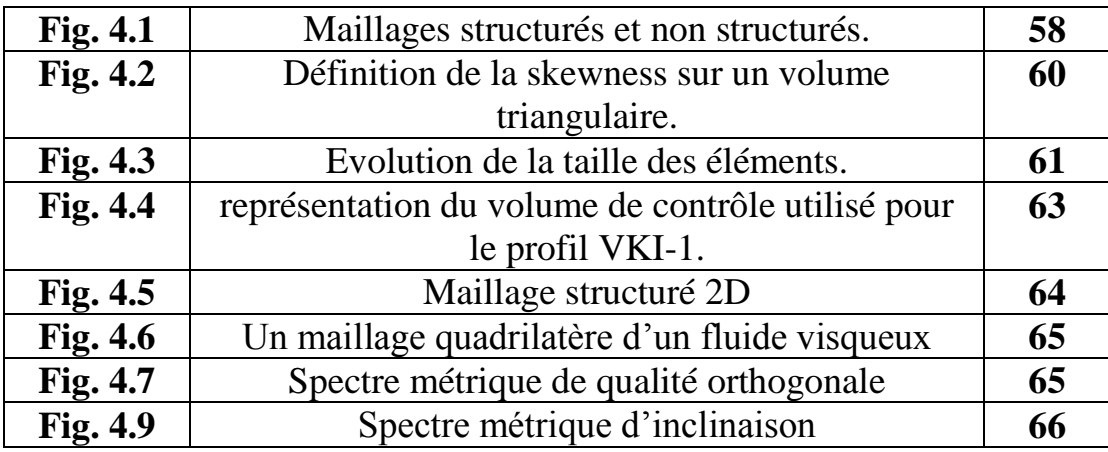

# **4. Simulation Numérique Par Ansys-Fluent**

## **5 : Résultats et Discussions**

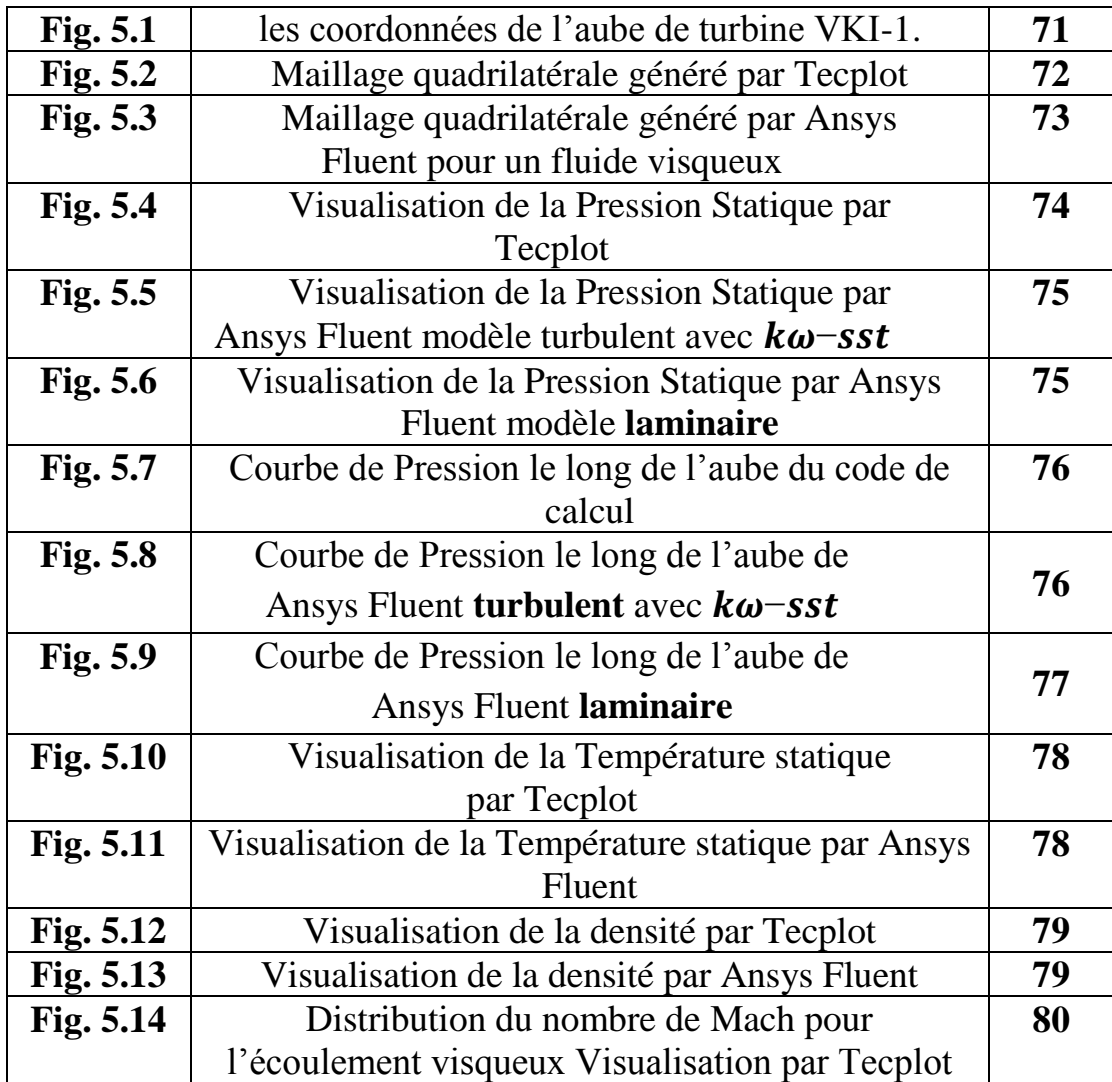

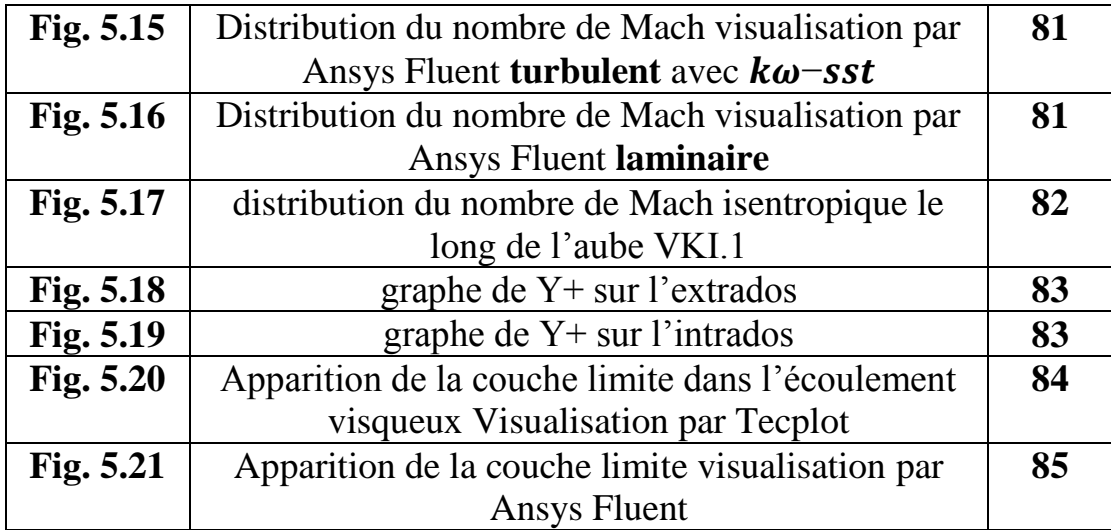

### **Listes des Tableaux**

# **Chapitre 4 :** Simulation Numérique Par Ansys-Fluent

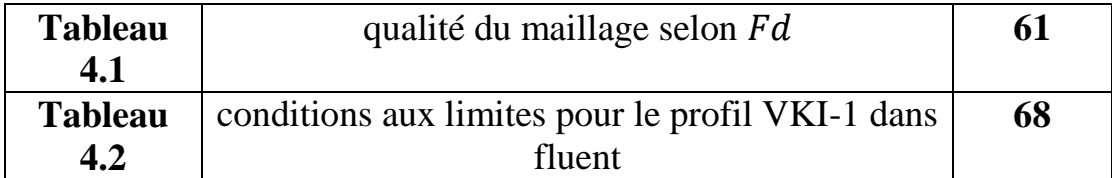

# **Chapitre 5 :** Résultats et Discussions

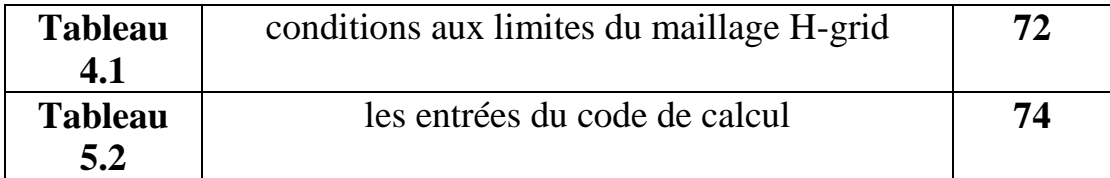

### **1 Introduction :**

 Le but du logiciel est de démontrer comment traduire les connaissances théoriques principes de la dynamique des fluides numérique, présentés dans le chapitre 3 précédent, dans un code informatique. Les programmes doivent être conçus comme une base pour d'autres expériences et améliorations.

 Les codes source des solveurs de flux et des générateurs de grille sont écrits en standard FORTRAN-77 langue à l'exception des instructions REAL \* 8 et quelques commentaires en ligne (! ...). Cependant, cela ne pose en général aucun problème pour les récents compilateurs FORTRAN-77 ou même FORTRAN-90. Les programmes ne contient des appels système ou des références à des bibliothèques externes. Les codes sources sont gardé aussi simple que possible, mais toujours assez flexible. Aucune tentative n'a été faite pour optimiser la vitesse d'exécution ou la mémoire.

Tous les fichiers de grille, de solution et de convergence sont stockés dans un format Dat.

Les fichiers de convergence et de solution sont écrits sous une forme adaptée à la visualisation avec le programme Tecplot 360.

Le format des fichiers de convergence et de solution est toujours le même - il y en a une colonne pour chaque variable. Les noms des variables sont donnés dans l'en-tête.

### **2 Générateurs de grille 2D structurés :**

Le programme, (h\_grid.for) est génère un Grille de type H pour une cascade. La grille initiale est générée algébriquement en utilisant la méthode de TFI linéaire .

### **3 Solveur Navier-stokes 2D structuré :**

 Un programme pour la solution des équations de Navier-stokes et à deux dimensions sur des grilles structurées. La discrétisation spatiale est basée sur l'approche des volumes finis centrée sur la cellule. Il utilise le schéma de discrétisation central avec dissipation artificielle scalaire.

 Les équations gouvernantes sont intégrées dans le temps utilisant un schéma explicite à plusieurs degrés, accéléré par le temps local progressif et le lissage résiduel central implicite. Les gradients des composantes de la vitesse et de la température est calculée en utilisant l'approche volume double contrôle. Pour garder le code facile à comprendre, pas de turbulence le modèle est mis en œuvre

Le programme utilise le concept de cellules factices pour le traitement des conditions aux limites. Deux couches des cellules factices sont utilisées.

 Le programme ne peut traiter que des grilles à bloc unique. Cependant, il est très flexible en ce qui concerne la spécification et le type de la limite conditions.

Les huit types des conditions limites :

- Le Coupe de coordonnées.
- Farfield (éventuellement avec correction de vortex).
- $\triangleright$  Inflow.
- > Outflow.
- L'Injection.
- $\triangleright$  Ligne périodique.
- $\triangleright$  Le Mur solide.
- La Symétrie.

 Les quatre conditions limites de l'espace de calcul peuvent être divisées en un nombre arbitraire de segments. Chacun des segments peut être associé à une condition de limite différente.

 En fait, le programme pourrait être relativement facilement étendu aux grilles multi-blocs. Les définitions des segments sont stocké séparément de la grille dans le fichier de topologie (extension. top).

La définition des vecteurs de visage Si et Sj (c'est-à-dire  $\vec{n}\Delta S$ ) employés dans le solveur. Les vecteurs de visage sont associés à la gauche et la face inférieure du volume de contrôle  $VOL(I, J)$  (correspond à  $\Omega_{I, J}$ ). Ils pointent vers l'extérieur du volume de contrôle. Les vecteurs de visage des deux autres côtés du volume de contrôle sont obtenus comme  $-Si(I + l, I)$  $et - Si(I, I + I)$ . Dans cette façon, nous ne devons stocker que deux vecteurs de visage pour chaque volume de contrôle.

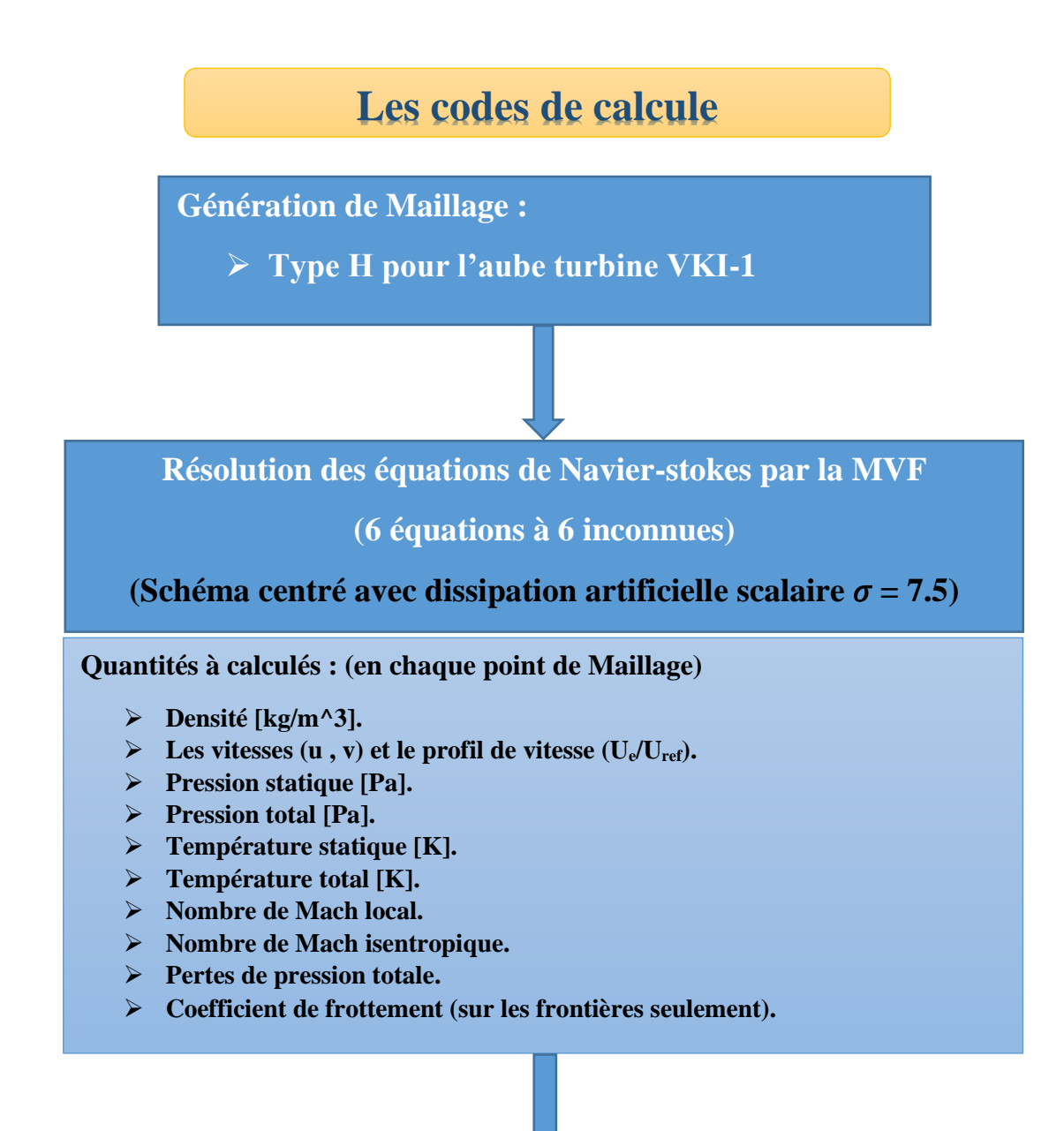

Illustration des résultats par Tecplot 360 EX et Excel

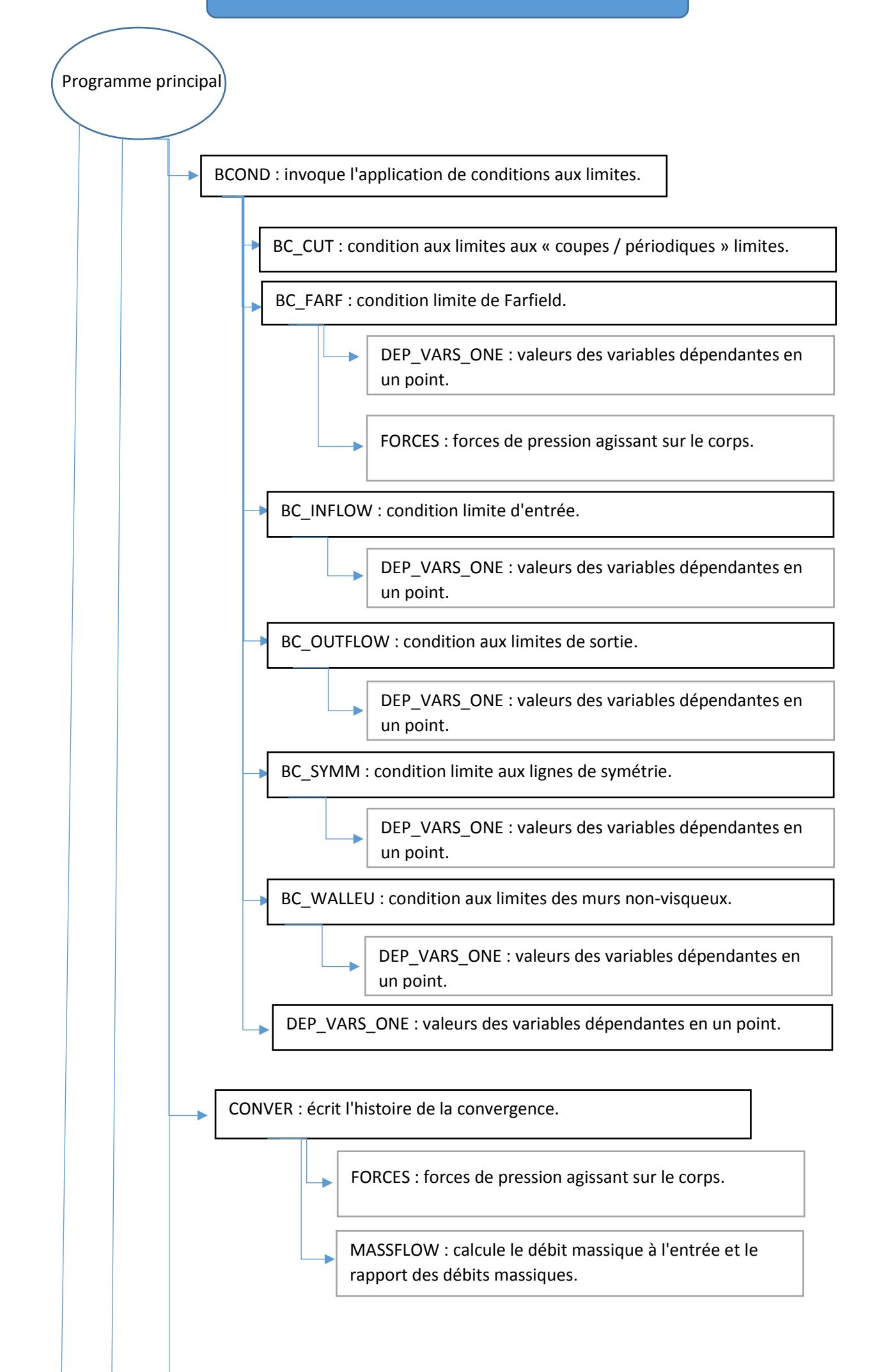

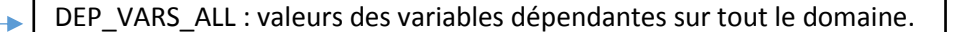

INIT\_CONST : initialise des constantes importantes.

I

INIT\_FLOW : initialise les variables de flux et les valeurs de référence.

INIT\_MET : calcule les vecteurs de visage et les volumes de contrôle (= cellule).

BC\_CUT : condition aux limites aux « coupes / périodiques » limites.

LENGTH : renvoie la longueur d'une chaîne sans les espaces de fin.

LIMITER\_REF : calcule les valeurs de référence des variables limitées.

PLT\_FLOW : écrit les quantités sélectionnées pour tout le domaine.

LENGTH : renvoie la longueur d'une chaîne sans les espaces de fin.

PLT\_SURF : écrit les quantités sélectionnées pour toutes les limites.

LENGTH : renvoie la longueur d'une chaîne sans les espaces de fin.

READ\_GRID : lire dans les coordonnées du maillage.

READ\_PARAM : lire dans l'entrée utilisateur (input).

READ CHAR : lire le premier caractère plus que " ".

READ\_SOLUT : lire dans la solution de redémarrage.

READ\_TOPOL : lire dans le fichier de topologie.

SOLVER : time-stepping schème.

BCOND : invoque l'application de conditions aux limites.

DEP\_VARS\_ALL : valeurs des variables dépendantes sur tout le domaine.

DISSIP CENT : dissipation artificielle pour schéma centré.

FACE\_GRADI : les gradients de u, v et T sur les faces de la cellule "i".

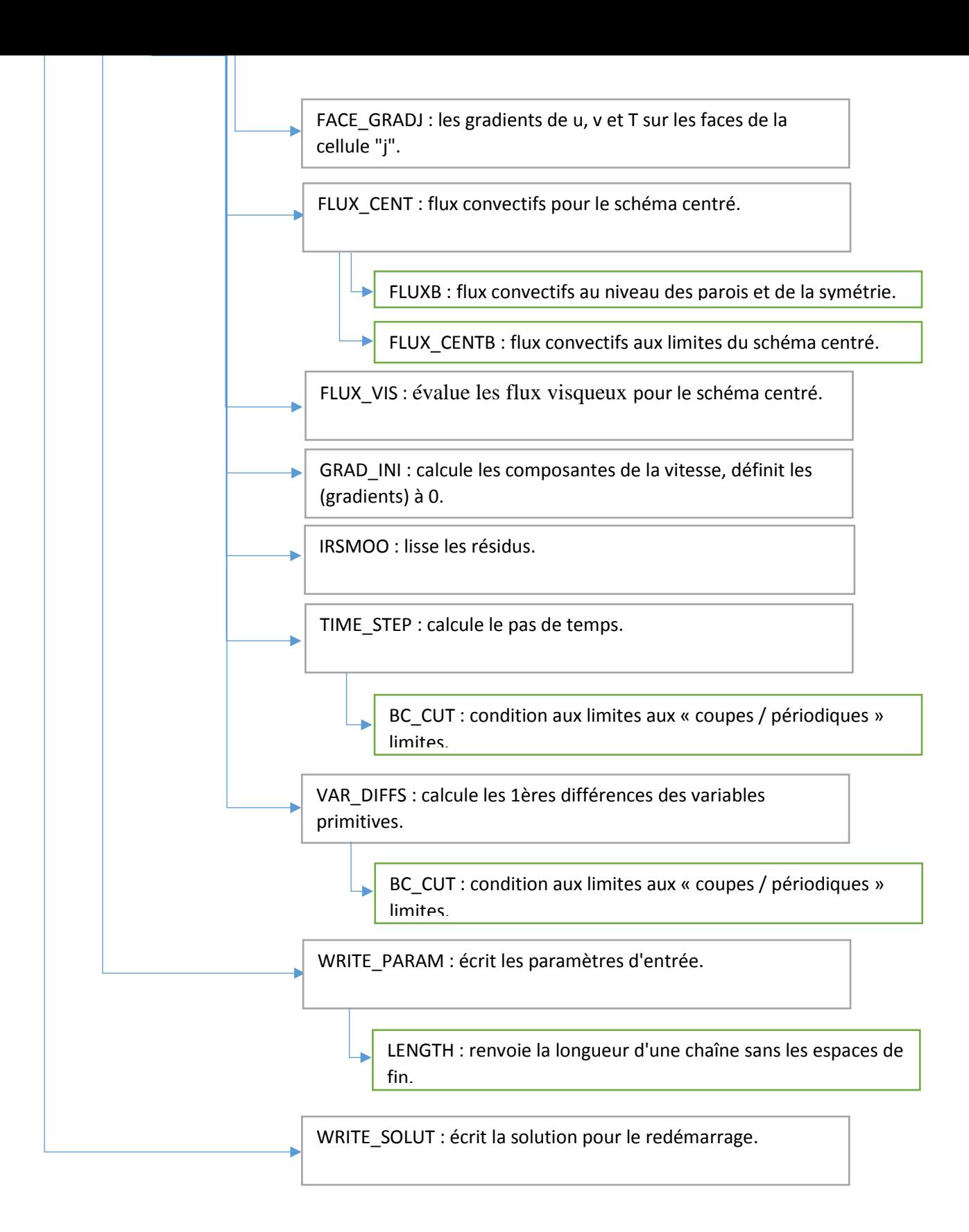

### **1.1 Introduction : [7]**

La conception et la prévision des performances des compresseurs axiaux et des turbines ont été basées principalement, lors des mesures des cascades bidimensionnelles des aubes en flux continu. Cependant, à un De plus en plus de méthodes de calcul dynamique des fluides (CFD) sont maintenant utilisées pour simuler une cascade essai. Le flux dans une turbomachine est en général instable et tridimensionnel. Pour cascade L'analyse, le flux à travers des rangées de pales individuelles est traité comme bidimensionnel et stable. Cette approche convient à de nombreuses conceptions de compresseurs et de turbines et aux caractéristiques de débit obtenues des tests en cascade se sont généralement révélés satisfaisants, bien que laborieux à collecter.

Examens des nombreux types de tunnels en cascade, y compris les tunnels à basse vitesse, à grande vitesse et intermittents la purge, les tunnels d'aspiration, etc. sont disponibles dans la littérature, par ex. Sieverding (1985), Baines et al. (1982) et Hirsch (1993). La gamme de nombres de Mach dans les turbomachines à flux axial peut être considérée s'étendre de  $M = 0.1$  à 2.5,

- vitesse lente, comprise entre 20 et 60 m/s.
- grande vitesse, pour la plage de débit compressible des essais.

![](_page_18_Picture_6.jpeg)

**Figure 1.1** Étages d'une turbine axiale

Le développement de la turbine à écoulement axial est attaché à l'histoire de la turbine à gaz d'aéronefs mais clairement dépendu des avances de modèle effectuées précédemment dans le domaine des turbines à vapeur. En ce chapitre les caractéristiques thermodynamiques et aérodynamiques fondamentales des turbines à écoulement axial sont présentées. L'approche la plus simple à leur analyse est de supposer que les conditions de flux à un rayon moyen, appelé le « pitchline », représentent le flux à tous les rayons. Cette analyse bidimensionnelle peut fournir une approximation raisonnable au flux réel, à condition que le rapport de la taille de lame au rayon moyen soit petit.

La turbine à écoulement axial moderne utilisée dans des moteurs d'avions se trouve maintenant à l'arête extrême du développement technique ; les gaz laissant la chambre de combustion peuvent être aux températures de autour de 1600°C ou de plus tandis que la matière employée pour effectuer les aubes de turbine fondent à environ 1250°C.

Bien plus remarquable est le fait que ces lames sont soumises à d'énormes forces centrifuges et à charges de courbure de braquer les gaz chauds. La seule manière là ces température et niveaux de tension peut être supportée est par un système de refroidissement adéquat d'air de HP a fourni à partir du compresseur d'étape finale. En ce chapitre un aperçu des idées fondamentales sur des tensions cenrifugal et de certaines des méthodes employées pour le refroidissement de lame est donné. La **figure 1.2** montre à l'arbre trois le système à écoulement axial de turbine d'un réacteur à double flux de Rolls Royce Trent.

![](_page_19_Figure_4.jpeg)

**Figure 1.2** Module de turbine d'un réacteur moderne de turboréacteur (avec la permission aimable du PLC de Rolls Royce)

#### **1.2 Diagrammes des vitesses d'un étage d'une turbine axiale :**

L'étage axiale de turbine comporte une rangée des ailettes ou des gicleurs du guidage fixes (souvent appelés une rangée de stator) et une rangée des aubes ou des seaux mobiles (une rangée de rotor). Le liquide entre dans le stator avec la vitesse absolue  $c_1$  à la cornière  $\alpha_1$  et accélère à une vitesse absolue  $c_2$  à la cornière  $\alpha_2$  la **figure 1.3**. Toutes les cornières sont mesurées à partir la direction de l'axe (x). La convention de signe est telle que des cornières et les vitesses comme tirées sur la **figure 1.3** seront prises en tant que positif dans tout ce chapitre. Du triangle de vitesse, la vitesse relative w<sub>2</sub>, sous un angle β<sub>2</sub> d'admission de rotor, est trouvée en soustrayant, vectoriellement, la vitesse U de l'aube de la vitesse absolue  $C_2$ . Le flux relatif dans le rotor accélère à  $w_3$  sous un angle  $\beta_3$  de vitesse à la sortie de rotor ;

![](_page_20_Figure_3.jpeg)

**Figure 1.3** Diagrammes des vitesses d'un étage d'une turbine axiale.

Le flux absolu correspondant  $(c_3, \alpha_3)$  est obtenu en ajoutant, vectoriellement, la vitesse U de l'aube au  $w_3$  de la vitesse relative. En traçant les triangles de vitesse il est toujours intéressant esquisser les rangées de gicleur et de rotor près de elles, suivant les indications de la **figure 1.3**. Ceci aide à empêcher des erreurs, puisque les vitesses absolues sont rudement alignées avec l'admission et des cornières de sortie de la rangée de gicleur et des vitesses relatives sont alignées avec la rangée de

rotor. Noter que, dans une turbine axiale, les niveaux de la rotation sont très élevés et le flux est tourné par le sens axial dans les rotors et des gicleurs.

L'équation de continuité pour l'uniforme, flux stationnaire est :

$$
\rho A_{x1} C_{x1} = \rho A_{x2} C_{x2} = \rho A_{x3} C_{x3} \tag{1.1}
$$

#### **1.3 Paramètres du modèle d'étage d'une turbine : [8]**

Trois paramètres non dimensionnels principaux sont liés à la forme des triangles de vitesse de turbine et sont employés en fixant le modèle préliminaire d'un étage de turbine.

#### **1.3.1 Coefficient de modèle d'écoulement:**

Il est strictement défini comme rapport de la vitesse de flux méridionale au vitesse de l'aube, $\phi = C_m/U$  , mais dans une machine d'écoulement purement axial,  $\phi = C_x/U$ , La valeur du  $\phi$  pour une étage déterminée les cornières relatives de flux. Un étage avec une valeur basse de ∅ implique les aubes fortement décalées et les cornières relatives de flux près de tangentiel. Les valeurs élevées impliquent le « stagger » inférieur et circulent des cornières plus près d'axiales. Pour une géométrie fixe et une vitesse de rotation fixe, la masse traversent les augmentations de turbine avec l'augmentation de ∅.

#### **1.3.2 Coefficient de charge de l'étage :**

La charge d'étage est définie comme rapport du changement d'enthalpie de stagnation par un étage au carré de la vitesse de l'aube  $\psi = \Delta h_0 / U^2$ .

Dans une turbine adiabatique, le changement d'enthalpie de stagnation est égal au travail spécifique, Δw, et pour une turbine purement axiale avec le rayon continuel, nous pouvons employer l'équation de travail d'Euler  $(\Delta h_0 = \Delta (Uc_0))$  pour écrire  $\Delta h_0 = U\Delta c_0$ . La charge d'étage peut donc être écrite comme suit:

$$
\psi = \Delta c_0 / U \tag{1.2}
$$

Où Δc<sub>0</sub> représente le changement de la composante tangentielle de la vitesse absolue par le rotor.

Ainsi, la charge élevée d'étape implique le grand flux tournant et mène aux triangles fortement « de travers » de vitesse pour réaliser cette rotation. Puisque la charge d'étage est une mesure non dimensionnelle de l'extraction de travail selon l'étape, une charge élevée d'étage est souhaitable parce qu'il signifie que peu d'étapes sont nécessaires pour produire un bon résultat de travail. Cependant, suivant les indications des sections postérieures de ce chapitre, la charge d'étape est limitée par les effets que les charges élevées d'étape ont sur le rendement.

### **1.3.3 La réaction d'étage :**

La réaction d'étage est définie comme rapport d'enthalpie statique diminue dans le rotor à la diminution d'enthalpie statique à travers l'étage. Ainsi,

$$
R = \frac{h_2 - h_3}{h_1 - h_3} \tag{1.3}
$$

Prenant l'écoulement à travers une turbine est presque isentropique l'équation de la deuxième loi de la thermodynamique,

$$
Tds = dh - dp/\rho
$$

Peut-être approximer par

$$
Tds = dp / \rho
$$

Et ignorant les effets de compressibilité, la réaction peut être rapprochée ainsi As

$$
R = \frac{p_2 - p_3}{p_1 - p_3} \tag{1.4}
$$

La réaction indique donc la baisse de la pression à travers le rotor comparé à celui pour l'étage. Cependant, comme paramètre de modèle, la réaction est plus significative puisqu'elle décrit l'asymétrie des triangles de vitesse et est donc un rapport des géométries de l'aube. Comme sera montré plus tard, une turbine de réaction de 50% implique les triangles de vitesse qui sont symétriques, qui mène aux formes assimilées de l'aube de stator et de rotor. En revanche, un étage zéro de turbine de réaction implique peu de changement de pression par le rotor.

Ceci exige les aubes de rotor qui sont fortement données du carrossage, cela n'accélèrent pas le flux relatif grand, et les aubes de stator données du carrossage inférieures qui produisent le flux fortement de accélération.

#### **1.4 La thermodynamique d'un étage de turbine axiale : [9] , [10]**

Le travail effectué sur le rotor par la masse d'unité du fluide, le travail particulier, égale la baisse d'enthalpie de stagnation encourue par le fluide réussissant par l'étage (flux adiabatique arrogant). De l'équation de travail d'Euler ( $\Delta h_0 = \Delta (Uc_0)$ ), nous pouvons écrire

$$
(\Delta W = \dot{W}/_{\dot{m}} = h_{01} - h_{03} = U(c_{\theta 2} + c_{\theta 3})
$$
\n(1.5)

Dans l'équation. (2.5) les composantes tangentielles absolues de vitesse  $c_{\theta}$ sont ajoutées, afin d'adhérer à la convention convenue de signe de la **figure 1.2**. Car aucun travail n'est effectué dans la rangée de gicleur, l'enthalpie de stagnation à travers elle demeure constante et

$$
h_{01} = h_{02} \tag{1.6}
$$

Dans une turbine axiale, la composante radiale de la vitesse est petite.

$$
\text{Ecriture} \qquad \qquad h_0 = h + \frac{1}{2} (c_x^2 + c_\theta^2)
$$

On utilise les équations (1.6) et (1.5) on obtient :

$$
h_{02} - h_{03} = h_2 - h_3 + \frac{1}{2} \left( c_{\theta 2}^2 - c_{\theta 3}^2 \right) + \frac{1}{2} \left( c_{x2}^2 - c_{x3}^2 \right) = U(c_{\theta 2} + c_{\theta 3})
$$

Par conséquent

$$
h_2 - h_3 + \frac{1}{2} (c_{\theta 2} + c_{\theta 3}) [(c_{\theta 2} - U) - (c_{\theta 3} + U)] + \frac{1}{2} (c_{x2}^2 - c_{x3}^2) = 0
$$

On observe d'après les triangles de vitesse figure (1.2)

$$
c_{\theta 2} - U = w_{\theta 2}
$$

$$
c_{\theta 3} + U = w_{\theta 3}
$$

$$
c_{\theta 2} + c_{\theta 3} = w_{\theta 2} + w_{\theta 3}
$$

Ainsi,

$$
(h_2 - h_3) + \frac{1}{2}(w_{\theta 2}^2 - w_{\theta 3}^2) + \frac{1}{2}(c_{x2}^2 - c_{x3}^2) = 0
$$

Cette équation peut être réduite à

$$
h_2 + \frac{1}{2}w_2^2 = h_3 + \frac{1}{2}w_3^2 \qquad ou \qquad h_{02,rel} = h_{03,rel} \tag{1.7}
$$

Ainsi, l'enthalpie relative de stagnation,  $h_{0,rel} = h + \frac{1}{2}$  $\frac{1}{2}w^2$  reste inchangée à travers le rotor de la turbomachine axial. On le suppose qu'aucune commande des vitesses radiale des lignes profilées ne se produit dans ce flux. Dans des quelques turbines axiales modernes le flux moyen peut avoir une composante de vitesse radiale, et dans ce cas-ci la formule plus générale de l'équation de travail d'Euler doit être employée pour expliquer des changements de la vitesse de l'aube perçue par le flux, Il est alors le (rothalpy) que soit conservé par le rotor.

$$
h_2 + \frac{1}{2}w_2^2 - \frac{1}{2}U_2^2 = h_3 + \frac{1}{2}w_3^2 - \frac{1}{2}U_3^2 \text{ ou } I_2 = I_3 \tag{1.8}
$$

Là où  $U_2$  et  $U_3$  de l'aube locale accélère à l'admission et à la sortie du rotor,  $U_2 = r_2 \Omega$  et  $U_3 = r_3 \Omega$ .

Dans le reste de ce chapitre, l'analyse présentée est dirigée aux turbines purement axiales qui ont un rayon moyen continuel de flux et donc une vitesse simple de l'aube.

Un diagramme de Mollier montrant le changement de l'état par un étage complet de turbine, y compris suites de l'irréversibilité, est donné sur la **figure 1.4** Par les gicleurs, le point d'état déménage de 1 à 2 et la pression statique diminue de  $p_1$  à  $p_2$ .

Dans la rangée de rotor, la pression statique absolue réduit (en général) de  $p_2$  à  $p_3$ . Il est important de noter que toutes les conditions contenues dans les équations (1.7) - (1.5) sont satisfaits dans la **figure 1.4**.

**Chapitre 1 :** Généralités sur les étages des turbines

![](_page_25_Figure_1.jpeg)

**Figure 1.4** Diagramme de mollier

### **1.5 Conception préliminaire de la turbine axiale :**

Le processus de choix de la meilleure conception de turbine pour une application donnée implique de jongler avec plusieurs paramètres qui peuvent avoir la même importance, par exemple, la tension du rotor, le poids, le diamètre extérieur, le rendement, le bruit, la durabilité et le coût, de sorte que la conception finale se situe dans des limites acceptables pour chaque paramètre. Dans Par conséquent, une présentation simple peut difficilement rendre compte du véritable problème sur la conception d'une turbine intégrée. Cependant, la façon dont les choix de conception préliminaires affectent la configuration de base de la turbine et l'efficacité peut fournir des conseils utiles au concepteur.

Comme démontré précédemment dans le chapitre, l'objectif principal de la conception préliminaire d'une turbine est pour fixer les formes des triangles de vitesse, soit en réglant les angles d'écoulement, soit en choisissant des valeurs pour les trois paramètres de conception sans dimension  $\emptyset$ ,  $\psi$  et R. Si nous considérons maintenant la correspondance globale (dimensionnée), les exigences de la turbine aux paramètres du

triangle de vitesse, la disposition générale de la turbomachine peut également être déterminée.

#### **1.5.1 Nombre d'étages :**

Premièrement, à partir des spécifications de la turbine, la conception aura généralement un débit massique connu du fluide de travail et une puissance requise. Cela permet à la sortie de travail spécifique de la turbine d'être calculé selon

$$
\Delta W = \dot{W}/\dot{m}
$$

Le travail spécifique par étape peut être déterminé à partir de l'étage de chargement et la vitesse de l'aube et, par conséquent, le nombre requis d'étages peut être trouvé:

$$
n_{\text{étage}} \geq \frac{\dot{W}}{\dot{m}\psi U^2} \tag{1.9}
$$

Une inégalité est utilisée dans l'équation (1.9) puisque le nombre d'étages doit être un nombre entier. Le résultat montre comment un chargement sur grande scène peut réduire le nombre d'étages requis dans une turbine à plusieurs étages. Il montre également qu'une vitesse de l'aube élevée, U, est souhaitable. Cependant, cela est généralement limité par une tension limite, car les charges centripètes et les vibrations augmentent rapidement avec la vitesse du rotor.

Dans certains cas, des considérations aérodynamiques ou acoustiques peuvent limiter la vitesse maximale des pales. Par exemple, si une turbine doit fonctionner avec un flux transsonique, la vitesse de l'aube peut être limitée par la besoin de limiter le nombre maximum de Mach.

#### **1.5.2 Hauteur de l'aube et rayon moyen :**

Étant donné que la vitesse axiale reste constante tout au long de chaque étage, à savoir,  $c_{x1} = c_{x2} = c_{x3} = c_x$  alors l'équation de continuité pour la turbine réduit à

$$
\rho A_{x1} = \rho A_{x2} = \rho A_{x3} = \text{constant.} \tag{1.10}
$$

Si le débit massique à travers la machine est spécifié, la zone annulaire,  $A_x$ peut être déterminée à partir de l'équation de continuité combinée au coefficient de débit:

$$
A_x = \frac{\dot{m}}{\rho \emptyset U} \approx 2\pi \times r_m H \tag{1.11}
$$

Cette équation est approximative car elle suppose que le rayon moyen est exactement à mi-chemin entre le moyeu et pointe, c'est-à-dire :

$$
r_m = (r_h + r_t)/2
$$

Pour être précis, le rayon moyen devrait être le rayon qui divise l'annulus dans deux zones égales, c.-à-d.

$$
r_m^2 = (r_h^2 + r_t^2)/2
$$

Cependant, pour des rapports entre rayons élevés entre le moyeu et la pointe, ces définitions de rayon moyen sont équivalentes. Dans tous les cas, une expression précise de la zone annulaire est donnée par :

$$
A_x = \pi \times r_t^2 \left[ 1 - \left( \frac{r_h}{r_t} \right)^2 \right] \tag{1.12}
$$

Cette équation est utile pour déterminer la zone annulaire si le rapport entre le rayon du moyeu et la pointe la turbine est connue ou si le diamètre de la carcasse est déterminé par la nécessité d'adapter la machine à composants. Souvent, le rayon moyen sera fixé par la nécessité de tourner à une vitesse de rotation particulière  $\Omega = 50$  Hz = 3000 rpm et en utilisant une vitesse de l'aube connue, r<sub>m</sub> = U / Ω. Dans le sens de l'envergure la hauteur requise pour les lames peut alors être déterminée à partir de :

$$
r_t - r_h = H = \frac{\dot{m}}{\rho \emptyset U 2\pi \times r_m}
$$
 (1.13)

Dans les machines à écoulement compressible, les conditions de stagnation d'entrée et le nombre de Mach axial à l'entrée peut être connu. Celle-ci fixe alors la zone d'entrée par la fonction débit massique:

$$
\frac{\dot{m}\sqrt{c_p T_{01}}}{A_x \cos \alpha_1} = Q(M_1)
$$
\n(1.14)

13

La zone trouvée peut alors être utilisée avec équation (2.12) ou (2.14) pour trouver l'envergure de la lame. Pour le l'étape suivante, en aval, la température de stagnation et la pression peuvent être trouvés à partir des éléments suivants relation pour la charge de scène et le rapport de pression:

$$
\frac{T_{03}}{T_{01}} = 1 - \frac{\psi U^2}{c_p T_{01}}, \frac{p_{03}}{p_{01}} = \left(\frac{T_{03}}{T_{01}}\right)^{\eta_p \gamma} (y - 1) \tag{1.15}
$$

Notez que le rendement polytropique est utilisé ici car il est plus approprié pour calculer changements de propriétés sur une seule étape. Le nombre de Mach à l'entrée de l'étage aval peut alors être trouvé à partir de la vitesse en utilisant la relation de flux compressible suivante (inclus dans les tables d'écoulement compressibles):

$$
\frac{c_3}{\sqrt{C_p T_{03}}} = M_3 \sqrt{\gamma - 1} \left( 1 + \frac{\gamma - 1}{2} M_3^2 \right)^{-\frac{1}{2}}
$$
(1.16)

 $\overline{a}$ 

La nouvelle zone annulaire est ensuite déterminée à partir de l'équation. (2.14) et, étant donné que le rayon moyen est constante, l'étendue de la lame peut être trouvée. Ce processus peut être répété pour les étages suivants, permettant ainsi la disposition générale de la turbine entière doit être déterminée en fonction de la taille et du nombre d'étages.

#### **1.5.3 Nombres de profil et la corde axiale :**

Le nombre de voilures dans chaque rangée de turbine et la longueur des cordes des aubes et des pales peuvent également être estimé lors de la conception préliminaire. Le rapport d'aspect d'une rangée d'aubes correspond à la hauteur ou à la divisé par la corde axiale, H / b. Une valeur appropriée de ceci est définie par mécanique et fabrication considérations et variera selon les applications. Pour les coefficients de pondération des turbines à cames des réacteurs entre 1 et 2 sont habituels, mais les turbines à basse pression et les turbines à vapeur peuvent avoir des valeurs beaucoup plus élevées, démontré à la figure 1.1. Pour trouver le rapport entre le pas de l'aube et la corde axiale, s / b.

#### **1.6 Caractéristique de débit de la turbine :**

Une connaissance précise des caractéristiques d'écoulement d'une turbine revêt une importance pratique considérable par exemple, dans l'adaptation

des flux entre un compresseur et une turbine d'un moteur à réaction. **Figure 1.5**, d'après Mallinson et Lewis (1948) présentent une comparaison des caractéristiques typiques pour une, deux et trois étages tracé en tant que rapport de pression globale turbine  $p_{0e/p_{01}}$  par rapport à un coefficient de débit massique  $\dot{m}\sqrt{T_{01}}/p_{01}$ . Il y a une tendance notable à ce que la caractéristique devienne plus ellipsoïdale à mesure que le nombre d'étages augmente. Pour un rapport de pression donné, le coefficient de débit massique ou «capacité de déglutition» tend à diminuer avec l'ajout d'étages supplémentaires à la turbine. L'une des premières tentatives d'évaluation de la variation de débit d'une turbine est créditée à Stodola (1945), qui a formulé la «loi de l'ellipse» très utilisée. La courbe multi-étage dans la **figure 1.5** est en accord avec l'expression «loi de l'ellipse».

$$
\frac{\dot{m}\sqrt{T_{01}}}{p_{01}} = k \left[1 - \left(\frac{p_{0e}}{p_{01}}\right)^2\right]^{\frac{1}{2}}
$$
(1.17)

Avec K égal a constant.

Cette expression a été utilisée pendant de nombreuses années dans la pratique des turbines à vapeur, mais une estimation précise de la variation de la capacité de déglutition avec le rapport de pression est encore plus importante dans les turbines à gaz La technologie. Considérant que la turbine à vapeur à condensation moyenne, même à charge partielle, fonctionne à rapports de pression très élevés, certaines turbines à gaz peuvent fonctionner à des taux de pression relativement bas, ce qui rend avec le compresseur un problème plus difficile.

![](_page_30_Figure_1.jpeg)

**Figure 1.5** Caractéristiques du débit de turbine (après Mallinson and Lewis, 1948).

Notez que, lorsque le rapport de pression sur une turbine à un étage dépasse environ 2, le stator de la turbine les aubes s'étouffe et la capacité d'écoulement devient constante. Au-delà de ce point, la turbine se comporte beaucoup identique à une buse obstruée, et la performance est assez indépendante de la vitesse de rotation de la turbine. Pour turbines à plusieurs étages le rapport de pression d'étouffement augmente au fur et à mesure de l'ajout d'étages.

### **2.1 Introduction : [11]**

 On présentera tout d'abord une approche générale du processus de conception des turbomachines en indiquant les différents types de modélisations utilisées. On détaillera, ensuite, cette démarche qui ressemble, en ses étapes générales, à l'évolution qu'a subie la démarche de modélisation des turbomachines au cours du temps. Après un bref aperçu des équations générales qui régissent les écoulements internes en turbomachines, les différents types de solutions et leurs hypothèses simplificatrices, on présentera les différentes méthodes spécifiquement adaptées à l'analyse de ces écoulements par ordre de complexité croissante : les méthodes unidimensionnelles, bidimensionnelles, quasi et tridimensionnelles.

### **2.2 Equations générales de base :**

Les équations utilisées pour résoudre les écoulements dans les turbomachines dérivent, généralement des équations de Navier-Stokes et sont accompagnées d'hypothèses simplificatrices, associées à des considérations sur la géométrie, les bilans énergétiques ou la séparation des vitesses en une valeur moyenne et une partie fluctuante. En dehors du repère absolu, les équations peuvent aussi s'exprimer dans le repère relatif, en termes de la fonction de courant ou encore des variables exprimant sa courbure.

Nous présenterons ensuite l'ensemble des équations générales de la mécanique des fluides sur lesquelles sont basées les équations régissant l'écoulement dans les turbomachines.

### **2.2.1 Equation de continuité et équations dynamiques (Navier– Stockes) [12]**

 Les formes différentielles de l'équation de continuité et l'équation de conservation des quantités de mouvement peuvent être obtenues à partir des relations intégrales sur un volume de contrôle et par l'application du théorème de la divergence. Si le fluide considéré est newtonien et la pesanteur est la seule force de volume agissant sur le domaine considéré ,les équations régissant l'écoulement peuvent être exprimées ainsi:

$$
\frac{\partial \rho}{\partial t} + \vec{v} \cdot (\rho \vec{v}) = 0 \tag{2.1}
$$

**Chapitre 2 :** Modélisation Des Ecoulements Internes Dans Les Turbomachines

$$
\rho \frac{D\vec{v}}{Dt} = \rho \left[ (\vec{v} \cdot \vec{v}) \cdot \vec{v} + \frac{\partial \vec{v}}{\partial t} \right] = -\vec{v}p + \rho g + \frac{\partial}{\partial x_j} \left[ \mu \left\{ \frac{\partial v_i}{\partial x_j} + \frac{\partial v_j}{\partial x_j} \right\} + \delta_{ij} \cdot \lambda div \vec{v} \right] \tag{2.2}
$$
\n
$$
(1) \quad (2) \quad (3) \quad (4) \quad (5) \quad (6) \quad (7)
$$

Les termes 1, 2, et 3 de l'équation 2.2 représentent l'accélération totale, convective, et locale.

Le terme 4 représente la force de pression.

Le terme 5 la force de la pesanteur.

Les termes 6 et 7 les effets visqueux, où normalement la viscosité de dilatation est considérée comme nulle (c'est-à-dire  $\lambda = -\frac{2}{3}$  $rac{2}{3}\mu$  d'après l'hypothèse de Stokes). Pour les écoulements laminaires incompressibles, la densité et la viscosité sont supposées constantes dans les équations 2.1 et 2.2. Ces équations représentent un ensemble complet de quatre équations pour quatre inconnues, à savoir, la pression et les trois composantes de la vitesse. Pour des écoulements non visqueux, les deux derniers termes dans l'équation 2.2 sont nuls. Dans la plupart des écoulements internes, le cinquième terme de l'équation 2.2,  $\rho g$  est négligé.

L'équation de l'énergie est basée sur l'équation thermodynamique, elle s'utilise sous la forme:

$$
\rho \frac{Dh}{Dt} = \frac{Dp}{Dt} + \vec{\nabla} \left( k \vec{\nabla} T \right) + \Phi \tag{2.3}
$$

Où  $\Phi$  est la fonction de dissipation, représentant l'équivalent thermique de l'énergie mécanique liée à la dissipation visqueuse et les efforts de cisaillement :

$$
\Phi = \frac{\partial V_i}{\partial x_j} \tau_{ij} = \mu \left[ 2(\frac{\partial V_x}{\partial x})^2 + 2(\frac{\partial V_y}{\partial x})^2 + (\frac{\partial V_y}{\partial x} + \frac{\partial V_x}{\partial y})^2 + \lambda(\frac{\partial V_x}{\partial x} + \frac{\partial V_y}{\partial y})^2 \right]
$$

Le premier terme de gauche de l'équation 2.3 représente la variation d'enthalpie ;  $Dp/Dt$  et  $\Phi$  sont les taux de travail des efforts de pression et de cisaillement.  $\nabla (k \nabla T)$  Représente le transfert de chaleur par conduction dans le fluide où *k* est le coefficient de conductivité thermique.

Pour des écoulements compressibles, le transport et la génération d'énergie sont couplés à la dynamique du mouvement du fluide, et donc l'équation d'énergie (Equation 2.3) doit être résolue en même temps que les équations

de continuité et de quantité de mouvement. En outre, une équation complémentaire associant la densité à la pression et à la température est nécessaire. Pour un gaz idéal, l'équation d'état est donnée par :

$$
\frac{p}{\rho} = RT \tag{2.4}
$$

Les équations 2.1 à 2.4 fournissent six équations (dans l'écoulement bidimensionnel) pour cinq inconnues :  $\vec{V}$ ,  $\rho$ ,  $p$ ,  $T$ .

#### **2.2.2. Equations sous forme conservative**

 Dans beaucoup de cas (telle que la résolution numérique des équations de Navier-Stockes), les équations exprimées en termes de variables "conservatives" sont très utiles. Ces variables telles que  $\rho$ ,  $\rho u$ ,  $\rho v$ ,  $\rho h_0$ ,  $\rho e$ , qui incluent la masse volumique s'appellent variables conservatives. Quand des variables "conservatives" sont utilisées dans un schéma de différences finies, les équations discrétisées conservent d'une façon plus précise la masse, la quantité de mouvement et l'énergie. Ceci peut être un avantage dans des écoulements hypersoniques, parce que les équations sous forme conservative satisfont les relations de Rankine - Hugoniot et produiront les conditions correctes de saut à travers les chocs. Un autre avantage est que la forme de différences finies de ces équations peut être interprétée en tant que lois intégrales sur le volume de contrôle des mailles de calcul. **[13]**

Les équations de quantité de mouvement sous forme conservative peuvent être dérivées en combinant 2.1 et 2.2 pour donner, par exemple, l'équation de quantité de mouvement suivant l'abscisse x (supposant l'hypothèse de Stokes) :

$$
\frac{\partial \rho V_X}{\partial t} + \frac{\partial}{\partial x} (\rho V_X^2 + p) + \frac{\partial}{\partial y} (\rho V_X V_y) = \rho g_Z + \frac{\partial}{\partial x} [2\mu \frac{\partial V_X}{\partial x} - \frac{2}{3} \mu \, div V] + \frac{\partial}{\partial y} \left[ \mu \left( \frac{\partial V_X}{\partial y} + \frac{\partial V_y}{\partial x} \right) \right]
$$
\n(2.5)

 L'équation de l'énergie (2.3) peut également être exprimée en termes d'enthalpie totale et de variables conservatives. Une telle forme est extrêmement utile dans la dynamique des fluides et les turbomachines dans les situations où les changements d'enthalpie totale sont faibles (par exemple, dans le cas d'un redresseur). L'équation de quantité de mouvement peut être transformée en:

$$
\rho \frac{D\vec{V}}{Dt} \cdot \vec{V} = -\vec{\nabla}p \cdot \vec{V} + \rho g \cdot \vec{V} + (\vec{V} \cdot \tau_{ij})\vec{V}
$$

En combinant cette équation avec 2.3 et 2.4, on obtient :

$$
\rho \frac{D(H)}{Dt} = \frac{\partial p}{\partial t} + \rho g \cdot \vec{V} + \nabla (k \vec{V} T) + \vec{V} \cdot (\tau_{ij} \cdot \vec{V})
$$

Avec  $H = h + u_i u_i / 2 = h + (u^2 + v^2) / 2$  Cette équation peut être combinée avec l'équation de continuité :

$$
\frac{\partial \rho H}{\partial t} + \vec{V} \cdot \rho \vec{V} H = \frac{\partial p}{\partial t} + \rho g \cdot \vec{V} + \vec{V} (k \vec{V} T) + \vec{V} \cdot (\tau_{ij} \cdot \vec{V})
$$

Ainsi, les équations conservatives peuvent être écrites comme suit :

$$
\frac{\partial q}{\partial t} + \frac{\partial E}{\partial x} + \frac{\partial F}{\partial y} = \frac{1}{R_e} \left[ \frac{\partial T}{\partial x} + \frac{\partial P}{\partial y} \right] + S \tag{2.6}
$$

Où  $q$ , E, F, T, P, et *S* sont données par :

$$
q = \begin{bmatrix} \rho \\ \rho V_X \\ \rho V_Y \\ \rho e_o \end{bmatrix}, E = \begin{bmatrix} \rho V_X \\ \rho V_X^2 + p \\ \rho V_X V_Y \\ \rho HV_X \end{bmatrix}, F = \begin{bmatrix} \rho V_Y \\ \rho V_X V_Y \\ \rho V_Y^2 + p \\ \rho HV_Y \end{bmatrix}
$$

$$
T = \begin{bmatrix} \frac{\partial V_X}{\partial x} - \frac{2}{3} \mu \left( \frac{\partial V_X}{\partial x} + \frac{\partial V_Y}{\partial y} \right) \\ \mu \left( \frac{\partial V_Y}{\partial x} + \frac{\partial V_X}{\partial y} \right) \\ -Q_x + \Phi_1 \end{bmatrix}
$$

$$
P = \begin{bmatrix} 0 \\ \mu(\frac{\partial V_x}{\partial x} + \frac{\partial V_y}{\partial y}) \\ 2\mu \frac{\partial V_y}{\partial x} - \frac{2}{3}\mu(\frac{\partial V_x}{\partial x} + \frac{\partial V_y}{\partial y}) \\ -Q_y + \Phi_z \end{bmatrix}
$$

**Chapitre 2 :** Modélisation Des Ecoulements Internes Dans Les Turbomachines

$$
s = (0, \rho g_X, \rho g_y, \rho g_X V_X, \rho g_y V_y)^T
$$

Où  $Qx$ ,  $Qy$ , sont des taux de transfert de chaleur et  $\Phi_1$ ,  $\Phi_2$ , sont les termes de dissipation visqueuse:

$$
\Phi_1 = 2\mu V_X \frac{\partial V_X}{\partial x} - \frac{2}{3} \mu V_X \left( \frac{\partial V_X}{\partial x} + \frac{\partial V_y}{\partial y} \right) + \mu V_y \left( \frac{\partial V_X}{\partial y} + \frac{\partial V_y}{\partial x} \right)
$$

$$
\Phi_2 = 2\mu V_y \frac{\partial V_y}{\partial y} - \frac{2}{3} \mu V_y \left( \frac{\partial V_X}{\partial x} + \frac{\partial V_y}{\partial y} \right) + \mu V_x \left( \frac{\partial V_X}{\partial y} + \frac{\partial V_y}{\partial x} \right)
$$

$$
\rho e_0 = \rho H - p = \rho h + \rho \frac{V^2}{2} - p
$$

#### **2.2.3. Equations simplifiées du mouvement**

Les équations qui régissent l'écoulement peuvent souvent être simplifiées pour fournir des formes plus appropriées pour le traitement analytique ou numérique. Certaines de ces simplifications seront décrites par la suite.

#### **a. Equation d'Euler :**

Pour les écoulements non visqueux ( $\mu = 0$ ), l'équation 2.2 est connue comme l'équation d'Euler :

$$
\rho \frac{D\vec{V}}{Dt} = \rho \left[ (\vec{V} \cdot \vec{\nabla}) \vec{V} + \frac{\partial \vec{V}}{\partial t} \right] = -\nabla p + \rho \vec{F}
$$
(2.7)

Où  $\vec{F}$  représente les forces externes de volume, comme par exemple l'accélération de la pesanteur ou les forces d'aubages dans l'hypothèse de symétrie axiale dans les turbomachines.

Cette hypothèse est pleinement justifiée dans beaucoup de cas d'importance par la séparation des écoulements en deux zones : une zone dite visqueuse près des parois où les effets dus aux gradients de vitesses sont importants et une zone dite saine dont les effets visqueux sont négligeables (**figure 1.2**). Dans la zone visqueuse, ce sont les équations de Navier–Stockes qui régissent l'écoulement, souvent sous une forme simplifiée adaptée au rapport des échelles longitudinales et transversales qui caractérisent les couches limites. Dans la zone saine, on peut utiliser
**Chapitre 2 :** Modélisation Des Ecoulements Internes Dans Les Turbomachines

les équations d'Euler avec un important gain en simplicité et temps de calcul.

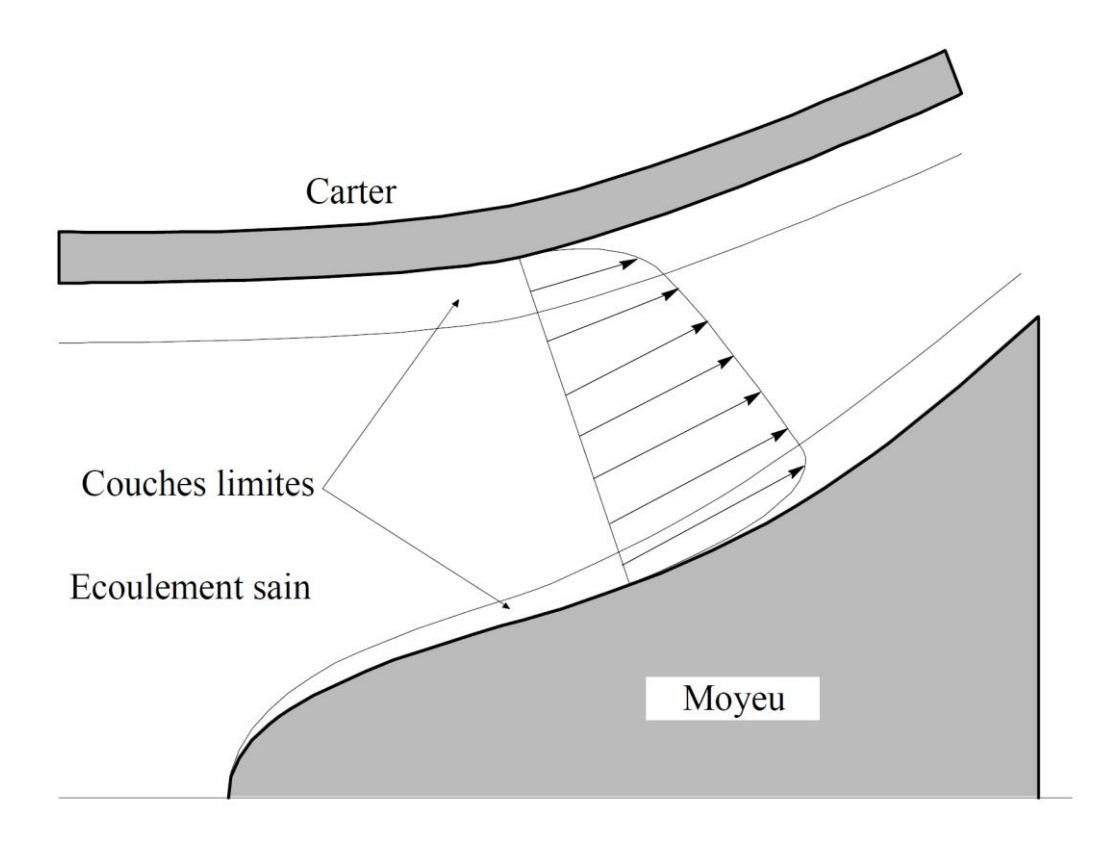

**Fig.1.2.** Modèle de l'écoulement en trois zones

#### **b. Equation de l'écoulement incompressible :**

 Dans beaucoup d'écoulements, le fluide est incompressible et les gradients de viscosité sont faibles. Les termes visqueux des équations de quantité de mouvement peuvent alors être simplifiés et l'équation d'énergie n'est pas prise en compte. Dans ce dernier cas, l'équation de continuité est donnée par :

$$
\vec{\nabla} \cdot \vec{V} = 0 \tag{2.8}
$$

Et l'équation de quantité de mouvement, négligeant les effets de la pesanteur, par:

$$
\rho \frac{D\vec{V}}{Dt} = -\vec{\nabla}p + \mu \nabla^2 \vec{V}
$$
\n(2.9)

### **c. Equations liées aux écoulements potentiels : [14]**

 Un autre niveau d'approximation est constitué par le principe d'irrotationnalité,  $\vec{\omega} = \vec{\nabla} \times \vec{V} = 0$ . Pour le vecteur vitesse dont le rotationnel est nul, on démontre que la vitesse dérive d'un potentiel scalaire  $\varphi$ :

$$
\vec{V} = \vec{\nabla}\phi \tag{2.10}
$$

En substituant cette équation dans l'équation de continuité et en éliminant  $\rho$  dans l'équation de quantité de mouvement, on obtient :

$$
dp = -\rho d \left[ \frac{V_X^2 + V_Y^2}{2} \right] \tag{2.11}
$$

Qui mène à l'équation suivante dans un système cartésien

$$
(1 - M_X^2)\phi_{XX} + (1 - M_y^2)\phi_{yy} - 2M_XM_y\phi_{xy} = 0
$$
\n
$$
\begin{cases}\nM_X = \frac{V_X}{a} & , & M_y = \frac{V_y}{a} \\
\phi_X = V_X & , & \phi_y = V_y\n\end{cases}
$$
\n(2.12)

Et *a* est la vitesse du son dans le milieu. Cette équation est hyperbolique pour les écoulements supersoniques et elliptiques pour des écoulements subsoniques. Beaucoup d'autres simplifications peuvent être faites, notamment si l'écoulement est incompressible, l'équation 1.11 se réduit à:

$$
\varphi_{xx} + \varphi_{yy} = 0 \tag{2.13}
$$

L'écoulement représenté par ces équations a été, historiquement, le champ le plus largement exploré dans le domaine de la mécanique de fluides. Les solutions de l'écoulement autour d'une aile d'avion dans une grille d'aubes et l'écoulement autour d'autres corps profilés ont pu être obtenues. **[15]**

#### **d. Equations en terme de fonction de courant :**

 Dans l'écoulement potentiel stationnaire et bidimensionnel, l'équation d'Euler peut être simplifiée en définissant une nouvelle fonction en liaison avec le champ de vitesses. La fonction de courant pour l'écoulement stationnaire et bidimensionnel peut être définie par :

$$
\frac{\rho_0}{\rho} \frac{\partial \psi}{\partial y} = \frac{\rho_0}{\rho} \psi_y = V_x
$$

$$
\frac{\rho_0}{\rho} \frac{\partial \psi}{\partial x} = \frac{\rho_0}{\rho} \psi_x = -V_y
$$

En adoptant ces équations, on satisfait automatiquement l'équation de continuité, équation. 1.1.

Si l'écoulement est incompressible, l'équation précédente peut être simplifiée pour donner :

$$
\psi_{xx} + \psi_{yy} = 0 \tag{2.14}
$$

qui est l'équation de Laplace pouvant être résolue sur un domaine par diverses techniques standard. Dans un écoulement bidimensionnel, il est avantageux de résoudre une équation aux dérivées partielles comme 1.13 en  $\psi$  plutôt que de résoudre deux équations en et  $Vy$ . Cette approche est donc largement répandue pour les écoulements bidimensionnels. L'approche fonction de courant peut également être utilisée dans l'analyse des écoulements visqueux. Les équations en fonction de courant sont largement répandues dans les domaines suivants:

- Les écoulements non visqueux et incompressibles bidimensionnels ;
- Ecoulements compressibles non visqueux et irrotationnels bidimensionnels ( $\omega = 0$ ) ;
- Couches limites bidimensionnelles.

#### **2.3 Equations particulières pour les turbomachines :**

D'une manière générale, les écoulements dans les turbomachines sont tridimensionnels, instationnaires, visqueux, turbulents et compressibles.

Parmi les approches simplificatrices, on trouve l'hypothèse d'Euler supposant un nombre infini d'aubages. Cette hypothèse est équivalente à l'hypothèse de symétrie axiale de l'écoulement à condition d'être accompagnée d'un champ de forces d'aubages équivalent.

## **2.3.1 Ecoulement aube à aube :**

 Bien qu'il s'agisse de solutions proprement bidimensionnelles, elles sont citées ici car elles constituent un des socles fondamentaux pour les solutions quasi-tridimensionnelles.

Nous avons vu que lorsque l'écoulement est incompressible et irrotationnel, l'écoulement aube à aube est régi par les équations suivantes qui correspondent à l'écoulement potentiel :

$$
\psi_{xx} + \psi_{yy} = 0
$$

$$
\phi_{xx} + \phi_{yy} = 0
$$

 Les conditions aux limites à satisfaire par ces équations sont que la vitesse et la pression à l'infini amont correspondent aux valeurs de l'écoulement libre non perturbé (par conséquent,  $\psi_x$ ,  $\psi_y$  ou  $\varphi_x$ ,  $\varphi_y$  sont spécifiés en amont) et que les surfaces des pales sont des lignes de courant.

Les méthodes disponibles pour résoudre l'écoulement potentiel traversant une grille d'aubes (problème direct) ou pour concevoir une grille d'aubes susceptible de satisfaire une distribution donnée de pression (problème inverse) peuvent être brièvement classées comme suit :

**1. Méthode de la transformation conforme :** Dans cette méthode, l'écoulement autour d'une grille d'aubes est obtenu par transformation de l'écoulement autour d'un cylindre, écoulement parfaitement connu.

**2. Méthode des singularités :** C'est une méthode d'approche où la pale est remplacée par un ensemble de singularités comme des sources, des puits ou des tourbillons.

**3. Méthode Numérique** : Dans cette méthode, les équations sont résolues numériquement sur un maillage en utilisant un schéma de relaxation. La technique des différences finies ou la méthode des éléments finis est utilisée.

**4. Méthode globale :** Dans la méthode développée par, la déviation entre la ligne moyenne des profils et la ligne de courant moyenne est obtenue empiriquement en utilisant des données aube à aube expérimentales. Les effets dus à la cambrure et à l'épaisseur des profils sont déterminés à partir d'une distribution de pression donnée.

**5. Méthode de l'hodographe** : Dans cette méthode, on ramène l'écoulement en grille d'aubes à une fraction de l'écoulement potentiel source–puits. Cette méthode tombée en désuétude mérite une attention particulière dans le cadre de l'avant-projet. C'est une des rares méthodes inverses qui contrôle, au stade de la conception, le champ de vitesses en tout point d'un écoulement bidimensionnel incompressible : écoulement inter–aubages ou entre parois solides. Son handicap majeur est qu'elle est inopérante dans les zones à forts gradients proches du bord d'attaque et du bord de fuite, particulièrement importantes au demeurant.

Une bonne description des deux premières méthodes appliquées aux écoulements autour des corps isolés (aile, cylindre, etc.)

Les méthodes décrites ci-dessus peuvent être utilisées pour la conception d'un profil ou pour l'analyse de l'écoulement autour d'un profil donné (problème direct).

La méthode de singularités est l'une des techniques les plus largement répandues en raison de sa précision et de la facilité avec laquelle elle peut être programmée dans les ordinateurs actuels. Parmi les principaux travaux de référence, on citera :

# **2.3.2 La solution bidimensionnelle : [16]**

 La simulation numérique des écoulements (en anglais CFD, pour Computational Fluid Dynamics) a stimulé une approche unifiée allant de l'analyse à la conception des turbomachines. La pratique de traiter les turbines hydrauliques et à vapeur, pompes, et compresseurs à gaz et d'autres turbomachines séparément a laissé sa place à une approche plus intégrée. Ces développements sont facilités par un dénominateur commun : les équations qui les régissent sont les mêmes pour toutes les turbomachines, avec en plus des équations de comportement supplémentaires utilisées pour manipuler les cas spéciaux (par exemple, écoulements bi phasiques). Les conditions aux limites rencontrées dans les turbomachines sont parmi les plus complexes concernant le domaine de la simulation numérique des écoulements.

L'apparition de la simulation numérique des écoulements dans les années 70 a fourni une impulsion importante pour résoudre les équations d'Euler et de Navier – Stockes régissant écoulements externes et internes. Le progrès principal a été ultérieurement accompli dans le développement des techniques numériques, de la génération de maillage, de la modélisation de la turbulence, de l'application des conditions aux limites, pré et posttraitement des donnés et de l'architecture des ordinateurs. La plupart des techniques utilisées pour la résolution des équations de Navier–Stockes peuvent être classées en différences finies, surfaces ou volumes finis, éléments finis et méthodes spectrales. Seulement les deux premières techniques sont largement répandues dans le domaine des turbomachines. Les techniques de calcul numérique fournissent une méthode efficace pour l'analyse et la conception de turbomachines. L'utilisation de la CFD par les constructeurs de turbomachines a augmenté sensiblement pendant la décennie passée, ayant pour résultat un cycle de développement plus court de leurs produits. Combinée avec des mesures, la CFD fournit un outil complémentaire pour la simulation, la conception, l'optimisation et, d'une manière primordiale, l'analyse des écoulements tridimensionnels complexes jusqu'ici inaccessibles à l'ingénieur. Dans beaucoup de cas, la simulation numérique des écoulements fournit le seul moyen pour accéder aux informations détaillées du champ étudié, car les essais réels des turbomachines, avec des mesures détaillées dans les canaux tournants sont difficiles, coûteux et, dans beaucoup de cas, impossibles.

Les éléments essentiels pour une résolution précise et efficace de l'écoulement peuvent être résumés comme suit:

- **1.** Équations régissant l'écoulement, y compris les équations de transport de turbulence (avec validation des approximations faites)
- **2.** Application des conditions aux limites appropriées
- **3.** Résolution et orthogonalité adéquate du maillage
- **4.** Modélisation de la turbulence
- **5.** Techniques numériques dissipation artificielle optimale, discrétisation précise, bon histogramme de convergence et évaluation appropriée

### **Chapitre 2 :** Modélisation Des Ecoulements Internes Dans Les Turbomachines

- **6.** Développement efficace du code et des algorithmes, y compris la vectorisation
- **7.** Architecture de l'ordinateur, y compris le traitement parallèle
- **8.** Évaluation des techniques de calcul par étalonnage et validation expérimentale

Les techniques de calcul largement répandues dans la pratique en matière de turbomachines peuvent être classifiées comme suit:

**1.** Solveurs non visqueux (Euler) pour écoulements bidimensionnels

**2.** Techniques quasi-tridimensionnelles

**3.** Calcul de couches limites y compris les techniques intégrales de quantité de mouvement

**4.** Techniques de Navier–Stockes parabolisées / space marching

**5.** Solutions d'Euler et de Navier–Stockes complètes pour des écoulements compressibles et incompressibles.

Dans le domaine du projet des turbomachines, les équations de Navier– Stockes sont employées dans les étapes finales de la conception pour contrôler les problèmes éventuels (par exemple, séparation laminaire et turbulente, zones de gradient de pression adverse, localisation d'ondes de choc, jeux radiaux et autres pertes) ; ils ont aussi commencé à trouver une place intéressante dans les premières étapes de la conception.

# **2.4 Conclusion :**

Dans ce chapitre, nous avons présenté une approche générale du processus de conception des turbomachines en indiquant les différents types de modélisations utilisées et cela dans la perspective de simuler l'écoulement dans un stator d'une turbine.

Donc, le développement des équations de mouvement et de conservation ainsi que d'autres paramètres de l'écoulement est nécessaire pour bien choisir la géométrie, le maillage, les conditions aux limites.

## **3.1 Equations générales :**

 Toutes les équations obtenues précédemment possèdent les termes suivants :

- Un terme transitoire faisant intervenir une dérivée par rapport au temps
- Un ensemble de termes convectifs comprenant les dérivées premières par rapport aux coordonnées de l'espace et la vitesse,
- les termes de diffusion qui comportent les dérivées secondes de l'espace. Ces termes nécessitent des coefficients comme la viscosité, la conductivité thermique ou encore les coefficients de diffusion. Ils sont associes a des processus irréversibles qui tendent à lisser les gradients dans un écoulement,
- Les autres termes, incluant, les termes sources.

C'est-à-dire :

$$
\frac{\partial \rho W^{(k)}}{\partial t} + \frac{\partial \rho W^{(k)} u_i}{\partial x_i} = \frac{\partial}{\partial x_i} D_{k, \text{M} \text{clang}} c \frac{\partial W^{(K)}}{\partial x_i} + r^k \quad (3.1)
$$
\nTransitoire Convection  
\nDiffusion  
\nSource

D'une manière plus générale on peut écrire les équations sous la forme suivante :

$$
c\left[\begin{array}{ccccc}\frac{\partial \rho \phi}{\partial t} & + & \frac{\partial \rho u_i \phi}{\partial x_i}\end{array}\right] \quad = \quad \frac{\partial}{\partial x_i} \Gamma^{(\phi)} \frac{\partial \phi}{\partial x_i} \quad + \quad s^{(\phi)} \tag{3.2}
$$

 *Transitoire Convection Diffusion Source*

Dans cette équation  $c = 1$  pour toutes les équations excepte pour les équations d'énergie faisant intervenir la température. Dans ce cas 'c' représentent les chaleurs spécifique a pression et température constante  $c_n$ or  $c_v$ .

 $\Gamma^{(\phi)}$  Représente des proprietes des termes de transport comme la viscosite ou la conductivité thermique. Le terme "Source" est une combinaison de termes réellement source comme la production d'une espèce mais aussi de tous les termes qui ne rentrent pas dans une des catégories précédemment citées (transitoire, convection et diffusion).

Pour l'équation de la quantité de mouvement dans la direction j on a :

$$
\frac{\partial \rho u_j}{\partial t} + \frac{\partial \rho u_i u_j}{\partial x_i} = -\frac{\partial P}{\partial x_j} + \frac{\partial}{\partial x_i} \left[ \mu \left( \frac{\partial u_i}{\partial x_j} + \frac{\partial u_j}{\partial x_i} \right) \right] + \frac{\partial}{\partial x_j} \left[ (\kappa - \frac{2}{3} \mu) \Delta \right] + \rho g_i
$$

#### **3.2 Méthode des volumes finis (FVM) : [17]**

#### **3.2.1 Introduction :**

 La méthode a été décrite pour la première fois en 1971 par Patankar et Spalding et publiée en 1980 par Patankar (Numerical Heat Transfer and Fluid Flow).

 Dans la méthode des volumes finis le domaine est divisé en un nombre fini de volumes de contrôle qui recouvrent le domaine de calcul. Sur chaque volume de contrôle ou cellule les lois de conservation sont appliquées pour déterminer les différentes variables associées au problème en des points (ou nœuds) qui ne correspondent pas forcément avec les points du maillage ou de la grille. Dans cette méthode les choix des volumes de contrôle et des nœuds sont très nombreux (Cell-Centered, Cell-Vertex, Node-vertex …) et seront discutés plus loin dans ce rapport. Le maillage associé au calcul peut être structuré ou non comme par exemple en éléments finis, ce qui donne une grande souplesse à la méthode.

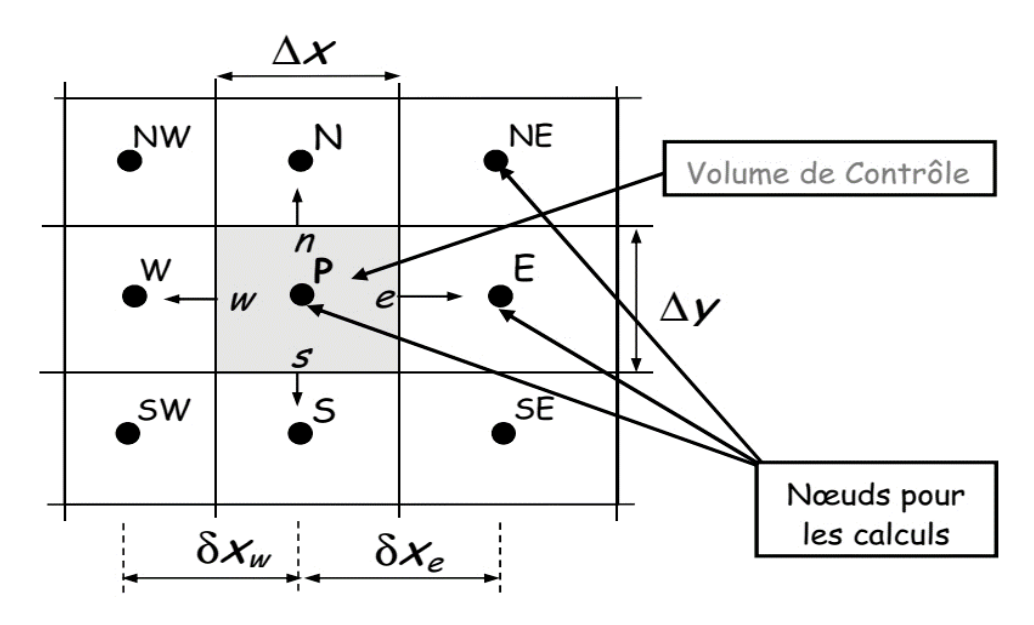

**Figure 3.1** Maillage Volumes finis structurés.

## **3.2.2 Principe :**

 La méthode des volumes finis est une technique de discrétisation qui convertit les équations de conservation aux dérivées partielles en équations algébriques qui peuvent être résolues numériquement. La technique des volumes de contrôle consiste dans l'intégration des équations aux dérivées partielles sur chaque volume de contrôle pour obtenir les équations discrétisées qui conservent toutes les grandeurs physiques sur un volume de contrôle (VC).

## **3.2.3 Avantages de la méthode FVM :**

 Un des principaux avantages de la méthode est que la discrétisation spatiale est faite directement sur le domaine physique. Il n'y a ainsi aucune transformation entre différents systèmes de coordonnées comme par exemple c'est le cas en élément fini où l'on doit effectuer une transformation de l'élément réelle à l'élément de référence pour lequel les fonctions de formes sont connus ou bien encore pour les différences finis lorsque l'on n'utilise pas une grille cartésienne.

 Contrairement aux différences finies cette méthode peut être utilisé sur des maillages structurés ou non.

 La formulation de type volumes finis étant basée sur une discrétisation des lois de conservation, ces dernières se trouvent alors naturellement satisfaites sur les volumes de contrôles par le schéma numérique. Cette propriété est très importante lorsque l'on doit traiter des chocs (ou d'autres types de discontinuités) puisqu'elle permet de garantir que les relations de Rankine-Hugoniot seront satisfaites par la méthode. La simplicité de mise en œuvre alliée à la souplesse pour représenter des géométries complexes en fait la méthode la plus utilisé actuellement en Mécanique des Fluides dans les codes de calcul commerciaux (FLUENT, STAR CD, PHOENICS, CFDFASTRAN, CFD2000, KIVA…)

# **3.3 Volumes finis : Grilles de Calcul : [18]**

 La localisation des variables du problème qui doit être calculé est définie par le maillage (ou grille) qui correspond à une représentation discrète du

domaine physique à représenter. Le domaine de calcul se trouve alors divisé en un nombre fini d'éléments et de volumes de contrôle qui ne coïncident pas forcément (comme nous le verrons par la suite). La distinction que nous faisons ici entre éléments et volumes de contrôle est essentielle. Nous appelons ici élément une surface ou un volume en 3D créé à partir de points et qui sert uniquement dans la construction du maillage et permet de discrétiser spatialement le milieu. Le volume de contrôle correspond quant à lui à une surface ou un volume dans lequel les Equations dans lequel les équations de bilan sont calculées Les choix des maillages (ou grille de calcul) et des volumes de contrôle sont nombreux. Dans les différents codes de calcul utilisant la méthode des volumes finis on rencontre principalement deux types de grilles : • Les maillages structurés réguliers de type « différences finis ».

• Les maillages non structurés de type « élément finis ».

Les possibilités offertes par la méthode des volumes finis sont très variées et nous ne présentons ici qu'un aperçu des techniques les plus couramment utilisées.

# **3.4 Topologies de grille en « C » et en « H » : [19]**

 Avant de pouvoir générer une grille, nous devons réfléchir à sa topologie. Cela signifie que nous devons décider combien de blocs de grille sont nécessaires et comment les blocs doivent être ordonnés les uns par rapport aux autres (en passant, ce travail peut prendre des semaines ou des mois dans le cas d'une géométrie complexe). Pour chaque bloc de grille, nous devons attribuer des limites (ou leurs parties) dans le domaine de calcul à des limites particulières dans l'espace physique (par exemple, un mur plein, un champ de bataille, etc.). L'apparence de la grille dans l'espace physique dépendra fortement de cette affectation. En pratique, trois topologies de grille à bloc unique standard sont établies.

 Ils sont nommés comme topologie de grille en C, H ou O, car dans une vue en plan les lignes de la grille ressemblent à la lettre majuscule correspondante. Une grille en 3D peut être décrite comme une combinaison de deux topologies. Par exemple, la grille autour d'un L'aile se compose généralement d'une grille en C dans le sens de l'écoulement et d'un grille en O (ou une grille en H) dans le sens de l'envergure. Dans ce cas, on parle D'une grille en C et O. Nous aborderons ci-après les trois topologies plus en détail.

## **3.4.1 Topologie de grille en C :**

 Dans le cas de la topologie C, le corps aérodynamique est entouré d'une famille des lignes de grille, qui forment également la région de sillage (si présente). La situation est esquissée à la (**Figure 3.2**). Comme on peut le voir, les lignes  $\eta = const$  commencent au en champ lointain  $\xi = 0$  suivez le sillage, passez le bord de fuite (nœud b), enroulez-le dans le sens horaire autour du corps, et enfin continuer vers le farfield  $\xi = 1$ . L'autre famille des lignes de grille  $\xi = const$ , émane dans la direction normale du le corps et le sillage. La partie (segment) a-b de la ligne de grille  $\eta = 0$  représente une coupe de coordonnées. Cela signifie que le segment a-b dans l'espace physique est mappé sur deux segments de l'espace de calcul, à savoir un  $a \leq \xi \leq b$  et  $a' \leq \xi \leq b'$ . Par conséquent, les nœuds sur la partie supérieure  $(b' - a')$  et la partie inférieure  $(a - b)$  de la coupe est conservée séparément dans la mémoire de l'ordinateur.

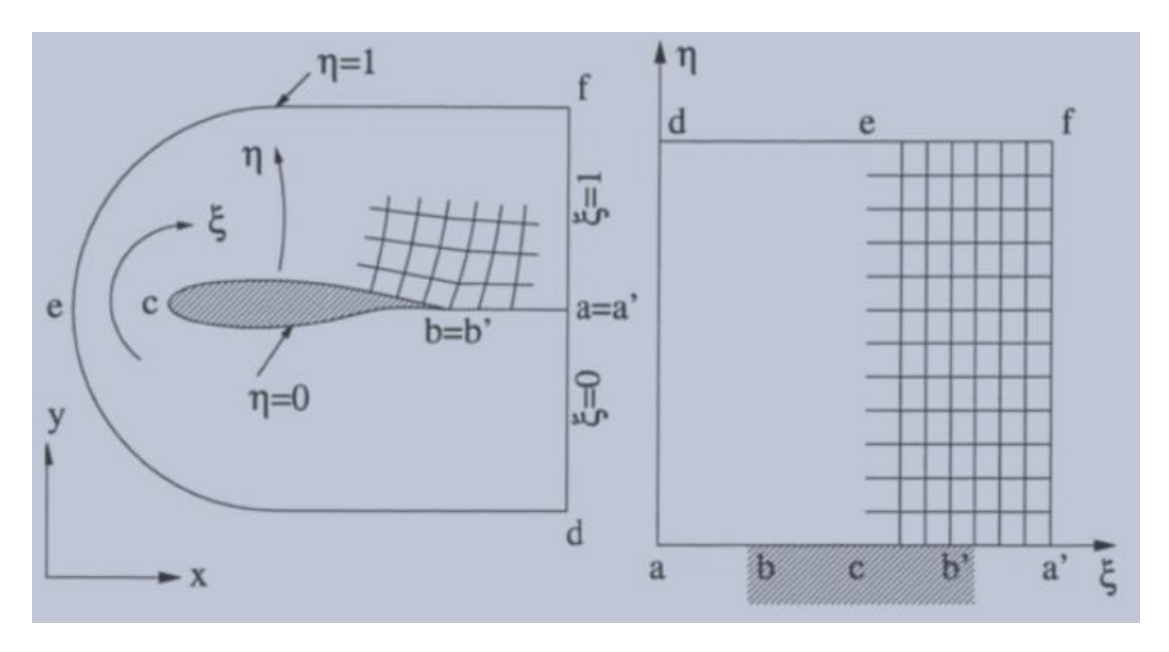

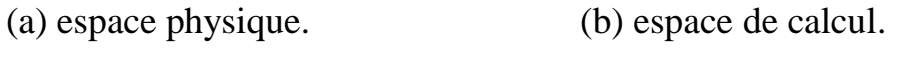

**Figure 3.2 :** Topologie de grille en C en 2D.

## **3.4.2 Topologie de grille en H :**

 La topologie en grille en H est assez souvent utilisée dans les turbomachines. La topologie est affichée dans la (**Figure 3.3**). Comme on peut observer, la surface du corps aérodynamique est décrite ici par deux différentes lignes de grille,  $\eta = 0$  *et*  $\eta = 1$  Au contraire de la grille en C, une famille des lignes de grille ( $\eta = const.$ ) suivent étroitement les lignes de courant (entrée située à  $\xi = 0$ , sortie à  $\xi = 1$ ).

 À première vue, il n'y a pas de coupes de coordonnées évidentes. Cependant, en turbomachines les segments a-b et e-f sont périodiques (périodiques en rotation en 3D) les uns aux autres. La même chose est vraie pour les segments c-d et g-h. La (**Figure 3.4**) montre un exemple d'une grille en H non orthogonale entre les aubes de turbine.

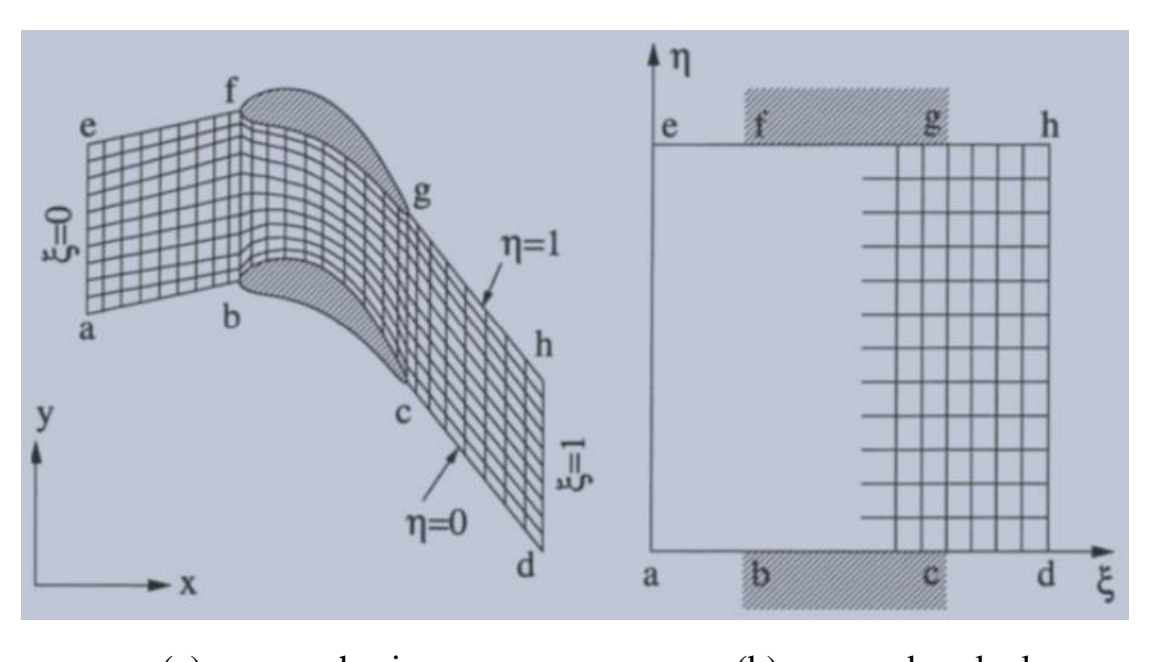

(a) espace physique. (b) espace de calcul.

**Figure 3.3 :** Topologie de grille en H en 2D.

**Chapitre 3 :** Simulation Numérique Des Equation De Navier-Stokes Par La Méthode Des Volumes Finis

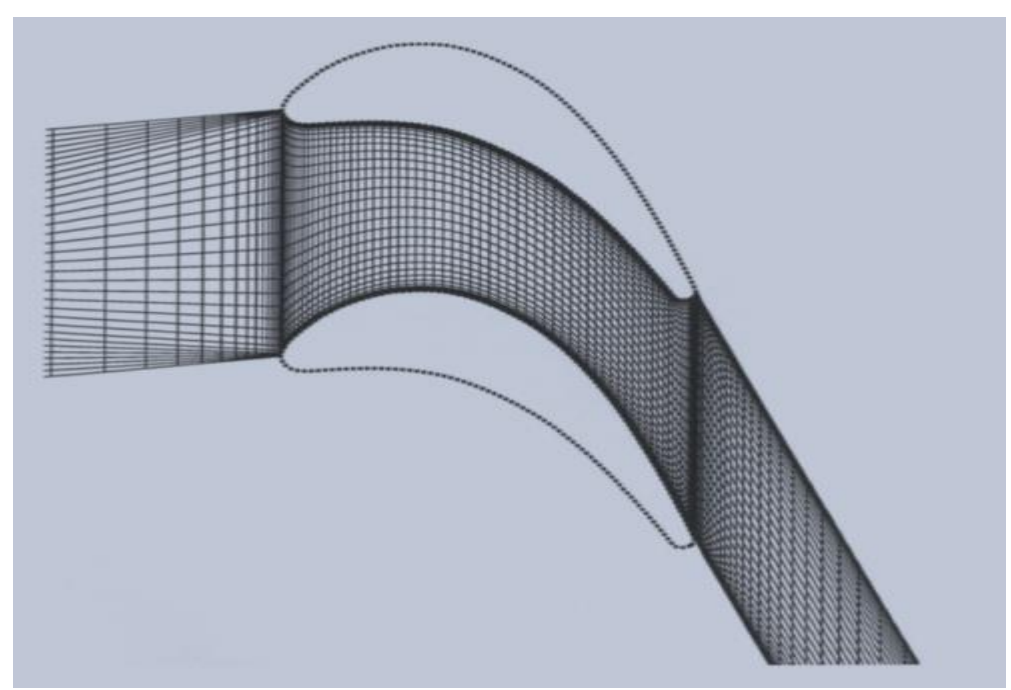

**Figure 3.4 :** grille en H non orthogonale entre les aubes de turbine.

## **3.5 Volumes de contrôles :**

On a vu précédemment que les équations de Navier Stockes peuvent être écrites sous forme conservative :

$$
\frac{\partial U}{\partial t} + \frac{\partial E}{\partial x} + \frac{\partial F}{\partial y} = H \tag{3.3}
$$

On peut exprimer le système d'équations sous forme intégrale directement sur chaque volume de contrôle. Ce qui conduit à l'expression suivante en utilisant le théorème de la divergence :

$$
\frac{\partial}{\partial t} \iiint\limits_V U \cdot dV + \iint\limits_S (\mathcal{F}, \vec{n}) dS = \iiint\limits_V H \, dV \tag{3.4}
$$

Où :

- V est le volume de contrôle,
- S la surface de V
- $F = E, F$  la matrice des Flux (convectifs et diffusifs)
- $\cdot$   $\vec{n}$  la normale sortante de la surface S

La méthode des volumes finis utilise alors directement les lois de conservations sous forme intégrale.

L'intégrale de surface, dans l'équation (3.4) est alors approximée par la somme des flux traversant chaque face du volume de contrôle. La précision de la discrétisation dépend de la manière de calculer ces flux.

Une grande liberté dans la discrétisation du domaine associé au fluide. Il est nécessaire en premier lieu de définir géométriquement le volume de contrôle. De nombreuses possibilités existent. Nous décrivons dans les paragraphes suivants les différents types de volume de contrôles les plus couramment utilisés.

## **3.5.1 Schéma de type « Cell centered » : [20]**

 Dans ce schéma les variables associées au fluide sont stockées aux centres des éléments du maillage, appelé ici maillage primal. Les volumes de contrôle correspondent aux éléments du maillage. Les inconnues correspondent ici à une valeur moyenne sur le volume de contrôle.

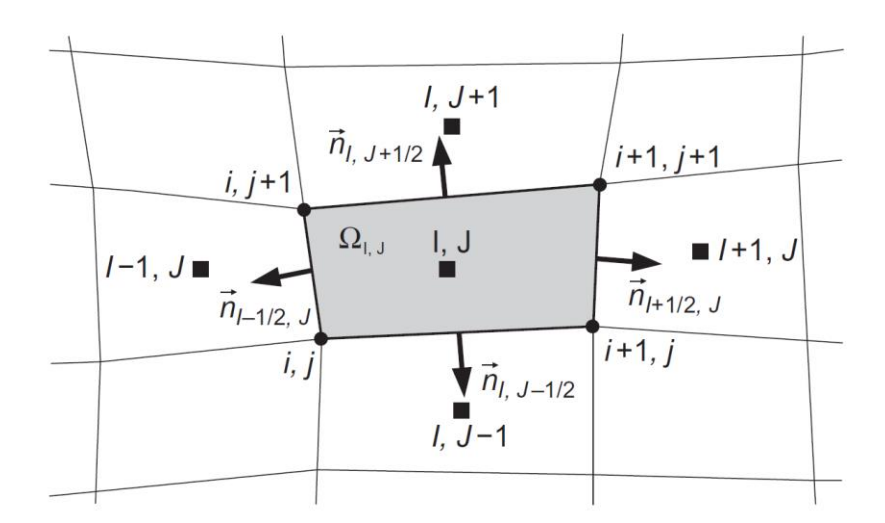

**Figure 3.5** Volume fini « Cell centered ».

## **3.5.2 Schéma de type «Cell Vertex »**, 'recouvrement du volume de control':

 Dans le Schéma «Cell Vertex », toutes les variables de flux sont associées aux nœuds du computationnel maillage. Dans l'approche basée sur les volumes de contrôle de recouvrement, les cellules de maillage représentent toujours les volumes de contrôle, juste comme dans le cas de

L'arrangement «cell centred». La différence est que maintenant les résiduels calculés pour les volumes de contrôle doivent être distribués aux points de grille [4, 8, 9]. La situation est esquissée dans **figure 3.4**.

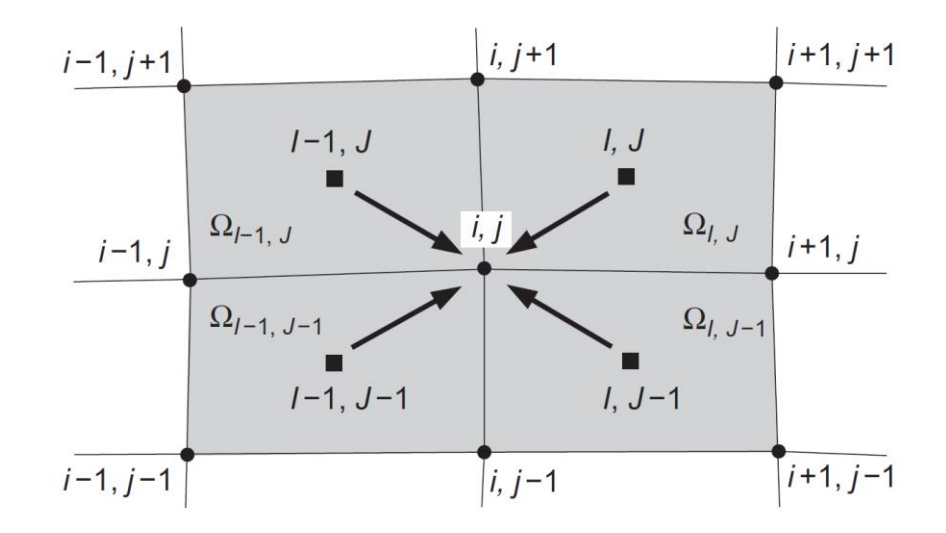

**Figure 3.6** Les volumes de contrôle de recouvrement d'un cell-vertex d'intersection complotent (2-D) ; les flèches représentent la distribution des résiduels des centres de cellules au noeud courant i, j.

#### **3.5.3 Schéma de type « Vertex centered » :**

 Dans l'approche « Node Centered » ou « Vertex Centered » les inconnues sont associées aux sommets des éléments du maillage. Le volume de contrôle est alors construit autour de ces nœuds sans recouvrement des cellules voisines (on dit encore qu'elle forme une partition du domaine de calcul). Ce schéma est très souvent utilisé lorsque l'on veut étendre les équations d'Euler aux équations de Navier Stockes car il est bien adapté au calcul des dérivées du second ordre en utilisant les différences centrées.

 La construction des cellules ou volumes de contrôles se fait à partir des centres de gravité de chacun des éléments du maillage. On construit ensuite un maillage dual en reliant entre eux les centres de gravité des éléments. Trois constructions différentes sont très souvent utilisées :

⇒ « Centroid dual mesh » : on relie entre eux les Centres de gravité avec un segment de droite,

⇒ « Median dual mesh » : aussi appelé formulation INRIA. Un point intermédiaire est introduit au milieu de chacune arrête du maillage partant du nœud où sont stocké les variables. Le volume de contrôle est alors crée en joignant par des segments de droite les nœuds milieu des arrêtes et le centre de gravité des éléments du maillage primal l'incluant. ⇒ « Diriclet » : basé sur le diagramme de Voronoï, il permet d'obtenir des volumes de contrôle convexes qui présentent des caractéristiques intéressantes. En contrepartie sa construction est plus difficile à obtenir.

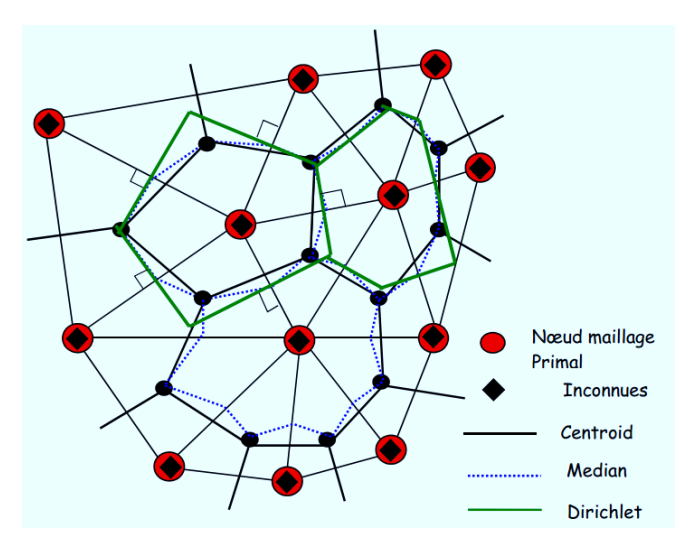

**Figure 3.7** Volume fini « Node centered».

#### **3.5.4 Discussion :**

 Le temps de calcul est en général à peu près proportionnel au nombre de face où sont évalués les flux. Ainsi dans le cas d'un maillage, non structuré, formé de triangles Buffard à montrer que les temps de calculs (pour une précision équivalente) étaient en général 1.7 fois plus important dans le cas de la formulation INRIA (median dual mesh) que la formulation barycentrique (cell centered). Cela tend à montrer qu'il est préférable d'utiliser des volumes de contrôles dont le nombre de faces est minimal. Les formulations sur maillage dual et « Cell Vertex » ne nécessitent pas d'étape intermédiaire puisque l'on dispose déjà de cette information aux nœuds. Dans le cas d'une formulation barycentrique il est nécessaire d'estimer le champ de vitesse aux nœuds du maillage à partir des valeurs aux centres des éléments. Dans le cas du remaillage « manuel » cette étape n'a pas lieu d'être car le pilotage de la grille est effectué à partir des déformations de la structure.

## **3.6 Discrétisation spatiale : [21]**

## **3.6.1 Introduction :**

Dans cette introduction aux discrétisations spatiales, nous allons essayer d'entrevoir, sur un exemple simple, la manière d'approximer les intégrales de surface et de volume qui apparaissent dans la méthode des volumes finis. Dans cet exemple le maillage est cartésien, mais peut se généraliser à un maillage non structuré. Le but, ici, est d'entrevoir les nombreuses possibilités offertes par la méthode.

Nous avons vu précédemment qu'il était possible d'écrire chaque équation séparément sous la forme générale suivante :

$$
c\left[\frac{\partial \rho \phi}{\partial t} + \frac{\partial \rho u_i \phi}{\partial x_i}\right] = \frac{\partial}{\partial x_i} \Gamma^{(\phi)} \frac{\partial \phi}{\partial x_i} + s^{(\phi)} \tag{3.2}
$$

 *Transitoire Convection Diffusion Source*

Sous forme intégrale, ces équations deviennent :

$$
\frac{\partial}{\partial t} \iiint_V \rho \phi dV + \iint_S \rho \phi \vec{u} \cdot \vec{n} dS = \iint_S \Gamma^{(\phi)} \operatorname{grad} \phi \cdot \vec{n} dS + \iiint_V S^{(\phi)} dV
$$
\nTransitoire Convection  
\nDiffusion  
\n(3.5)

## **3.6.2 Principe de la discrétisation spatiale :**

 La majorité des schémas numériques pour la résolution des équations de Navier Stockes et utilise la méthode des lignes qui consiste à séparer les discrétisations en temps et en espace. Cette approche autorise une souplesse plus importante dans le choix des algorithmes temporels et spatiaux en permettant notamment de traiter avec des précisions différentes les discrétisations spatiales et temporelles. Nous avons vue précédemment que les équations du fluide pouvaient s'écrire sous la forme :

$$
\frac{\partial}{\partial t} \iiint_V U dV + \iint_S \mathcal{F} \cdot \vec{n} dS = \iiint_V H dV \tag{3.6}
$$

Où :

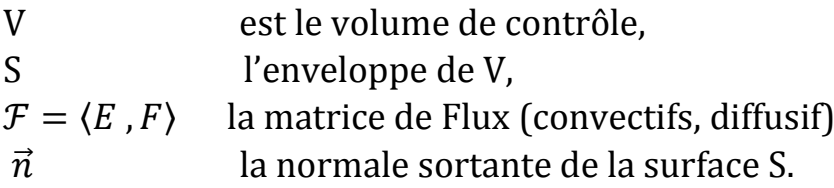

 De part leurs natures mathématiques différentes on préfère en général dissocier la discrétisation de flux convectif qui sont traités différemment. On peut réécrire l'équation précédente comme suit :

$$
\frac{\partial}{\partial t} \iiint_V U \cdot dV + \iint_S \mathcal{F} \cdot \vec{n} dS = \iiint_V H \, dV \tag{3.7}
$$

Ou l'on a pour les équations de Navier Stockes les matrices des flux convectifs  $F_c$  et diffusifs  $F_p$ :

$$
\mathcal{F}_c = \{E_c, F_c\} \qquad Et \qquad \mathcal{F}_D = \{E_D, F_D\} \tag{3.8}
$$
\n
$$
U = \begin{bmatrix} \rho & \rho u \\ \rho u & \rho v \\ \rho (e + V^2 / 2) \end{bmatrix} \qquad H = \begin{bmatrix} 0 & \rho g_x \\ \rho g_x \\ \rho (u g_x + v g_y) \end{bmatrix}
$$

$$
E_{c} = \begin{bmatrix} \rho u \\ \rho u u + P \\ \rho u v \\ u[\rho(e + V^{2}/2) + P] \end{bmatrix} \qquad E_{D} = \begin{bmatrix} 0 \\ \tau_{xx} \\ \tau_{xy} \\ u\tau_{xx} + v\tau_{xy} + g_{x} \end{bmatrix}
$$

$$
F_{C} = \begin{bmatrix} \rho u \\ \rho v v \\ \rho v v + P \\ v[\rho(e + V^{2}/2) + P] \end{bmatrix} \qquad F_{D} = \begin{bmatrix} 0 \\ \tau_{yx} \\ \tau_{yy} \\ u\tau_{yx} + v\tau_{yy} + g_{y} \end{bmatrix}
$$

 Pour simplifier la présentation, nous supposons que le volume de contrôle ne varie pas au cours du temps. Dans ce cas le terme transitoire peut s'écrire :

**Chapitre 3 :** Simulation Numérique Des Equation De Navier-Stokes Par La Méthode Des Volumes Finis

$$
\frac{\partial}{\partial t} \iiint_V U \, dV = V \frac{\partial \overline{U}}{\partial t} \tag{3.9}
$$

Où  $U = \iiint_V U(x, y) dV$  est la valeur moyenne des inconnues sur le volume de contrôle. Par la suite pour ne pas surcharger l'écriture la « barre » au-dessus du vecteur des inconnues U est omise.

 L'intégrale de surface dans l'équation (3.7) est approchée en prenant la somme des flux traversant les faces du volume de contrôle. Nous supposerons de plus que le flux est constant sur chaque face et estimé en son centre. L'équation (3.7) devient alors :

$$
\frac{\partial U}{\partial t} = -\frac{1}{V} \left[ \sum_{k=1}^{Nface} (\mathcal{F}_C - \mathcal{F}_D) . \overrightarrow{n_k} S_k - V . H \right] = -\frac{1}{V} R \tag{3.10}
$$

Où :

- V : est le volume de contrôle
- $S_k$ : la surface de la  $k^{i\text{ème}}$  face
- Nface : le nombre de faces du volume de contrôle
- $\bullet$   $\overrightarrow{n_k}$ : la normale sortante de la  $k^{i\text{ème}}$  face
- R : est appelé le résidu.

 Au paragraphe précèdent nous avons vu qu'il était possible d'estimer le flux en différents points de chacune des faces du volume de contrôle ; pour ne pas alourdir la présentation cet aspect ne sera pas abordé dans ce paragraphe. De plus, pour plus de clarté au niveau des notations employées nous utiliserons, comme exemple, un maillage structure. Les lettres en majuscule I,J font, ici, référence aux volumes de contrôle (qui ne coïncide pas forcement avec le maillage) et les lettres en minuscule i,j aux nœuds Du maillage primal.

Nous avons vu au paragraphe **3.5** qu'il existait plusieurs types de volume de contrôle et plusieurs possibilités pour localiser les inconnues du problème, qui correspondent aux schémas suivants :

- Cell Centered (CC)
- Vertex Centered (VC)
- Cell Vertex (CV)

### **3.6.2.1 Cell Centered : [22]**

 Pour le schéma de type « Cell Centered » le volume de contrôle correspond aux éléments du maillage et les variables du fluide sont au centre de gravité. Les flux doivent être évalués sur les faces de l'élément. Pour ce faire ils peuvent être approximés comme suit :

 En utilisant la moyenne des flux calculés à partir des valeurs au centre des deux éléments ayant cette face en commun (utilisé pour les flux convectifs en général). Par exemple pour la face de normale  $\vec{n}_{I+1/2,J}$ , on a :

$$
(\mathcal{F}_c \vec{n} S)_{I+1/2,J} \approx \frac{1}{2} (\mathcal{F}_c(U_{I,J}) \vec{n}_{I+1/2,J} + \mathcal{F}_c(U_{I+1,J}). \vec{n}_{I+1/2,J}). S_{I+1/2,J}
$$

Avec  $S_{I+1/2,I}$ , qui est la longueur du segment reliant les points A et B (**figure 3.8**).

 En utilisant « une moyenne » pour les variables associées aux centres des deux volumes de contrôle « à gauche » et « à droite » de la face. Pour la face de normale  $\overrightarrow{n}_{I+1/2,J}$ , on a :

$$
(\mathcal{F}_c \vec{n} S)_{I+1/2,J} \approx \mathcal{F}_c \left(\frac{1}{2} (U_{I,J} + U_{I+1,J}) | \vec{n}_{I+1/2,J} S_{I+1/2,J} \right) \tag{3.11}
$$

 $\triangleright$  En calculant les flux (convectifs uniquement) à partir des états « gauche » et « droit » de la face considérée obtenus par interpolation des variables associées au fluide. Les variables du fluide primal (masse volumique ρ, vitesse u, pression P…) ou conservatives (ρ, ρu, …) sont interpolées ce qui permet de déterminer deux valeurs (à Gauche  $U_L$  et à droite  $U_R$ ) du vecteur  $U. U_L$  et  $U_R$  sont en général différent. Une fonction particulière  $f_{flux}$ permet alors de déterminer à partir de ces deux états la valeur du flux. Cela peut se faire par exemple, en résolvant le problème de Riemann associé à ces deux états de part et autre de la face.

**Chapitre 3 :** Simulation Numérique Des Equation De Navier-Stokes Par La Méthode Des Volumes Finis

$$
(\mathcal{F}_c \vec{n} S)_{I+1/2,J} \approx f_{flux}(U_L, U_R) \vec{n}_{I+1/2,J} S_{I+\frac{1}{2},J} \tag{3.12}
$$

 Où les états gauches UL et droit UR sont évalués par une interpolation faisant intervenir plusieurs points de collocation :

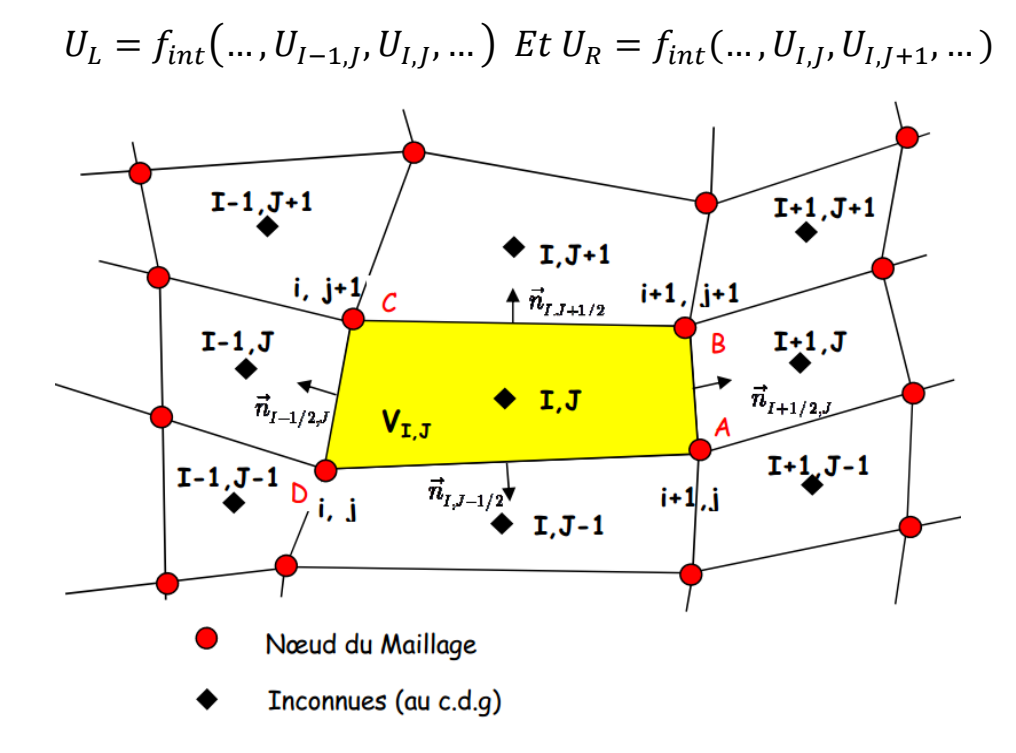

**Figure 3.8** : Schéma « Cell Centered ».

**Remarque** : Pour un maillage non structuré une structure des données bien adaptée peut être basée sur les faces du maillage. Pour chaque face du maillage il nous faut connaître au moins :

- Un pointeur permettant d'accéder aux variables associés aux deux volumes de contrôle qui ont cette face en commun et où sont stockés les variables associées au fluide,
- E vecteur normal  $\vec{n}_{I,J}$ (unique) associé à la face et sa surface  $\vec{S}_{I,J}$
- Deux vecteurs partant du centre de chacun des deux volumes de contrôle (I et J) et arrivant au centre C de la face (**Figure 3.9**) si le flux est calculé au centre (si l'interpolation utilise d'autres points de cette face il faut aussi stocker les vecteurs correspondants). Ces vecteurs sont utilisés pour obtenir une interpolation plus précise des variables sur la face.

**Chapitre 3 :** Simulation Numérique Des Equation De Navier-Stokes Par La Méthode Des Volumes Finis

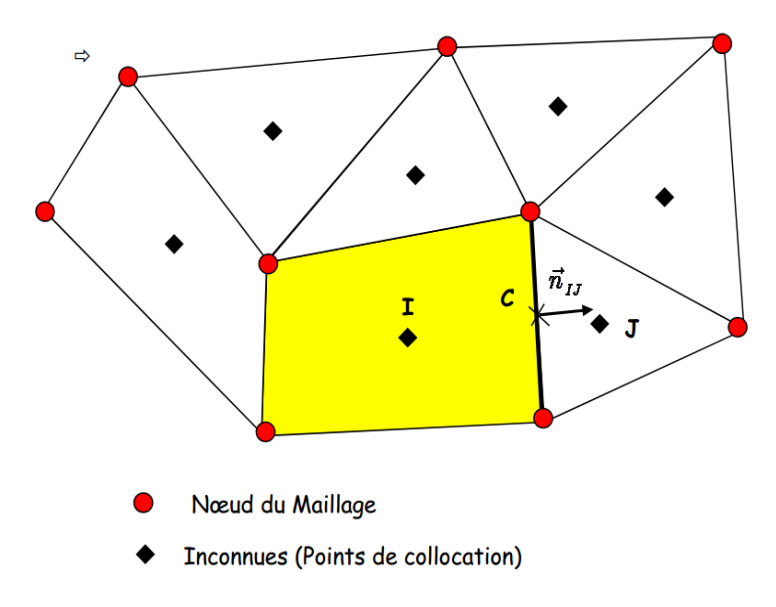

**Figure 3.9**: Schéma « cell centered » non structuré.

On calcule alors les flux en utilisant une boucle sur l'ensemble des faces :

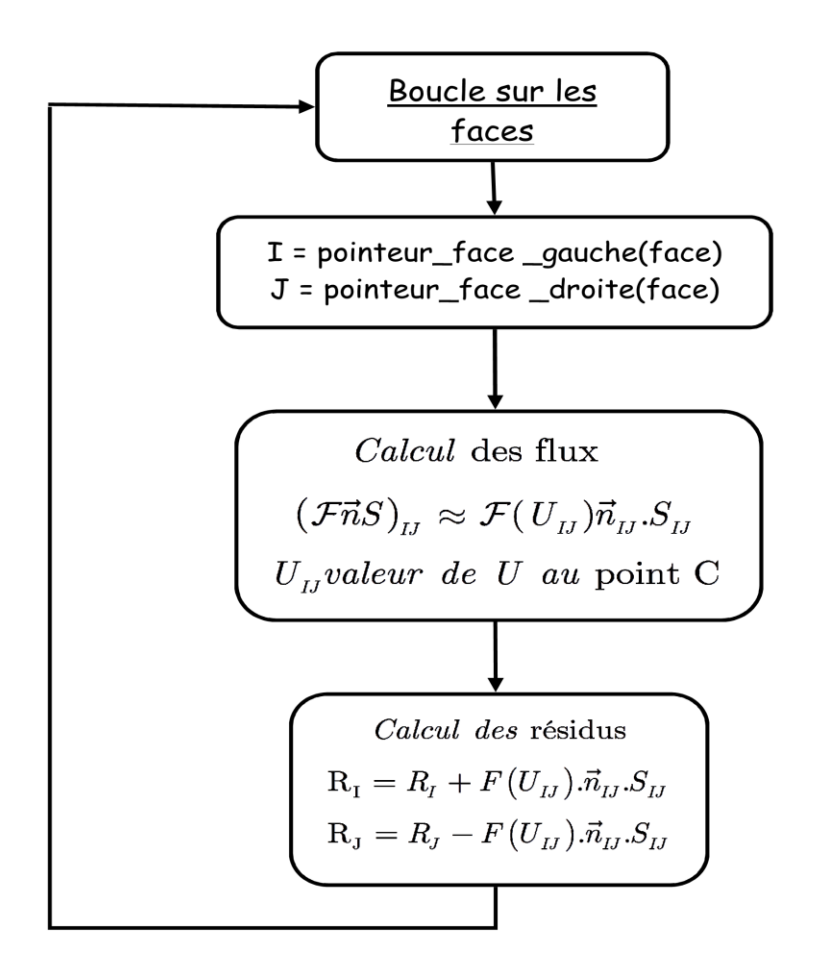

 La boucle sur les flux est éventuellement complétée par le calcul des termes sources (gravité, réactions chimiques etc.) qui sont ensuite rajoutés aux résidus.

# **Précision :**

L'erreur de discrétisation pour un schéma de type ''Cell centered'' est en général plus dépendante de la régularité du maillage que dans le cas d'une approche ou les variables sont stockées aux nœuds. Par exemple l'estimation de la valeur moyenne a l'interface des deux éléments, présentes sur la figure ci-dessous, n'est pas correcte pour une fonction linéaire, même si l'on raffine le maillage.

## **Performance :**

Le cout d'une simulation avec les volumes finis est essentiellement dû au calcul des flux. Dans l'approche de type ''cell centered'', le nombre de flux à calculer correspond au nombre de face du maillage primal, pour le schéma ''vertex centered'', il est proportionnel au nombre de cotes composant le maillage primal, ce qui permet de comparer le coût de calcul des deux méthodes.

# **Mémoire :**

Pour un maillage tétraédrique le schéma de type cell centered nécessite le stockage de 5 à 6 fois plus d'inconnues que pour le schéma vertex centered (2 fois plus pour un maillage forme de triangles). Les deux schémas nécessitent de plus le stockage d'au moins deux entiers (les numéros des 2 points de collocation utilisent dans le calcul du flux) et 3 ou 4 réels par face ou cote selon que l'on utilise le schéma cell centered ou vertex centered en 2D ou 3D (réels qui correspondent au stockage du vecteur normal et de la surface de la face).

# **Raffinement :**

 Dans le cas de raccordement de maillage non conformes ou de h raffinement aucun traitement spécifiquement coûteux n'est nécessaire pour le calcul des flux à l'interface pour le schéma (CC). Pour l'approche (VC) un traitement spécifique est nécessaire car après raffinement il y a

recouvrement des volumes de contrôles aux interfaces.

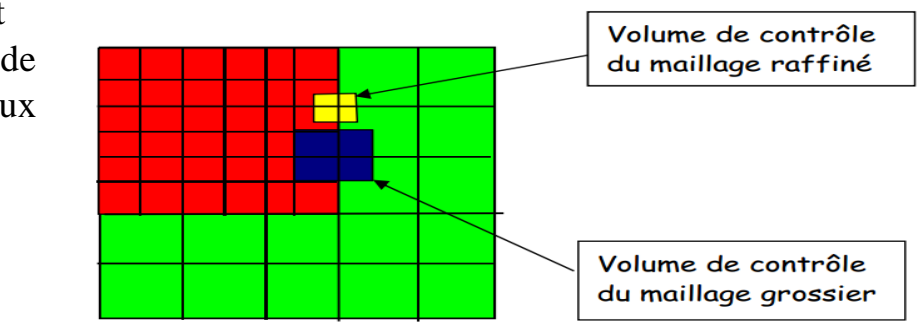

#### **3.6.3 Discrétisation des flux convectifs :**

Les schémas numériques utilisés pour résoudre un système d'équations hyperboliques doivent avoir un certain niveau de dissipation numérique pour éviter les instabilités. La dissipation peut être ajoutée à un schéma non dissipatif (comme pour un schéma centré) ou peut provenir naturellement de la discrétisation spatiale des schémas du premier ordre de type « Upwind » et qui seront décrit plus en détail par la suite. On s'intéresse en premier lieu aux schémas de base utilisés pour déterminer les flux convectifs. Nous ne présenterons, ici, que ceux les plus fréquemment rencontrés dans la littérature en essayant de les classer de manière simple en différentes catégories. Nous ne considérons donc que l'approche dite semi discrète (méthode des lignes), qui consiste à discrétiser séparément l'espace et le temps. C'est de loin la méthode la plus utilisée de par la souplesse qu'elle apporte pour discrétiser, avec des précisions différentes, les dérivées temporelles et spatiales.

#### **3.6.3.1 Schémas centrés :**

 Dans les schémas centrés on détermine les variables sur les faces en prenant la moyenne des valeurs « à gauche » et « à droite » des faces pour déterminer les flux. Pour éviter les instabilités qui se développent à cause d'un traitement centré de phénomènes directionnels, il est nécessaire d'introduire un terme supplémentaire appelé viscosité ou dissipation artificielle. C'est un schéma très utilisé car facile à implémenter et peu coûteux en temps CPU. De plus il peut être utilisé de manière simple avec des lois d'état complexes. Il est toutefois moins efficace pour capturer les discontinuités que les schémas de type « Upwind » que nous décrirons dans le paragraphe suivant. De part sa construction ce schéma est du second ordre en espace alors que la plupart des schémas décentrés sont d'ordre 1 et nécessitent une extension pour passer à l'ordre supérieure. Le flux entre 2 éléments d'indices I et J séparés par une surface  $S_{II}$  peut s'écrire :

$$
(\mathcal{F}_c \vec{n} S)_{IJ} \approx \mathcal{F}_c \left[ \frac{1}{2} (U_L + U_R) \right] \cdot \overrightarrow{n_{IJ}} \cdot S_{IJ} - D_{IJ} \tag{3.13}
$$

 $U_L$ ,  $U_R$  Sont les valeurs à droite et à gauche de la face, c'est-à-dire le vecteur contenant les variables conservatives au centre des éléments (ou aux nœuds) pour la discrétisation spatiale Cell centered (pour l'approche Vertex centered) si l'on prend la valeur moyenne sur le volume de contrôle,

- $\triangleright \overrightarrow{n_{II}}$  la normale et la surface de la face
- $\triangleright$   $D_{IJ}$  la dissipation artificielle associée à la face I, J.

## **3.6.4 Discrétisation des flux diffusifs :**

On choisit en général le même volume de contrôle que pour les flux convectifs de manière à obtenir une discrétisation spatiale consistante. Les flux diffusifs étant de nature elliptique, on choisit le plus souvent de prendre pour les variables intervenants dans le calcul des flux a l'interface, la valeur moyenne des deux volumes de contrôle adjacents pour les composantes de la vitesse, le coefficient de viscosité dynamique  $\mu$  et le coefficient de conduction thermique k. Il convient alors de calculer le gradient de vitesse pour déterminer les contraintes visqueuses et le gradient de température utilise dans loi de Fourier. Plusieurs possibilités existent pour discrétiser ces flux.

## **3.7 Traitement des conditions aux limites :**

 Le traitement des conditions aux limites est très important en Mécanique des fluides et nécessite une attention particulière pour obtenir une solution correcte du problème. Les conditions aux limites sont relativement simples à imposer dans le cas des fluides incompressibles. Ce n'est plus le cas lorsque l'on étudie un écoulement compressible, la principale difficulté provenant de la réflexion d'ondes parasites qui peut apparaître si les conditions aux limites ne sont pas correctement représentées.

## **a) Méthode des cellules fantômes :**

 Les conditions aux limites sont le plus souvent prises en compte par l'intermédiaire d'éléments « fantômes » dont le rôle est de simplifier le calcul des flux, des gradients, des termes visqueux etc. aux frontières du domaine. Ces éléments ne sont pas en général représentés dans le domaine du fluide. Le principal avantage lié à cette méthode est de pouvoir utiliser le même schéma numérique à la frontière comme à l'intérieur du domaine. Les éléments fictifs doivent bien évidemment contenir les valeurs appropriées des variables conservatives et les quantités géométriques associées. Le nombre de « couches d'éléments dépend alors de la « molécule » (ou Stencil) du schéma numérique utilisé.

 L'utilisation de cette méthode nécessite d'utiliser un nombre plus ou moins important de couches de cellules (ou éléments fantômes) selon l'ordre en espace du schéma ou plus exactement en fonction du nombre de volumes de contrôle intervenant dans le schéma.

 Pour illustrer le principe de cette méthode nous prenons comme dans un premier temps l'exemple d'un mur dans le cas d'un écoulement non visqueux. On écrit que la vitesse du fluide est tangente à la surface, ce que l'on peut traduire par la relation :

$$
\vec{v}\vec{n} = 0\tag{3.14}
$$

 $\Omega$ u $\vec{n}$  est la normale à la surface. Le vecteur des flux convectifs est alors :

$$
\vec{F}_C^{mur} = \begin{bmatrix} 0 \\ n_x P^{mur} \\ n_y P^{mur} \\ 0 \end{bmatrix}
$$
 (3.15)

La pression au niveau du mur  $P^{mur}$  peut être obtenue par extrapolation à partir de valeurs provenant de l'intérieur du domaine. On peut alors prendre simplement  $P^{mur} = P_1$  ou bien encore utiliser une extrapolation à 2 ou 3 points, ce qui conduit dans le cas d'un schéma cell centered (**Figure 3.10**) pour un maillage suffisamment régulier à :

$$
P^{mur} = \frac{1}{2} (3P_1 - P_2) \tag{3.16 a}
$$

Our encore

\n
$$
P^{mur} = \frac{1}{8} (15P_1 - 10P_2 + 3P_3) \tag{3.16 b}
$$

 Il est aussi possible, dans le cas de maillages irréguliers d'utiliser non pas des coefficients constants mais de prendre en compte les distances des points d'extrapolation au mur. Pour les maillages non structuré, on peut encore utiliser la même méthodologie. Ou bien utiliser un état miroir pour les vitesses en définissant la vitesse pour l'élément fantôme (noté -1 sur la **Figure 3.10**) par :

$$
\overrightarrow{v_{-1}} = \overrightarrow{v_1} - 2V_1\overrightarrow{n}
$$
\n
$$
V_1 = u_1 n_x + v_1 n_y
$$
\n(3.17)

 La pression et la masse volumique dans l'élément fantôme (indice -1) étant le même que dans l'élément touchant la frontière (indice 1).

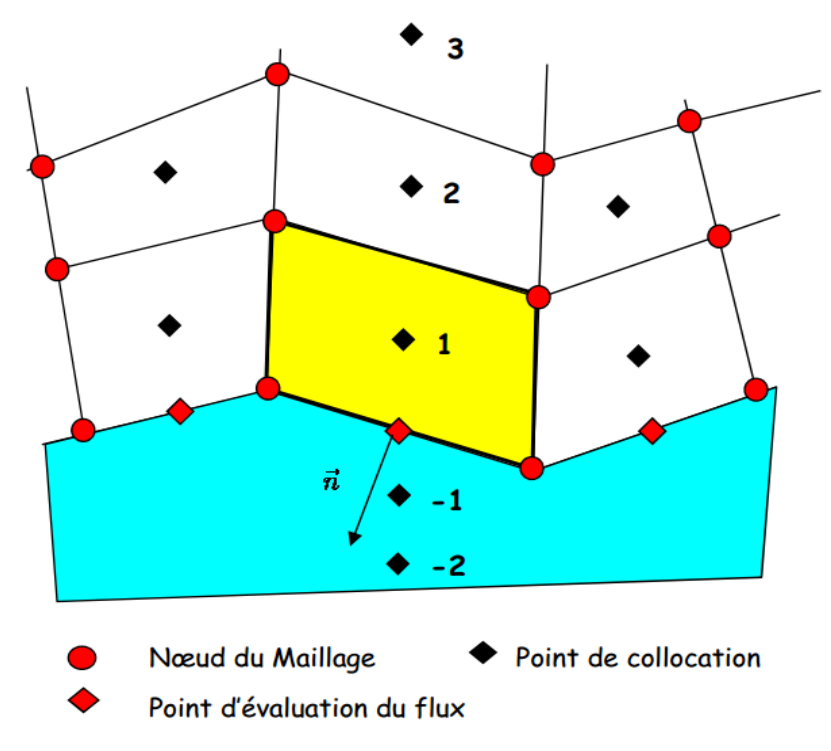

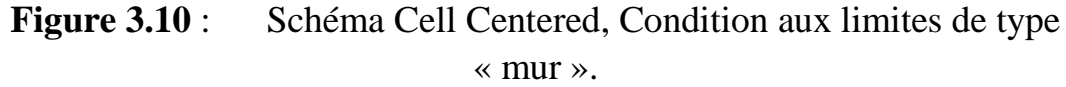

 Dans de nombreux problèmes de mécanique des fluides le domaine d'étude n'est pas borné. Il est alors nécessaire d'introduire des conditions aux limites « artificielles » pour représenter par exemple un milieu infini, une entrée, une sortie du domaine de calcul. Selon le type d'écoulement à la frontière, (subsonique ou supersonique) les conditions d'entrée ou de sortie du domaine fluide sont très différentes. Les conditions aux limites utilisent les informations spécifiées par le fluide à l'extérieur du domaine et nécessitent selon le cas des informations provenant du domaine fluide lui-même. Ces informations sont obtenues en général à partir de la méthode des caractéristiques et des invariants de Riemann.

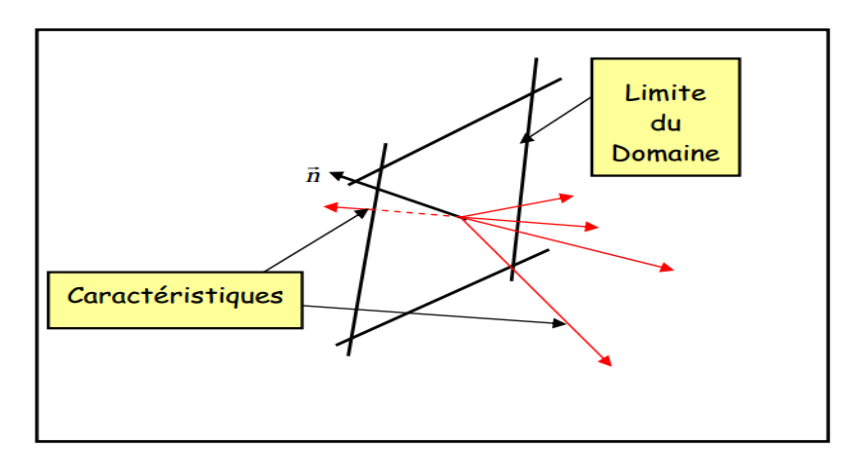

**Figure 3.11** La normale  $\vec{n}$  est supposée, ici, orientée vers l'extérieur du domaine fluide.

 Il y a 5 valeurs propres λ en 3D. Les 3 premières sont associées aux ondes de convection les deux autres aux ondes acoustiques (c étant la vitesse du son).

- $\ge \lambda < 0$  indique qu'une onde rentre dans le domaine et qu'une information Physique doit être spécifiée.
- $\ge \lambda > 0$  indique une onde sort du domaine. Il est alors nécessaire d'utiliser une information « numérique » (qui provient du domaine de calcul et qui en est extrapolée).

$$
\lambda_1 = \lambda_2 = \lambda_3 = v_n^{Re1} \tag{3.18 a}
$$

(Négatives lorsque le fluide rentre dans le domaine)

$$
\text{Avec}: \qquad \qquad \begin{cases} \lambda_4 = v_n^{Re1} + c \\ \lambda_5 = v_n^{Re1} - c \end{cases} \tag{3.18 b}
$$

 $v_n^{Re1} = (\vec{v} - \vec{v}_{CL})$  Qui est la vitesse relative du fluide par rapport à la frontière (de vitesse  $\vec{v}_{CL}$ ). Le signe de  $\lambda_4$ et  $\lambda_5$ dépend du signe et du module de la vitesse normale.

Le fluide à la frontière est alors :

- Entrant lorsque  $v_n^{Re1} < 0$  et  $\lambda_1$ ,  $\lambda_2$ ,  $\lambda_3 < 0$
- Entrant lorsque  $v_n^{Re1} < 0$  et  $\lambda_1$ ,  $\lambda_2$ ,  $\lambda_3 < 0$
- $\triangleright$  Subsonique si  $|v_n^{Re1}| < c$
- $\triangleright$  Supersonique si  $|v_n^{Re1}| > c$

 On utilise alors les informations provenant de l'extérieur du domaine lorsqu'une courbe caractéristique « rentre » dans le domaine et les informations du domaine fluide lorsqu'elle en « sort ». Pour les équations de Navier-Stokes on distingue 5 conditions aux limites, qui :

- **Entrée subsonique** : 4 caractéristiques rentrent dans le domaine et une le quitte. On définit en général la pression et la température de stagnation, la vitesse du fluide étant interpolée à partir des vitesses du domaine.
- **Entrée Supersonique** : toutes les caractéristiques rentre dans le domaine de calcul. Il est alors nécessaire de définir toutes les conditions physiques comme par exemple la pression, la température et les vitesses.
- **Sortie subsonique** : dans ce cas 4 caractéristiques rentrent dans le domaine et une en sort. Les vitesses et la masse volumique sont déterminées dans le domaine fluide. La pression est donnée.
- **Sortie supersonique** : les caractéristiques sortent toutes du domaine. Dans ce cas toutes les propriétés du fluide sont celles du domaine de calcul
- **Mur** : le gradient de pression dans la direction normal au mur est nul (pour un fluide visqueux) et les vitesses sont parallèles au mur.

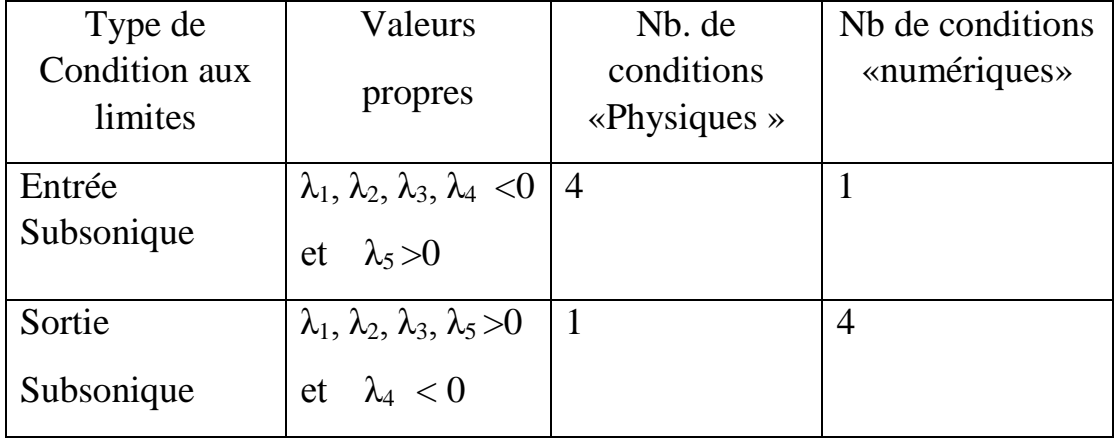

Les différentes possibilités sont regroupées dans le tableau suivant :

**Chapitre 3 :** Simulation Numérique Des Equation De Navier-Stokes Par La Méthode Des Volumes Finis

| Entrée<br>Supersonique | $\lambda_1, \lambda_2, \lambda_3, \lambda_4$<br>et $\lambda_5 < 0$ |  |
|------------------------|--------------------------------------------------------------------|--|
| Sortie<br>Supersonique | $\lambda_1, \lambda_2, \lambda_3, \lambda_4$<br>et $\lambda_5 > 0$ |  |

 Pour une entrée ou une sortie subsonique on utilise généralement une méthode basée sur les caractéristiques. Lorsque les conditions aux limites sont supposées être assez uniformes, on peut alors déterminer numériquement ou à partir de valeurs obtenues dans le fluide les deux invariants de Riemann  $R^+$  et  $R^-$ qui sont alors utilisés pour déterminer les autres propriétés du fluide :

$$
R^{+} = v_{n}^{Rel} + \frac{2c}{\gamma - 1}
$$
  
\n
$$
R^{-} = v_{n}^{Rel} - \frac{2c}{\gamma - 1}
$$
  
\n
$$
R^{-} = v_{n}^{Rel} - \frac{2c}{\gamma - 1}
$$
  
\n
$$
C = \frac{\gamma - 1}{4} (R^{+} + R^{-})
$$

La plupart des conditions aux limites utilisent une extrapolation des propriétés du fluide à la frontière. Une extrapolation d'ordre zéro d'une entité  $\phi$  (qui peut être la pression ou la densité) est simplement donnée par :

$$
\phi_B=\phi_A
$$

Où  $\phi_B$  est la valeur sur la frontière et  $\phi_A$  est la valeur d'un point de collocation voisin de la frontière. Une extrapolation du premier ordre peut s'écrire :

$$
\phi_B = (1 + \alpha)\phi_A + \alpha\phi_{AA}
$$

 $\phi_{AA}$  Est la valeur d'un second point de collocation que l'on prend en général au voisinage du premier point dans le prolongement de la normale à la frontière.

## **4.1 Introduction :**

## **4.1.1 Qu'est-ce que la CFD :**

 La CFD, c'est-à-dire. « Computational Fluid Dynamic » (« Dynamique des Fluides Numérique »), est un ensemble de méthodes numériques permettant d'obtenir une solution approximative d'un problème de dynamique des fluides et/ou de transfert thermique. Les équations qui interviennent sont celles de la mécanique des fluides, résolues par des méthodes numériques. La solution est approximative et non pas exacte pour plusieurs raisons. D'abord, parce qu'on résout les équations de Navier-Stokes numériquement en les discrétisant.

 Deuxièmement, et comme on le verra un peu plus loin, pour des raisons de limitation de la puissance de calcul et de la mémoire, certains termes des équations à résoudre sont remplacés par des modèles empiriques qui ne sont pas exacts ; c'est en particulier le cas lorsque les écoulements à modéliser sont en régimes turbulents. Cependant, grâce au développement des méthodes numériques et à des calculateurs de plus en plus puissants avec une grande capacité de mémoire, la CFD permet d'avoir des solutions très satisfaisantes. Ceci est encore plus vrai dans la plupart des domaines de l'industrie où très souvent une prédiction de l'ordre de grandeurs de valeurs moyennes est amplement suffisante.

## **4.1.2 Intérêts de la CFD :**

:

Pour traiter un problème de mécanique des fluides (c'est vrai aussi pour d'autres branches de la physique), on peut le résoudre soit par une approche

- $\checkmark$  Analytique : le grand avantage de cette approche est qu'elle permet d'avoir des solutions exactes. Cependant, elle est limite pour des cas très simples en formulant un certain nombre d'hypothèses ;
- $\checkmark$  Expérimentale : c'est sûrement l'approche qui représente le mieux la réalité. En contrepartie, elle est souvent difficile à mettre en œuvre et nécessite un certain temps pour résoudre tous les problèmes qu'on peut rencontrer.

Sans oublier qu'elle peut devenir très vite très coûteuse ;

 $\checkmark$  Numérique : elle permet de faire moins d'hypothèses qu'une approche analytique et permet de traiter des problèmes relativement

#### **Chapitre 4 :** Simulation Numérique Par Ansys-Fluent

complexes. De plus, elle peut être moins coûteuse qu'une approche expérimentale. Par contre, elle est limitée par l'ordre des méthodes numériques utilisées, la précision du modèle et les moyens de calcul mis en œuvre.

 Les efforts et les progrès réalisés dans les méthodes numériques et plus particulièrement en CFD depuis les années 1960 montrent tout l'intérêt qu'on lui porte. A-t-on pour autant mis de côté l'approche expérimentale ? Non, bien évidemment. Par contre les deux approches sont souvent associées et complémentaires : avant toute réalisation expérimentale, une étude CFD préalable est souvent réalisée pour mieux cerner et jauger le problème. Puis, l'expérimentation vient en phase finale confirmer ces résultats (ceci dit on n'est jamais à l'abri d'une surprise ! ! !)

## **4.2 Etapes de la CFD :**

#### **4.2.1 CAO :**

 Toute simulation CFD commence par la réalisation de la géométrie en 2D ou 3D, soit avec un logiciel intégré au code de calcul CFD soit à l'aide d'un logiciel de CAO. Dans le deuxième cas, la géométrie doit être exportée en un format lisible par le logiciel de maillage. Les formats STEP ou IGES sont les plus couramment utilisés.

### **4.2.2 Maillage :**

 La génération du maillage (2D ou 3D) est une phase très importante dans une analyse CFD, vu son influence sur la solution calculée. Un maillage de très bonne qualité est essentiel pour l'obtention d'un résultat de calcul précis, robuste et signifiant. La qualité du maillage a un sérieux impact sur la convergence, la précision de la solution et surtout sur le temps de calcul. Une bonne qualité de maillage repose sur la minimisation des éléments présentant des *« distorsions »* (skewness en anglais), et sur une bonne *« résolution »* dans les régions présentant un fort gradient (couches limites, ondes de choc, . . .). Un bon maillage doit également être suffisamment *« lisse ».*

### **1. Composants du maillage :**

 Le domaine de calcul est défini par un maillage qui représente le fluide et les faces solides qui interviennent.

## **Chapitre 4 :** Simulation Numérique Par Ansys-Fluent

- $\checkmark$  "Cell" : volume de contrôle divisant la géométrie ;
- $\checkmark$  "Face" : frontière d'une "cell", où sont définies les conditions aux limites ;
- $\checkmark$  "Edge" : frontière d'une "face" ;
- $\checkmark$  "Node" : point de maillage ;
- "Zone" : groupe de "nodes", "faces" et/ou "cells".

## **2. Choix du type de maillage :**

 Il existe trois types de maillage : structuré, non structuré et hybride (voir **figure.4.1**) ;

## **a. Maillage structuré (quadra/hexa) :**

 Un maillage structuré est un maillage qui peut être généré en reproduisant plusieurs fois une maille élémentaire. Dans ce type de maillage, tout nœud peut être repéré par un doublet ou un triplet (i, j, k). Le maillage structuré tire profit de de la numérotation et la topologie est implicite (stockage quasi-nul). En 2D, les éléments sont des quadrilatères, en 3D ce sont des hexaèdres. Il présente les avantages suivants :

- $\checkmark$  Economique en nombre d'éléments, présente un nombre inférieur de mailles par rapport à un maillage non structuré équivalent.
- Lorsque l'écoulement moyen est aligné avec le maillage, un maillage structuré réduit les risques d'erreurs numériques.

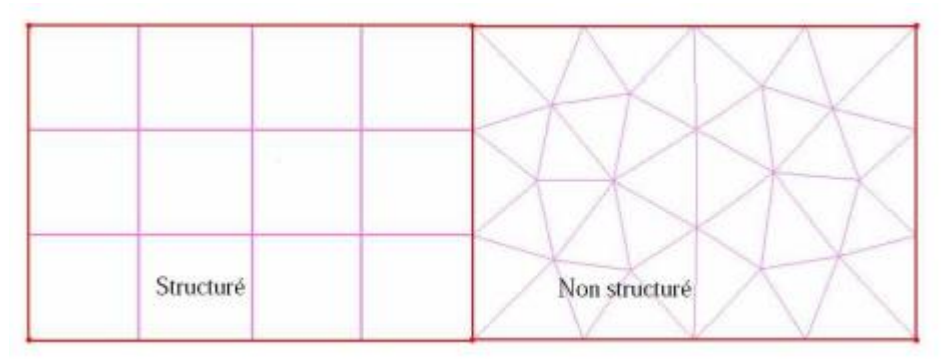

Figure.4.1 : Maillages structurés et non structurés.

Ses inconvénients :

 $\checkmark$  Difficile à générer dans le cas d'une géométrie complexe.

### **Chapitre 4 :** Simulation Numérique Par Ansys-Fluent

 $\checkmark$  Difficile d'obtenir une bonne qualité de maillage pour certaines géométries complexes.

Il est beaucoup plus facile à générer en utilisant une géométrie à blocs multiples.

## **b. Maillage non structuré (tri/tétra) :**

 Les éléments de ce type de maillage sont générés arbitrairement sans aucune contrainte par rapport à leur disposition.

Ses avantages :

- $\checkmark$  Peut-être généré sur une géométrie complexe tout en gardant une bonne qualité des éléments,
- $\checkmark$  Les algorithmes de génération de ce type de maillage (tri/tétra) sont très automatisés.
- $\checkmark$  Les algorithmes de génération de ce type de maillage (tri/tétra) sont très automatisés.

Ses inconvénients :

- $\checkmark$  Très gourmand en nombre de mailles comparativement au maillage structuré.
- $\checkmark$  Impose une structure de données gourmande en capacités de stockage.
- $\checkmark$  Engendre des erreurs numériques (fausse diffusion) qui peuvent être plus importantes si on le compare avec le maillage structuré.

### **c. Maillage hybride :**

 Maillage généré par un mélange d'éléments de différents types, triangulaires ou quadrilatéraux en 2D, tétraédriques, prismatiques, ou pyramidaux en 3D. Il combine les avantages des maillages structurés et non structurés.

#### **3. Techniques générales de génération du maillage : [24]**

 En pratique, il n'existe pas de règle précise pour la création d'un maillage valable, cependant il existe différentes approches qui permettent d'obtenir une grille acceptable. Nous pouvons résumer ces règles ainsi :

- Maintenir une bonne **Q**ualité des éléments,
- Assurer une bonne **R**ésolution dans les régions à fort gradient,
- Assurer un bon **L**issage dans les zones de transition entre les parties maillage à fin et les parties à maillage grossier,
- Minimiser le nombre **T**otal des éléments (temps de calcul raisonnable) ;

 On peut se souvenir de ces règles en utilisant la formulation mnémotechnique **QRLT**.

#### **a. Distorsion (skewness) :**

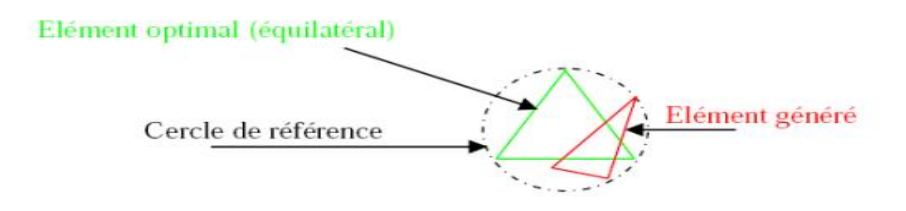

**Figure.4.2 :** Définition de la skewness sur un volume triangulaire.

Le facteur de distorsion  $F_d$  (skewness) peut être défini de deux façons différentes. Pour des éléments triangulaires ou tétraédriques, le calcul est basé sur le volume équilatéral (voir **Figure.4.2**) :

$$
F_d = \frac{Taille_{\text{\'ele opt}} - Taille_{\text{\'ele geh}}}{Taille_{\text{\'ele opt}}}
$$

 L'autre formulation, applicable pour tout élément, est basée sur la déviation angulaire, avec  $\theta$  les angles de l'élément :

$$
F_d = \max\left\{\frac{\theta_{\max} - 90}{90}, \frac{90 - \theta_{\min}}{90}\right\}
$$

 Le facteur de distorsion est nul pour des éléments « parfaits » (carrés, triangles équilatéraux). Notons que les grandes valeurs du facteur de distorsion induisent des erreurs de calcul et ralentissent considérablement le processus de convergence. Quelques distorsions peuvent être tolérées si elles sont situées dans des régions à faible gradient. Le **tableau.4.1** illustre la variation de la qualité des éléments de maillage en fonction de la valeur du coefficient de distorsion  $F_d$ :
**Chapitre 4 :** Simulation Numérique Par Ansys-Fluent

| $F_d$ | $0 - 0.25$           | $0.25 - 0.50$ | $0.50 - 0.80$ | $0.80 - 0.95$ | $0.95 - 0.99$  | $0.99 - 1.00$ |
|-------|----------------------|---------------|---------------|---------------|----------------|---------------|
|       | Qualité   Excellente | Bonne         | Acceptable    | Pauvre        | Très<br>pauvre | Mauvaise      |

**Tableau.4.1 :** qualité du maillage selon  $F_d$ .

#### **b. Résolution :**

 La notion de résolution concerne plus particulièrement les zones qui présentent un fort gradient, ainsi une bonne résolution —un maillage localement plus fin permet de mieux décrire les phénomènes physiques qui existent dans ces zones telles que les ondes de choc, ou les phénomènes liés à la couche limite [à ce sujet, voir Schlichting, 2000]. La plupart des mailleurs proposent des méthodes de maillage particulières pour réaliser en proche paroi des maillages structurés dont on maîtrise la taille ; Enfin, on considère qu'entre deux parois, il faut au minimum une dizaine de mailles.

#### **c. Lissage :**

.

 Le changement dans la taille des éléments du maillage doit être graduel d'une zone maillée à une autre, la variation de la taille des éléments de deux zones adjacentes ne doit idéalement pas dépasser 20% à 30% (voir **Figure.5.3** ci-dessous).

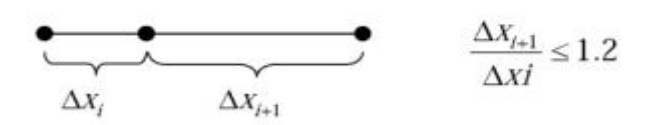

**Figure.4.3 :** Evolution de la taille des éléments.

#### **d. Nombre total d'éléments :**

 Un nombre important d'éléments de maillage permet sans doute d'améliorer la précision des calculs, mais pénalise les ressources informatiques en terme de mémoire et alourdit le système. En conséquence, un compromis entre précision et temps de calcul impose. Des techniques existent pour économiser un certain nombre d'éléments :

> $\checkmark$  Utilisation des maillages non uniformes, en concentrant la bonne qualité du maillage uniquement dans les zones où c'est nécessaire,

- $\checkmark$  Utilisation de la fonction adaptation de maillage pour raffiner uniquement sur des zones bien précises (si le code possède cette option),
- $\checkmark$  Utilisation des éléments de maillage hexaédriques dans les zones adéquates.

## **4.2.3 Simulation :**

 On va expliciter les étapes nécessaires pour réussir une simulation d'un problème en mécanique des fluides. Selon les codes (Fluent vs. StarCCM+ par exemple) :

- Le paramétrage du solveur ;
- $\checkmark$  La modélisation (éventuelle) de la turbulence ;
- $\checkmark$  La définition des caractéristiques du fluide ;
- $\checkmark$  Le réglage des "Operating conditions" ;
- $\checkmark$  Le paramétrage des conditions aux limites ;
- $\checkmark$  Le choix des critères de convergence ;
	- ⇒ Conservation de la masse.
	- ⇒ Evolution d'une variable pendant les calculs.
- $\checkmark$  L'initialisation des calculs ;
- Le paramétrage des sauvegardes automatiques en cours de simulation ;
- $\checkmark$  Le lancement de la simulation.

# **4.2.4 Post-traitement :**

 Les logiciels de CFD fournissent souvent des outils intégrés de posttraitement. Toutefois, rien n'interdit d'exporter les données dans divers formats afin de les traiter sous d'autres logiciels par exemple :

 $\checkmark$  Calculer et rapporter des quantités intégrales sur des surfaces et des frontières. Ces outils vous permettent de trouver le débit massique, les forces et les moments sur des frontières, l'intégrale, le débit, la moyenne sur une surface ou un volume. En outre, vous pouvez imprimer des histogrammes des données, vous pouvez définir des valeurs de référence pour le calcul des coefficients adimensionnels. Vous pouvez également imprimer ou sauver un compte-rendu succinct des modèles et des conditions aux limites.

- $\checkmark$  Afficher des cartes de pression, vitesse et autres quantités sur des sections.
- $\checkmark$  Tracer des profils sur des lignes particulières.

#### **4.3 Simulation par Ansys-Fluent :**

 Fluent est un programme de simulation numérique des écoulements de fluide compressibles, incompressibles, stationnaires ou instationnaires impliquant divers phénomènes physiques tels que le transfert de chaleur, la mécanique des fluides, les réactions chimiques, les écoulements dans les machines tournantes, moteurs thermiques.

#### **4.3.1 Présentation de la géométrie :**

 Dans ce mémoire on a utilisé une géométrie d'un Stator d'une turbine en 2D :

L'écoulement autour d'un profil VKI-1 (aube de turbine HP du stator)

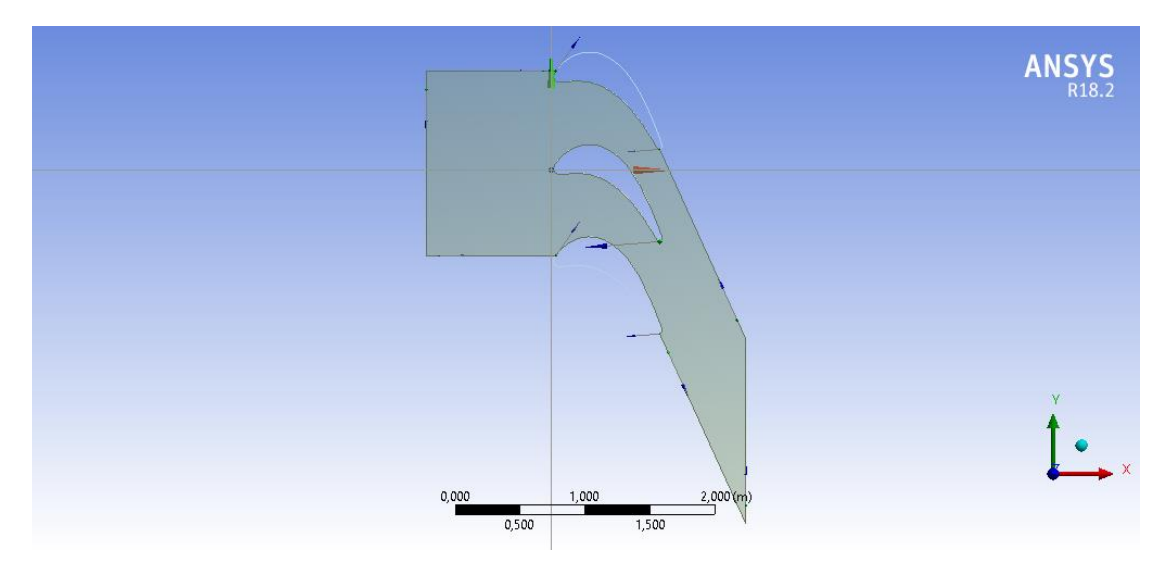

**Figure.4.4 :** représentation du volume de contrôle utilisé pour le profil VKI-

#### 1.

#### **4.3.2 Maillage :**

 Avoir une meilleure précision des résultats par le solveur FLUENT nécessite un maillage suffisamment raffiné de sorte que la solution soit indépendante du maillage. Un test de l'effet du maillage sur la solution a été effectué en utilisant différents nombres de cellules.

Cependant, on a utilisé le maillage par Fluent tel que :

- $\checkmark$  Un maillage capable à simuler l'écoulement d'un fluide visqueux compressible d'où vient la nécessite du raffinement de maillage afin de capter les phénomènes de discontinuité comme la couche limite
- $\checkmark$  Il a été opté pour un maillage quadrilatéral dans le cas du profil VKI-1 avec raffinement près du profil, (**Figure.4.6).**

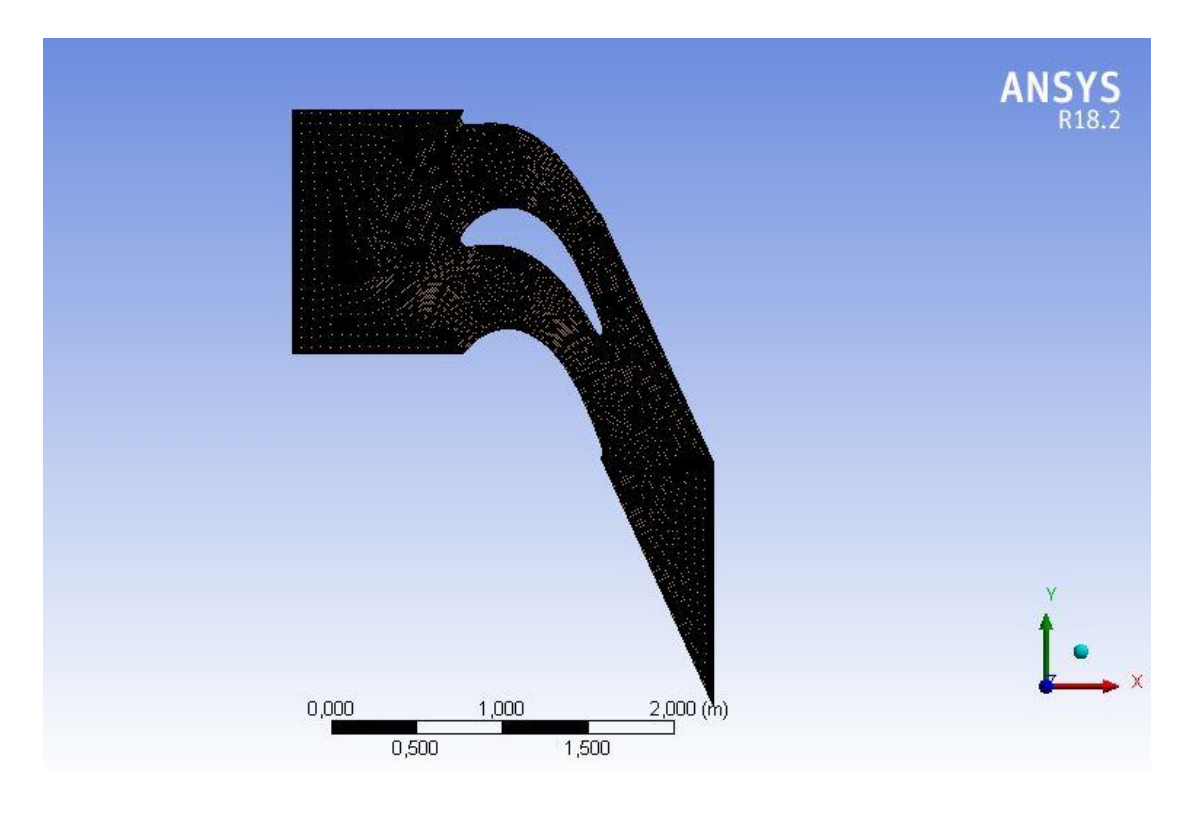

**Figure 4.5** Maillage structuré 2D

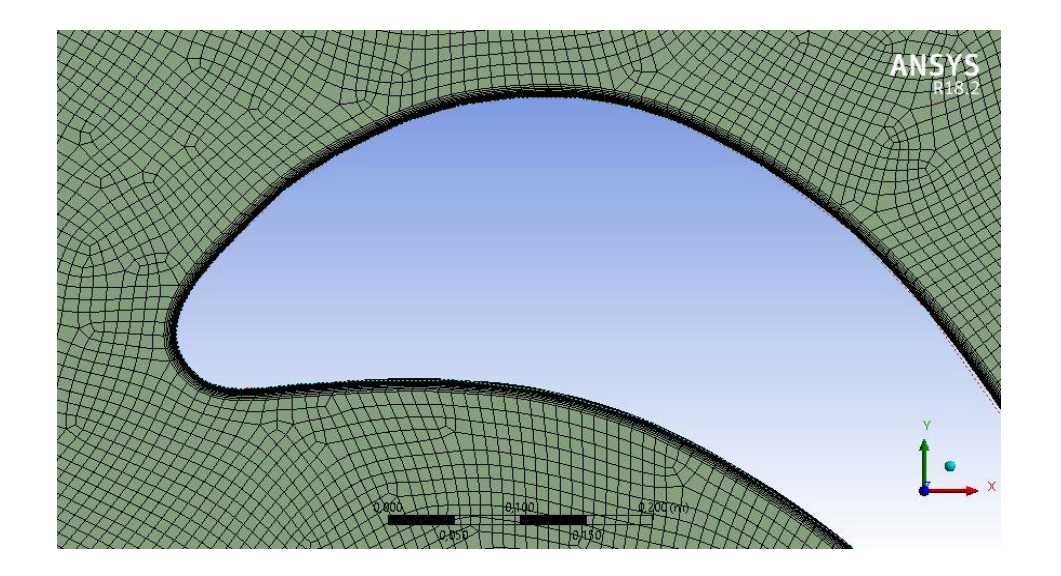

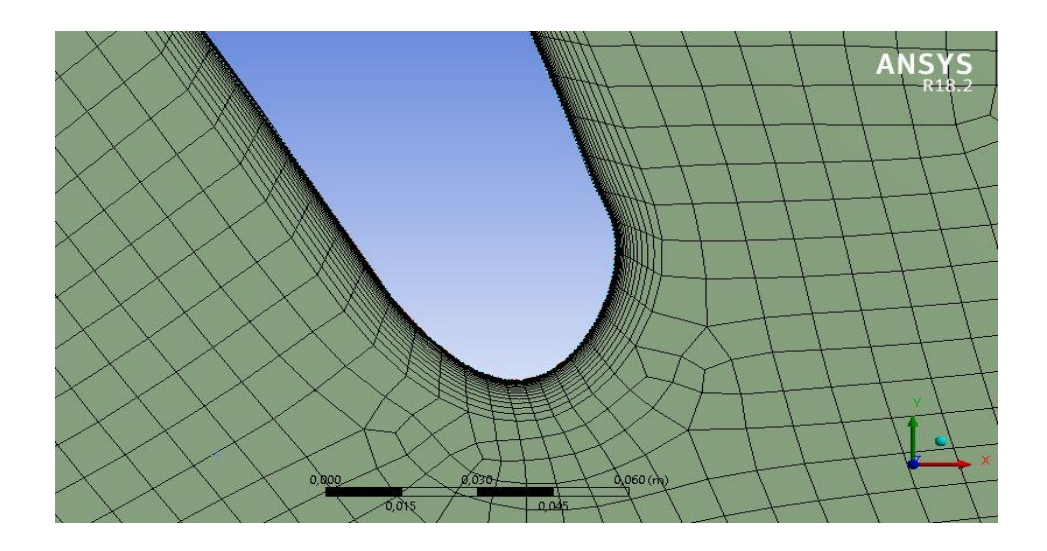

**Figure.4.6** Un maillage quadrilatère d'un fluide visqueux

## **4.3.2.1 Qualité du maillage :**

 Pour un maillage structuré quadrilatérale avec 368453 Nœuds et 122092 Eléments on a obtenu ses résultats :

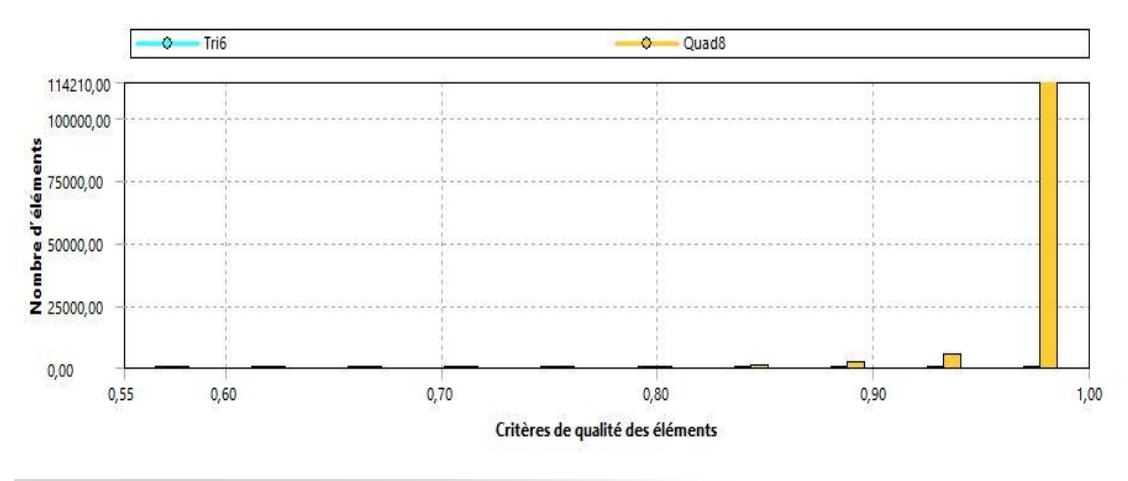

# **A. Qualité d'orthogonalité :**

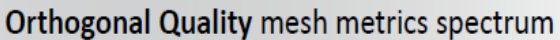

| Unacceptable | <b>Bad</b>     | Acceptable    | Good          | Very good     | Excellent     |
|--------------|----------------|---------------|---------------|---------------|---------------|
| $0 - 0.001$  | $0.001 - 0.14$ | $0.15 - 0.20$ | $0.20 - 0.69$ | $0.70 - 0.95$ | $0.95 - 1.00$ |

**Figure.4.8** Spectre métrique de qualité orthogonale

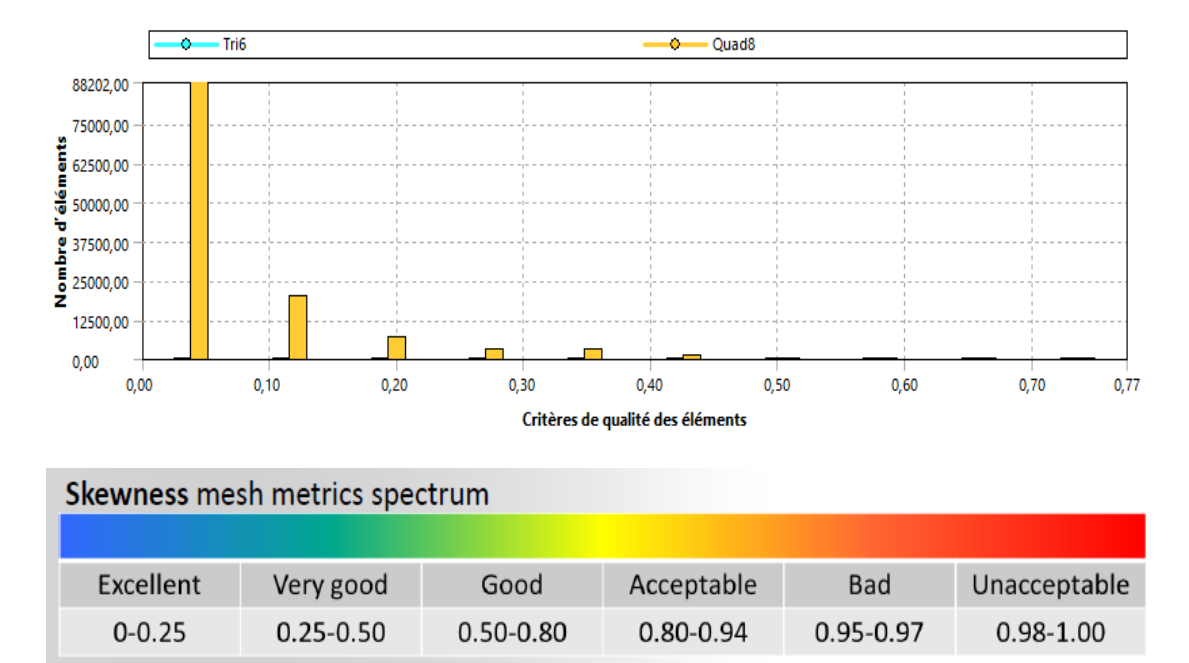

#### **B. Inclinaison « Skewness » :**

**Figure.4.9** Spectre métrique d'inclinaison

Les valeurs orthogonales faibles ou d'inclinaisons élevées ne sont pas recommandées.

En règle générale, on essaye de conserver une qualité orthogonale minimale  $> 0.1$ , ou une d'inclinaison maximale  $< 0.95$ . Toutefois ces valeurs peuvent être différentes en fonction de la physique et de l'emplacement de la cellule

Un maillage de bonne qualité signifie que :

 $\checkmark$  Les critères de qualité du maillage sont dans la plage correcte

- Qualité orthogonale.

 $\checkmark$  Le maillage est valable pour la physique étudiée

- Couche limite.

 $\checkmark$  Les détails géométriques importants sont bien capturés

#### **C. Y** plus  $\ltimes$  **Y**<sup>+</sup>  $\gt$  **:**

Le principe de base du traitement de paroi repose sur l'existence, bien établie pour les couches limites turbulentes bidimensionnelles incompressibles pas trop près du décollement, d'une relation universelle reliant la vitesse de paroi et la longueur de paroi, grandeurs adimensionnelles par les échelles de paroi :

$$
U^{+} = \frac{U}{U_{\tau}}\tag{4.1}
$$

$$
y^+ = \frac{yU_\tau}{v_p} \tag{4.2}
$$

$$
U_{\tau} = \sqrt{\frac{\tau_p}{\rho_p}}
$$
 (4.3)

Selon l'importance relative des composantes laminaire et turbulente du tenseur des contraintes, la région interne de la couche limite se sépare en trois zones distinctes :

• La zone sous-couche visqueuse :  $y^+$  < 5 " $k\omega$  – sst"

Il s'agit une zone de faible épaisseur où l'action de la viscosité prédomine. Dans ce film visqueux, le profil de vitesse de paroi suit une loi linéaire :

$$
U^+ = y^+ \tag{4.4}
$$

#### **4.4 Conditions aux limites :**

 Pour notre cas on a considéré le fluide compressible (ideal gaz), pour le fluide visqueux avec (la condition de non-glissement)

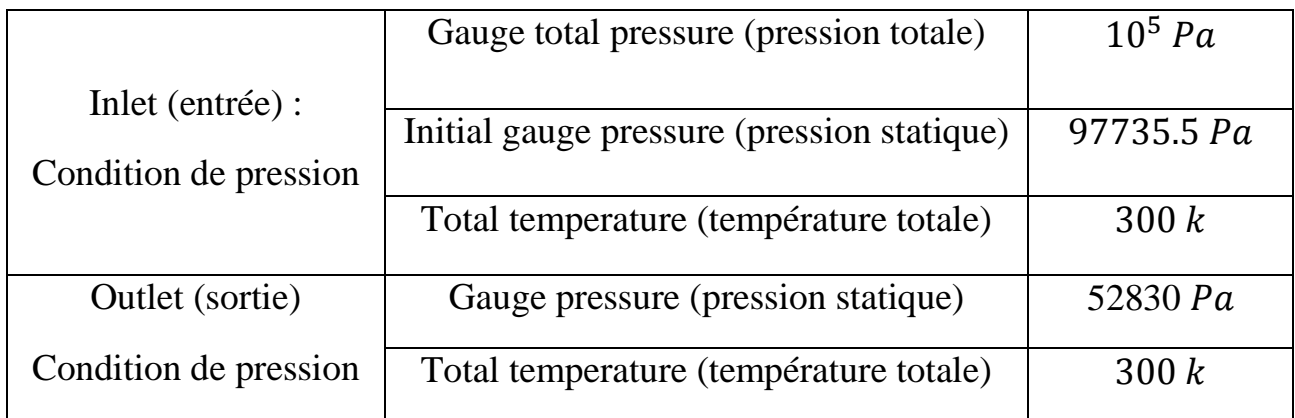

 **Tableau.4.2 :** conditions aux limites pour le profil VKI-1 dans fluent.

### **4.5 Choix des schémas de discrétisation et solveur :**

Les schémas de discrétisation utilisés dans le présent travail sont résumés comme suit :

#### **a. Simulation avec modèle visqueux laminaire :**

- Solveur : **Density Based** (adaptés aux écoulements compressible visqueux.)
- Modèle : écoulement visqueux **laminaire.**
- Fluide : air compressible et type de viscosité est **Sutherland**  (adaptée aux écoulements compressibles).
- La méthode de solution est **Implicit** et le type du schéma de flux est **Roe-FDS.**
- Gradient : Green-Gauss Node Based.
- Ecoulement : Second Order Upwind.

#### **b.** Simulation avec modèle de turbulence  $k\omega - sst$ :

- Solveur : **Density Based** (adaptés aux écoulements compressible visqueux.)
- Modèle : écoulement visqueux **Turbulent** *kω* **− sst.**
- Fluide : air compressible et type de viscosité est **Sutherland**  (adaptée aux écoulements compressibles).
- La méthode de solution est **Implicit** et le type du schéma de flux est **Roe-FDS.**
- Gradient : Green-Gauss Node Based.
- Ecoulement : Second Order Upwind.
- Energie Cinétique Turbulente « Tubulent Kinetic Energy » : Second Order Upwind.
- Dissipation Spécifique « Specific Dissipation Rate » : Second Order Upwind.

## **4.6 Conclusion :**

Notre but c'est de valider les résultats du programme et confirmer que le régime est laminaire, c'est pour ça on a fait deux modèle de calcul laminaire et Turbulent avec  $k\omega - sst$ .

#### **5.1 Introduction :**

 Après avoir présenté la discrétisation du domaine physique et de la géométrie, ainsi le maillage et sa sensibilité jusqu'à l`arrivé au maillage optimum. Nous allons utiliser ce dernier pour simuler l'écoulement compressible visqueux de Navier-Stokes laminaire, ainsi les différents paramètres thermodynamiques, à savoir la température, la pression, la vitesse et le coefficient de pression, et cela pour comparer et surtout valider les résultats obtenus par le programme Fortran.

### **5.2 Donnés du programme H-grid:**

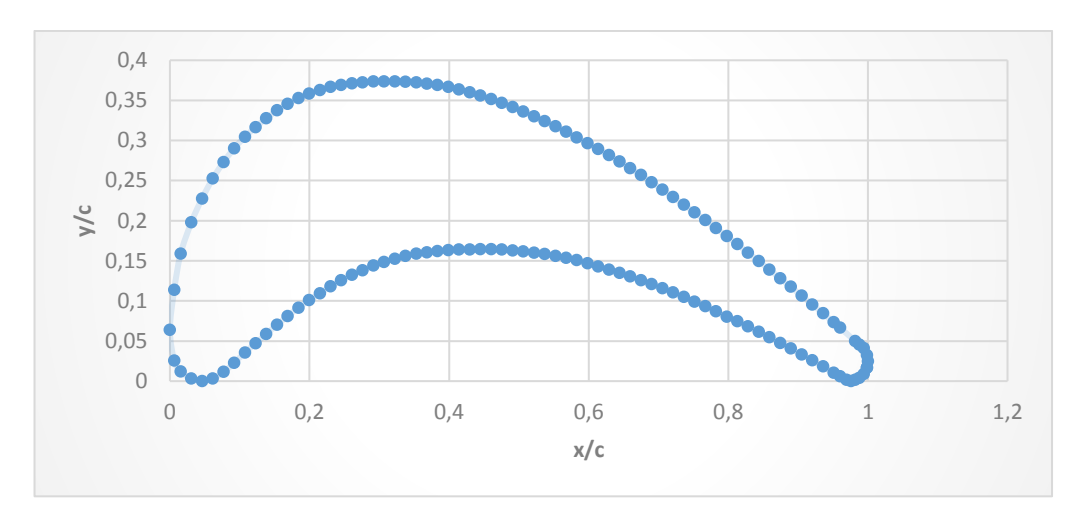

**5.2.1 Géométrie :** aube de turbine VKI-1

**Figure 5.1 :** les coordonnées de l'aube de turbine VKI-1.

#### **5.2.2 Maillage d'une aube de turbine VKI-1 :**

Les entrées de programme sont :

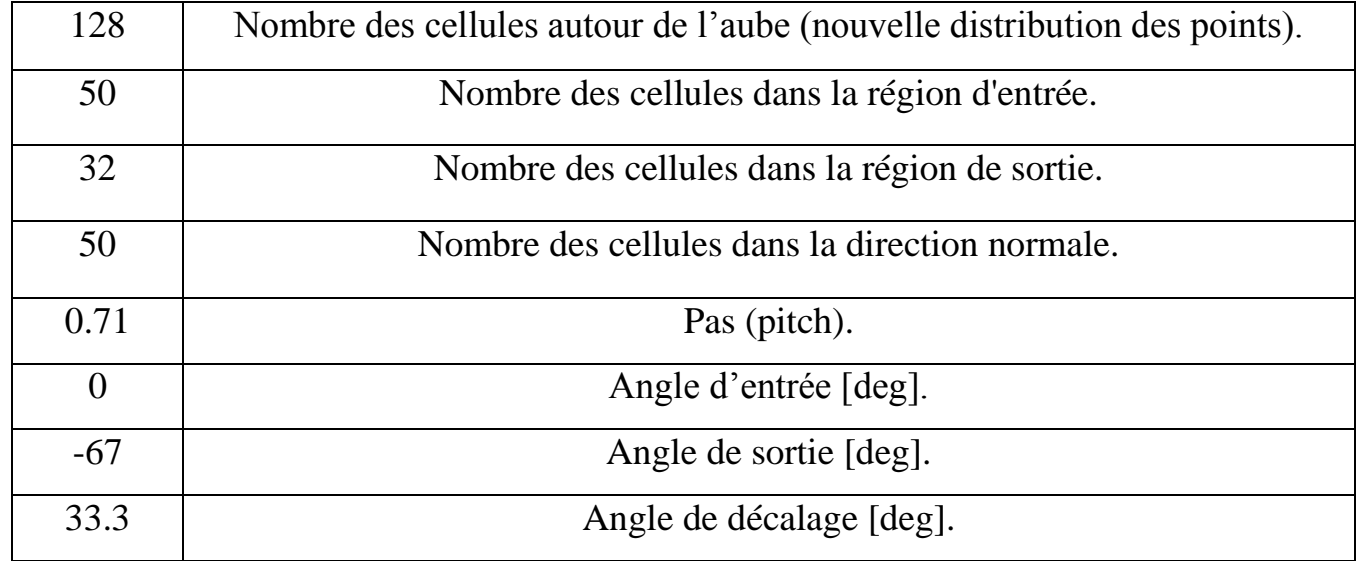

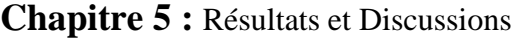

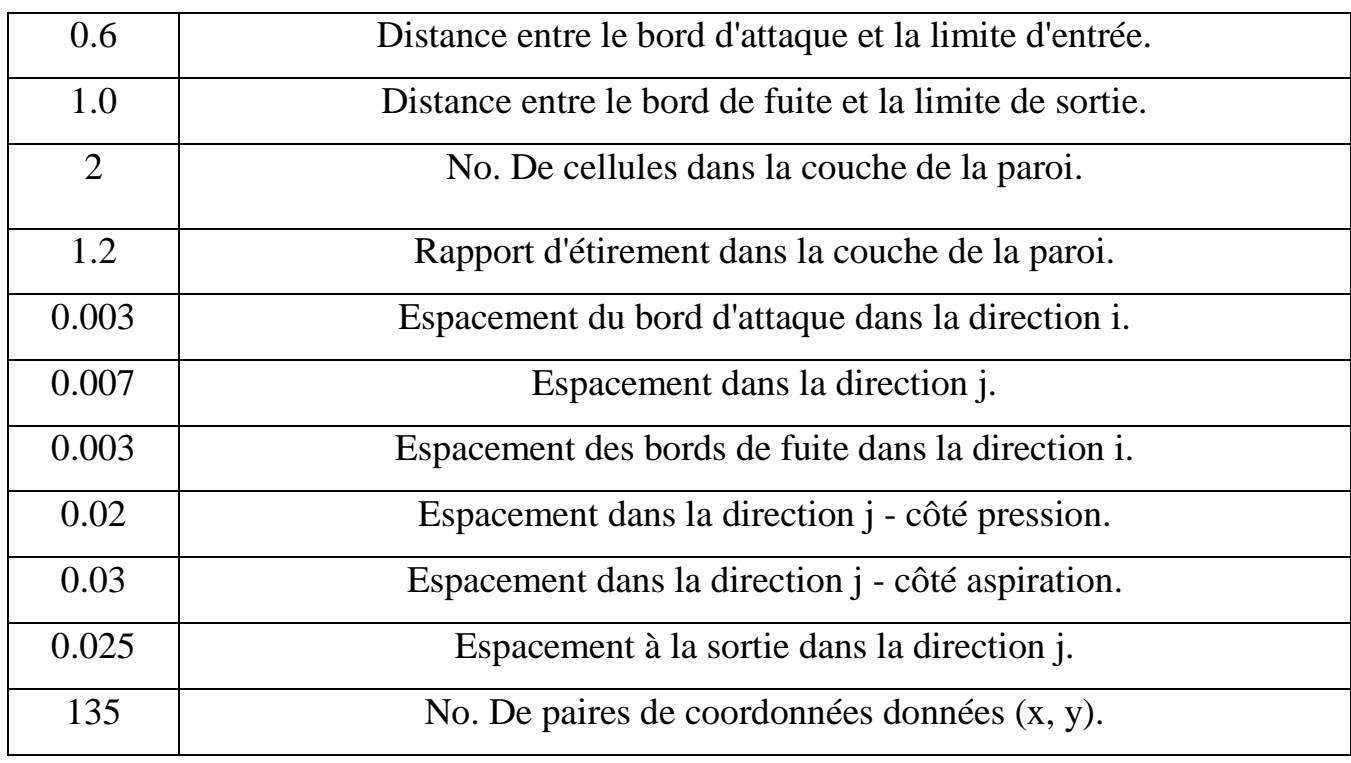

**Tableau 5.1** conditions aux limites du maillage H-grid

A travers le programme du maillage structuré en H « H grid » avec 7300 éléments, on a obtenu ce maillage voir **figure 5.2.**

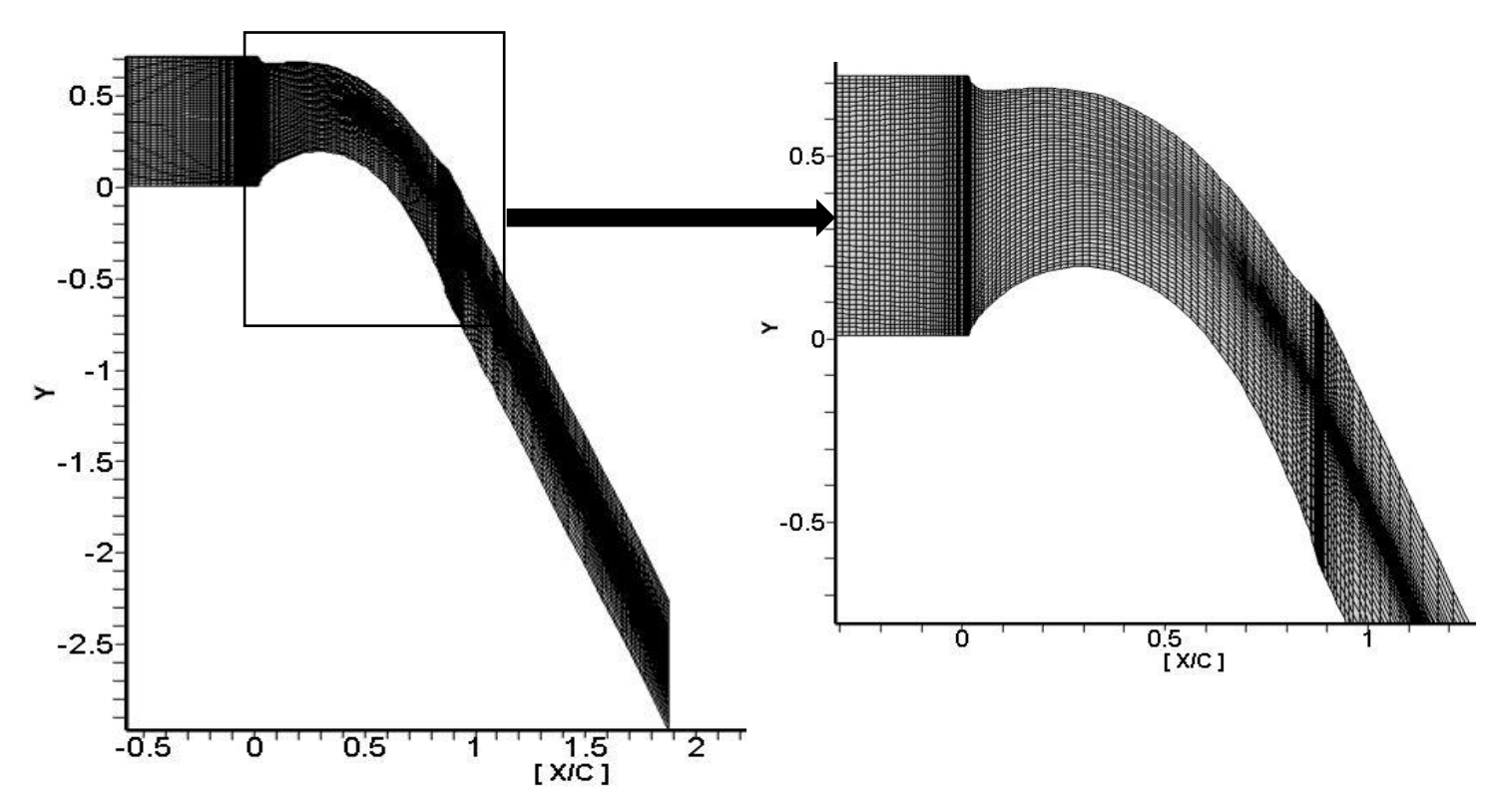

**Figure 5.2** Maillage quadrilatérale généré par Tecplot

**Chapitre 5 :** Résultats et Discussions

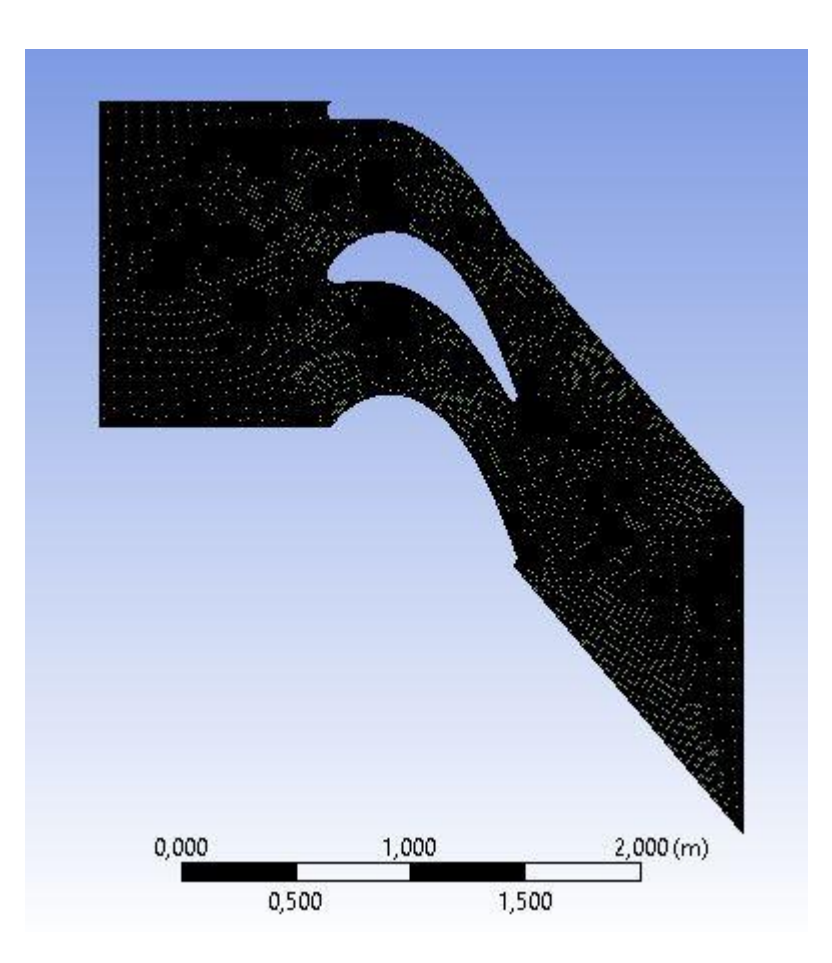

**Figure 5.3** Maillage quadrilatérale généré par Ansys Fluent pour un fluide visqueux

# **5.3 Solution des équations de Navier-Stokes laminaire en 2-D :**

Schéma central :

 $\sigma = 7.5$  ,  $\epsilon = 0.8$  ,  $K^{(2)} = 0.5$  ,  $K^{(4)} = 1/128$ 

Les entrées de programme sont **:**

Grandeurs générales physiques

\n
$$
\gamma = 1.4
$$
\n
$$
C_p = 1004.5 \qquad [J/K_gK].
$$
\n
$$
R_e = 1000
$$
\n
$$
U_e = 90 \qquad [m/s].
$$
\n
$$
\rho_e = 1.123 \qquad [K_g/m^3].
$$
\n
$$
P_r = 0.7
$$

# **Chapitre 5 :** Résultats et Discussions

| $P_t = 1.E^{+05}$                     | [Pa]                      | à l'entrée.  |  |  |  |
|---------------------------------------|---------------------------|--------------|--|--|--|
| $T_t = 300$                           | $\lceil \text{°K} \rceil$ |              |  |  |  |
| $\alpha_{\rm in} = 30$                | $[deg]$ .                 |              |  |  |  |
|                                       |                           |              |  |  |  |
| $P = 5.283 E^{+04}$                   | [Pa]                      | à la sortie. |  |  |  |
| $\alpha_{\text{out}} = -67.0$         | [deg]                     |              |  |  |  |
|                                       |                           |              |  |  |  |
| <b>Commande d'itération</b>           |                           |              |  |  |  |
| 3000 max, nombre des itérations.      |                           |              |  |  |  |
| $1.E^{-05}$ Tolérance de convergence. |                           |              |  |  |  |
|                                       |                           |              |  |  |  |

**Tableau 5.2** les entrées du code de calcul

#### **5.4 Résultats et interprétations :**

**A. Pression statique :**

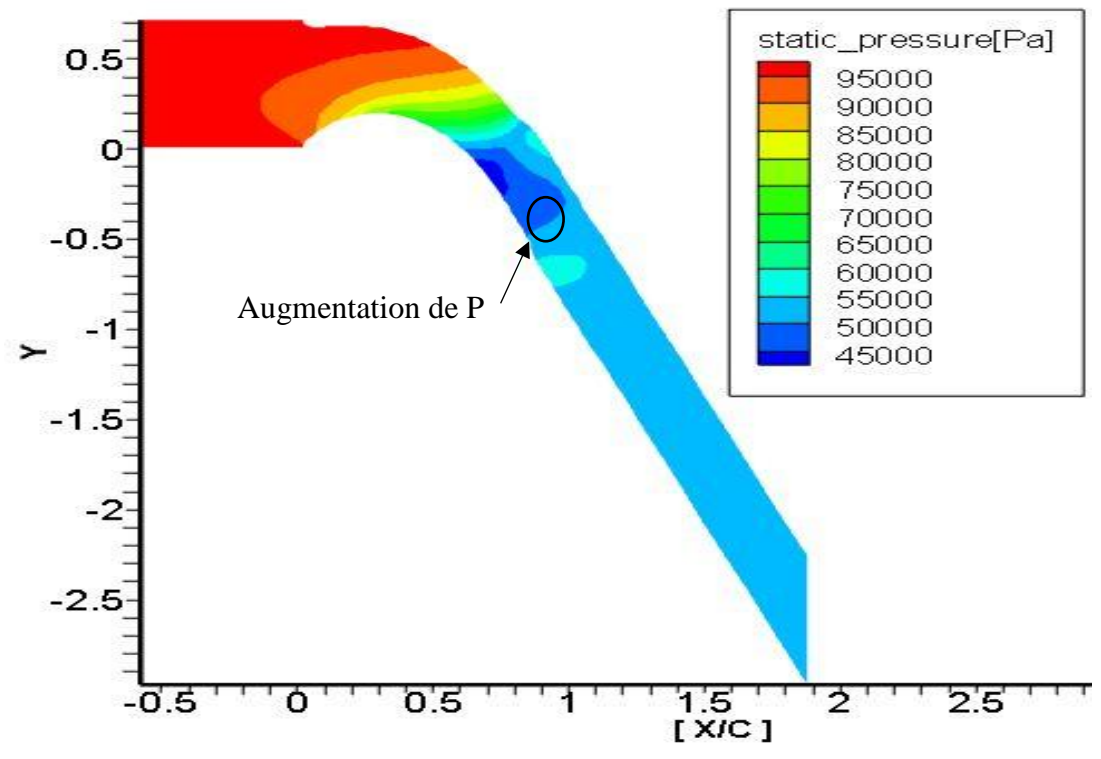

**Figure 5.4** Visualisation de la Pression Statique par Tecplot

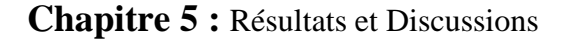

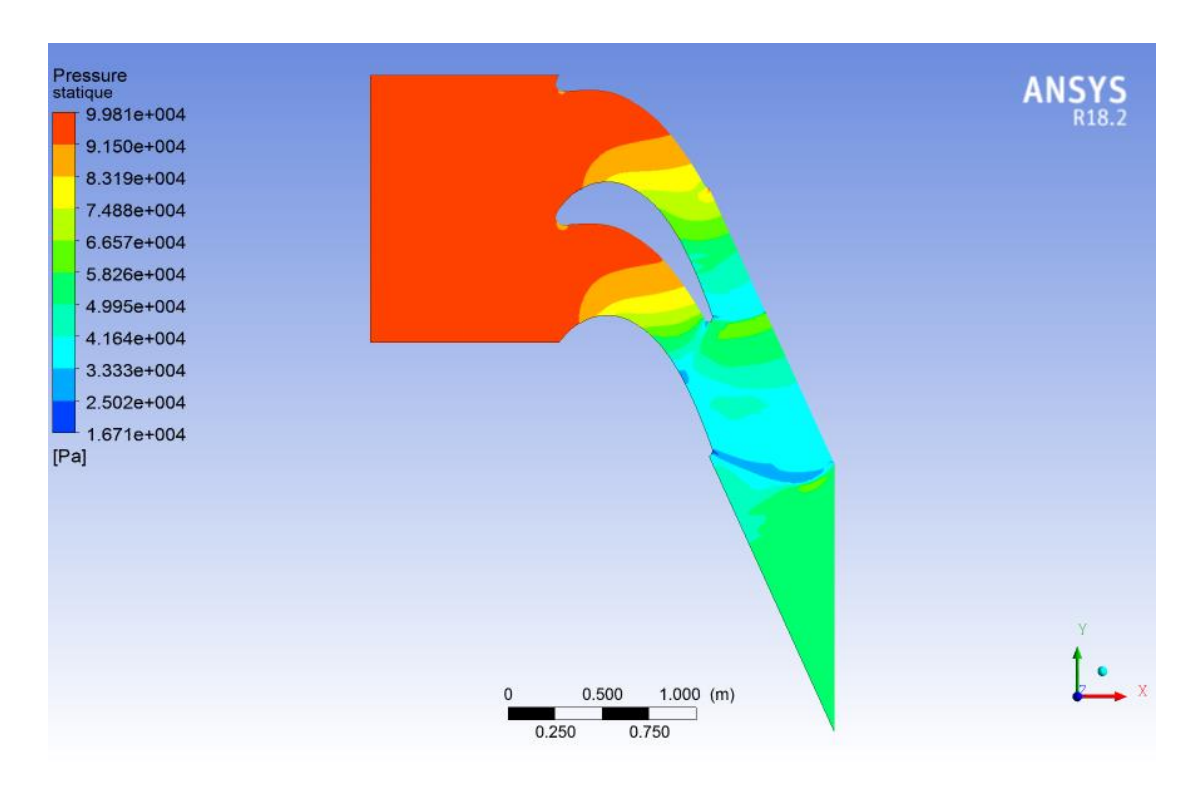

**Figure 5.5** Visualisation de la Pression Statique par Ansys Fluent modèle **turbulent**  avec  $k\omega - sst$ 

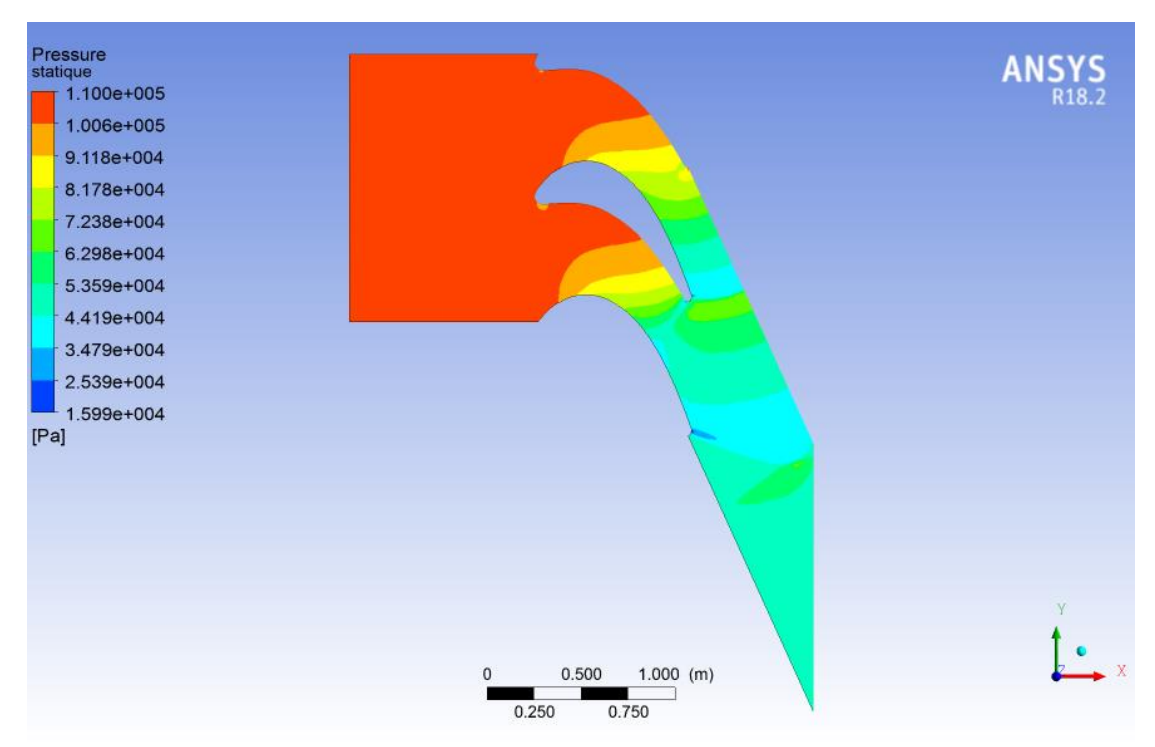

**Figure 5.6** Visualisation de la Pression Statique par Ansys Fluent modèle **laminaire**

Avec les deux modèle de simulation on voit pas une grande différence, alors on peut estimer et dire que l'écoulement est laminaire.

A travers les deux contours on constate que la variation de la pression c'est presque la même quel que soit le simulateur (Code de calcul ou bien Fluent) La pression à l'entrée du domaine est très élevée, elle diminue dans le canal inter–aube. On remarque ici que la pression chute plus vite sur l'extrados que sur l'intrados. Sur l'extrados, on observe une diminution brusque de la pression sur l'abscisse proche du bord de fuite par la présence de l'onde de choc au niveau du bord de fuite, qui est une instabilité due à la nature transsonique de l'écoulement où il passe du sonique  $(M < 1)$  au supersonique  $(M > 1)$ .

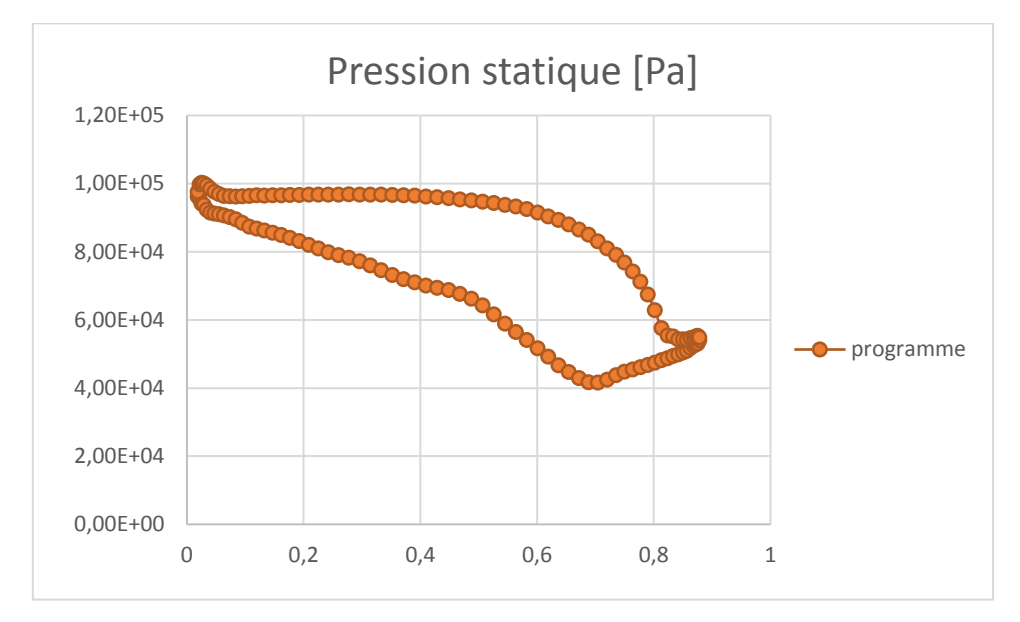

**Figure 5.7** Courbe de Pression le long de l'aube du code de calcul

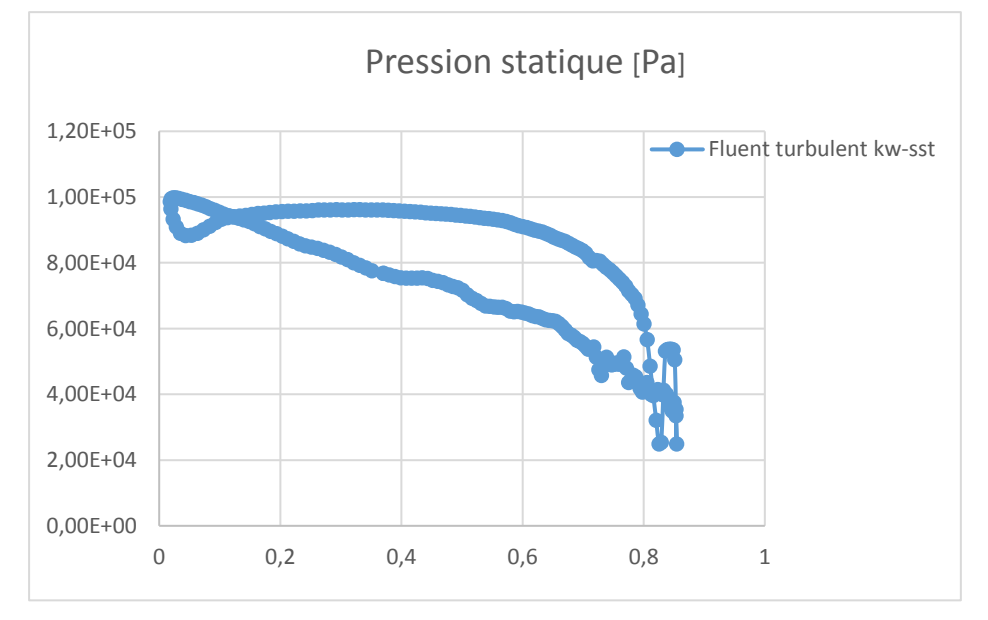

**Figure 5.8** Courbe de Pression le long de l'aube de Ansys Fluent **turbulent** avec  $k\omega$  – sst

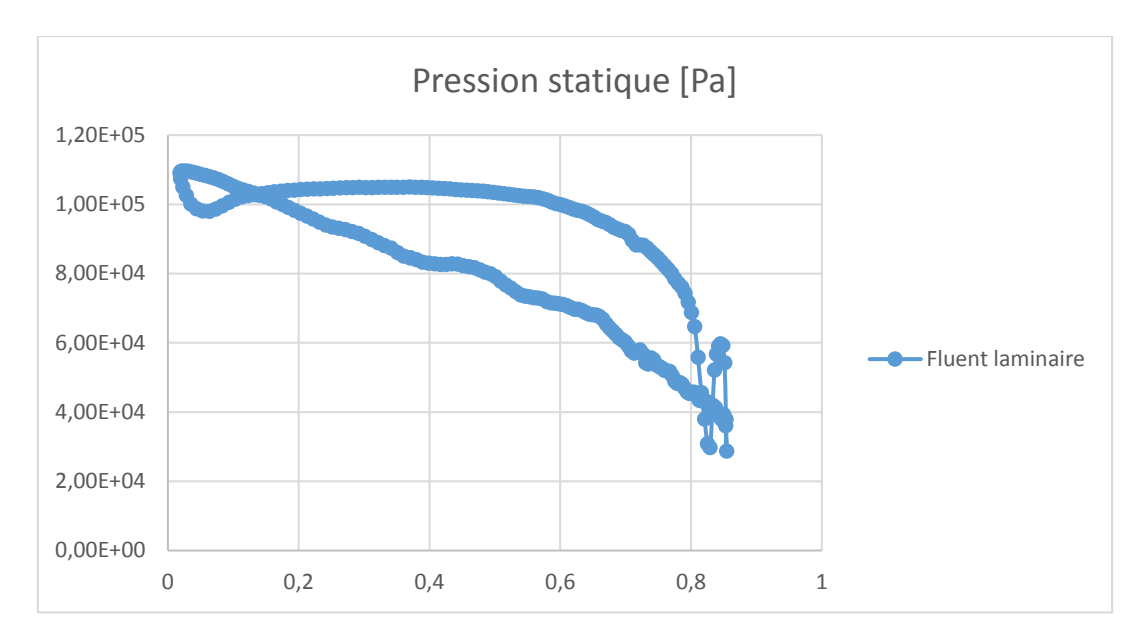

**Figure 5.9** Courbe de Pression le long de l'aube de Ansys Fluent **laminaire**

La distribution de la pression sur le profil, on remarque que sa variation suit celle de la pression dans le code de calcul à part l'apparition de l'onde de choc dans fluent quel que soit le modèle choisi le choc situé après le bord de fuite par contre comme on a déjà vu dans le code de calcul le choc situé sur l'extrados au bord de fuite.

L'augmentation brusque de la pression explique le phénomène d'onde de choc.

Et ce retard d'apparition d'onde peut être c'est la condition de symétrie sur les deux coté du domaine (dans Fluent), par ce que réellement il faut mettre la condition de **périodicité** et qui n'existe pas dans fluent**.**

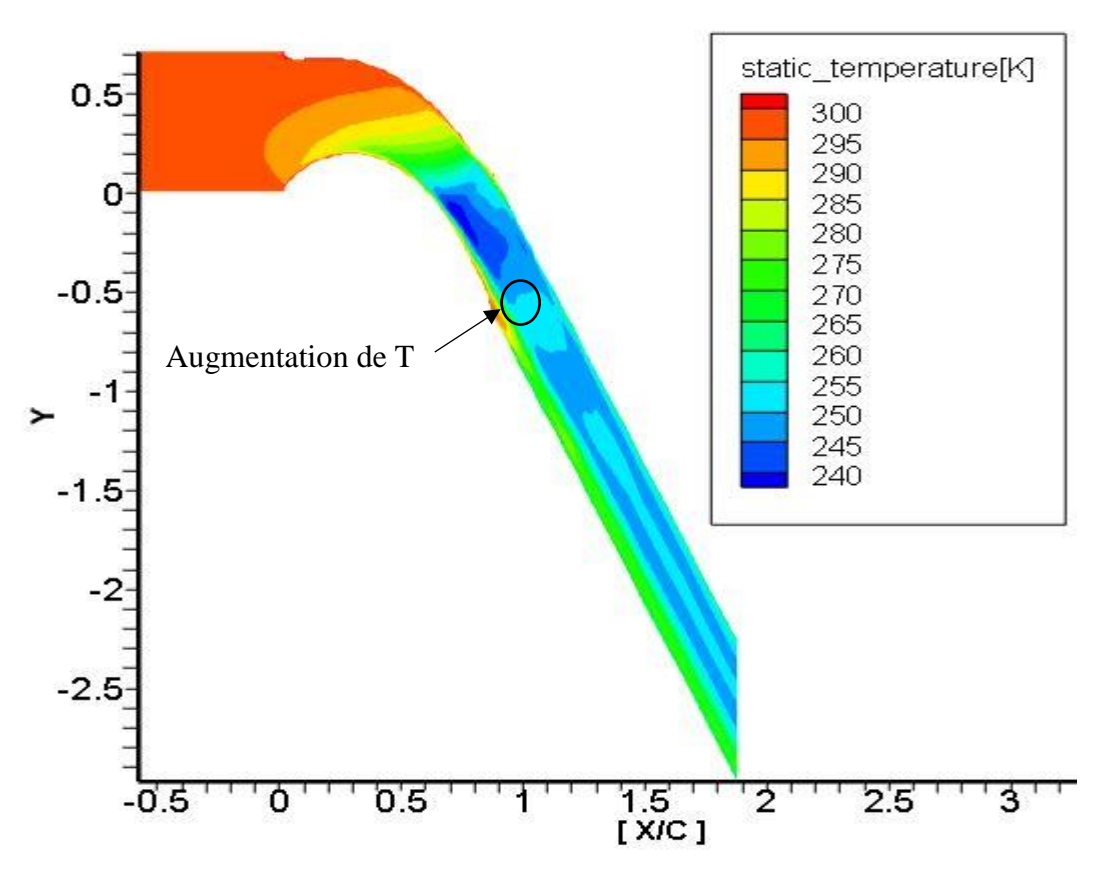

#### **B. Température statique :**

**Figure 5.10** Visualisation de la Température statique par Tecplot

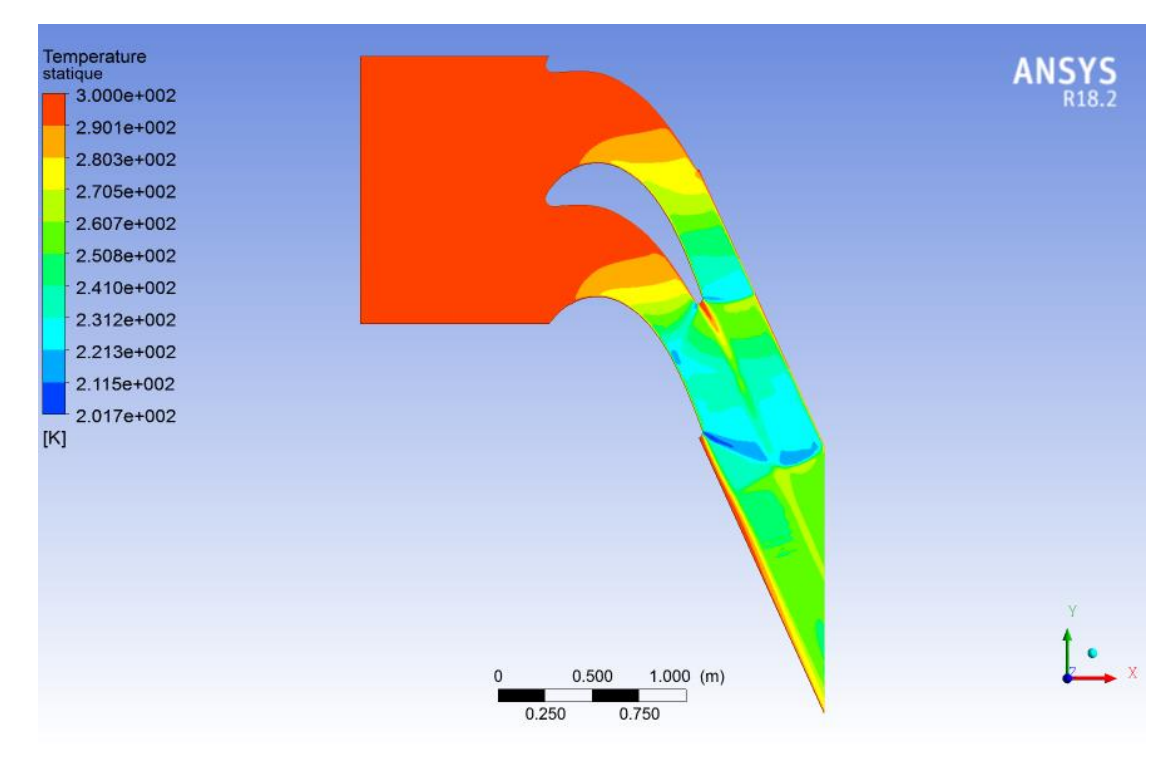

Figure 5.11 Visualisation de la Température statique par Ansys Fluent

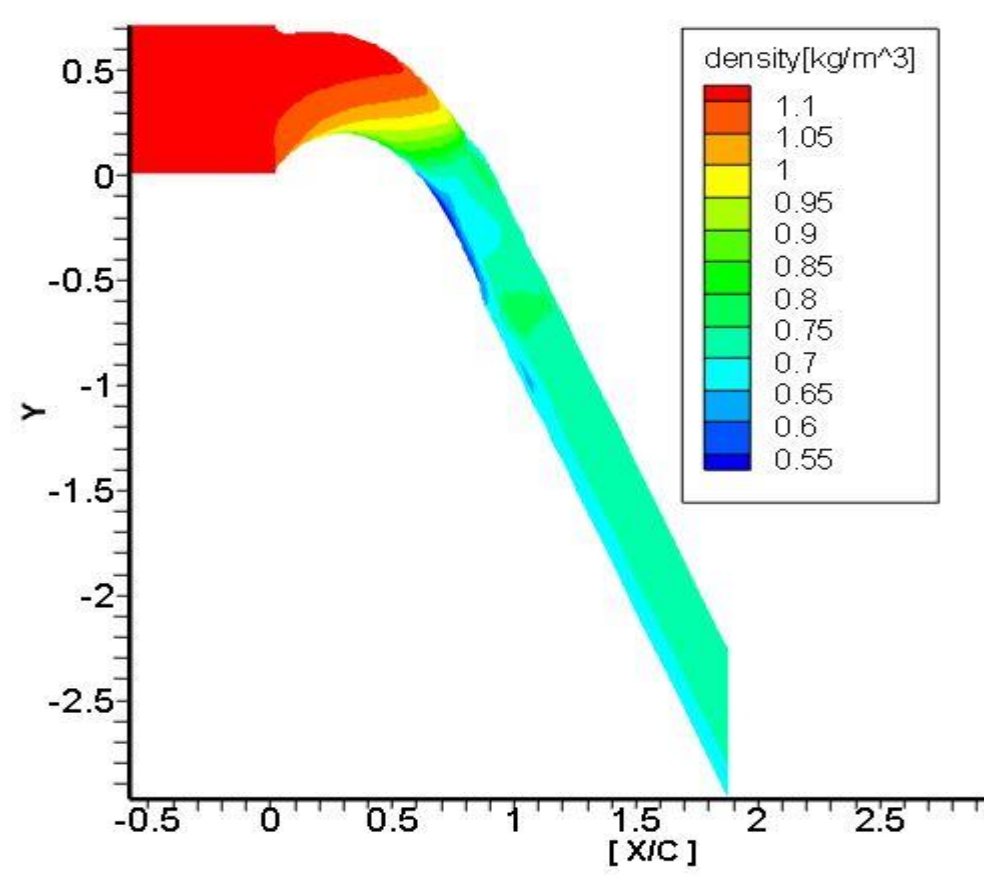

#### **C. La densité :**

**Figure 5.12** Visualisation de la densité par Tecplot

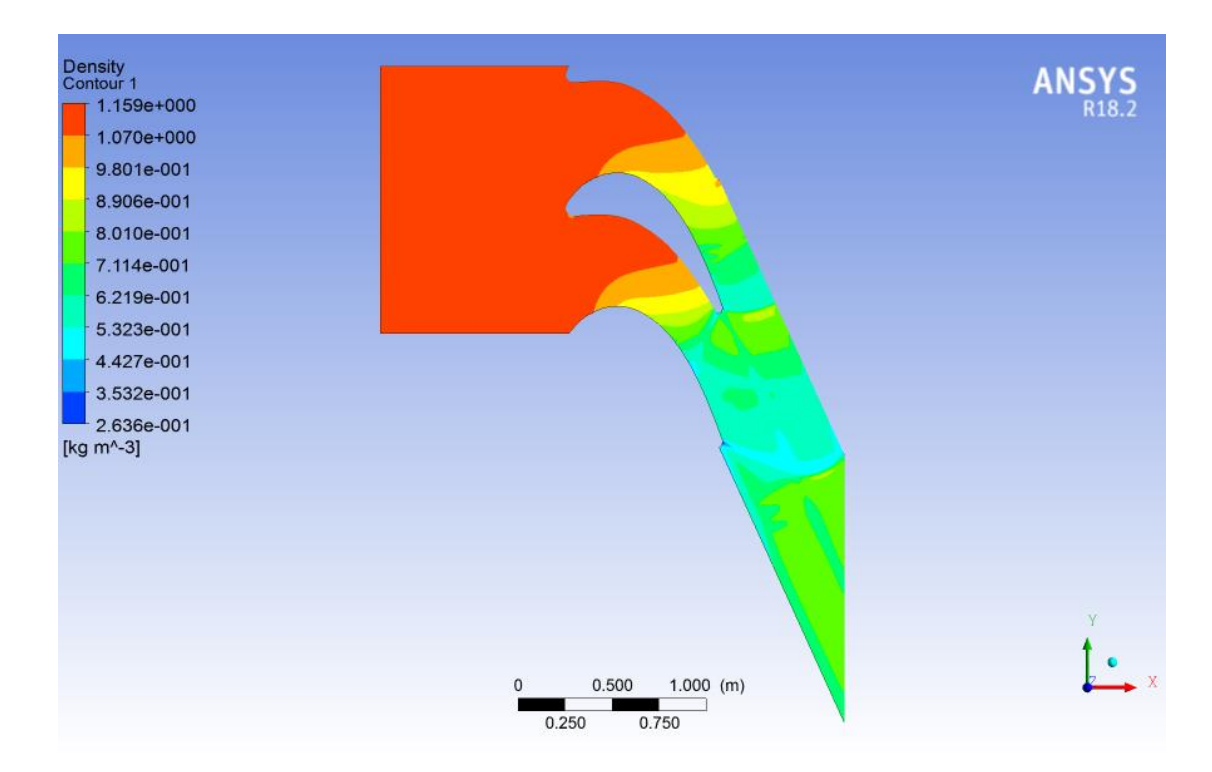

**Figure 5.13** Visualisation de la densité par Ansys Fluent

D'après la loi des gaz parfait il évidant de dire que la variation de densité suit la variation de la pression sur la variation de température.

 On constat du contour de densité que la variation de densité suit directement la variation de pression et ceci est expliqué logiquement car la variation de température est très faible par rapport à celle de pression.

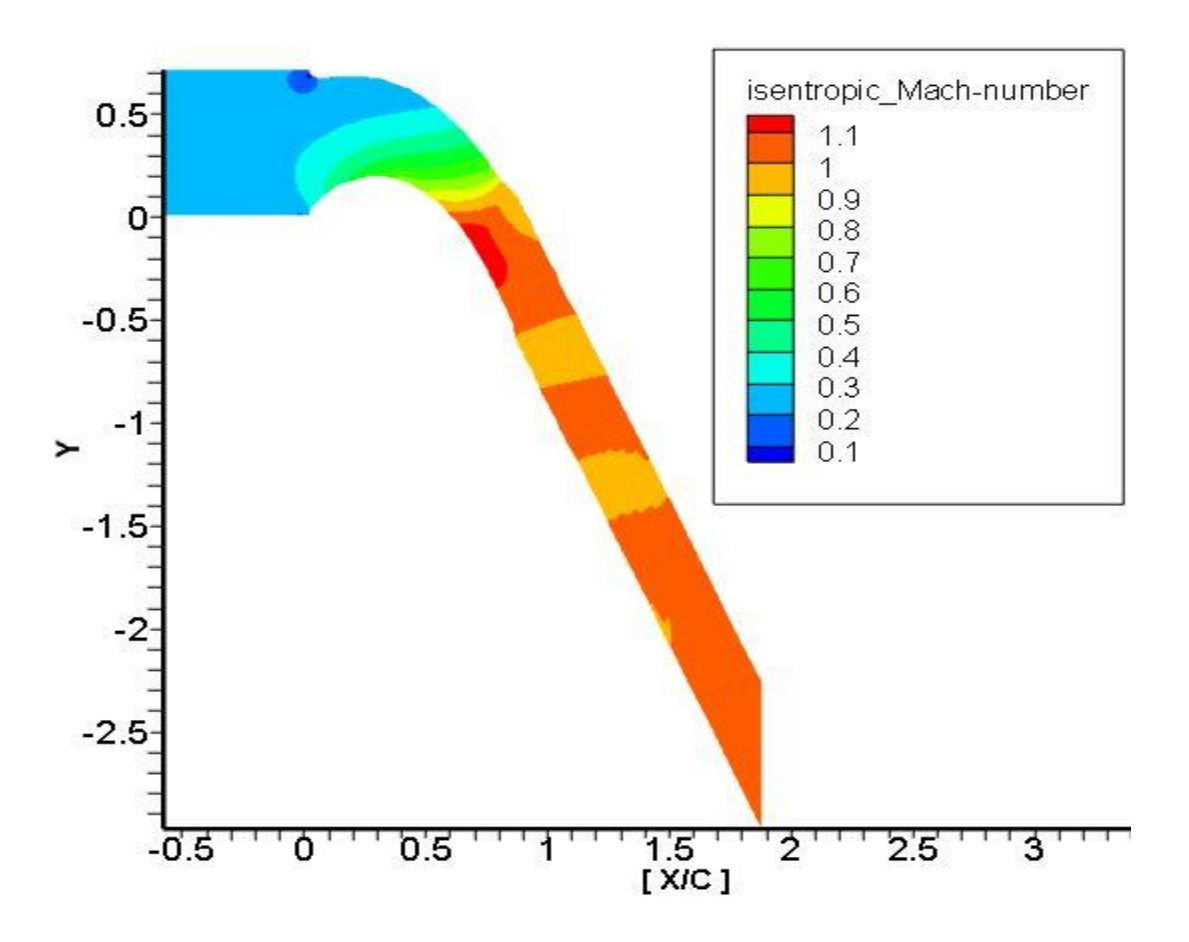

#### **D. Nombre de Mach (vitesse) :**

**Figure 5.14** Distribution du nombre de Mach pour l'écoulement visqueux Visualisation par Tecplot

**Chapitre 5 :** Résultats et Discussions

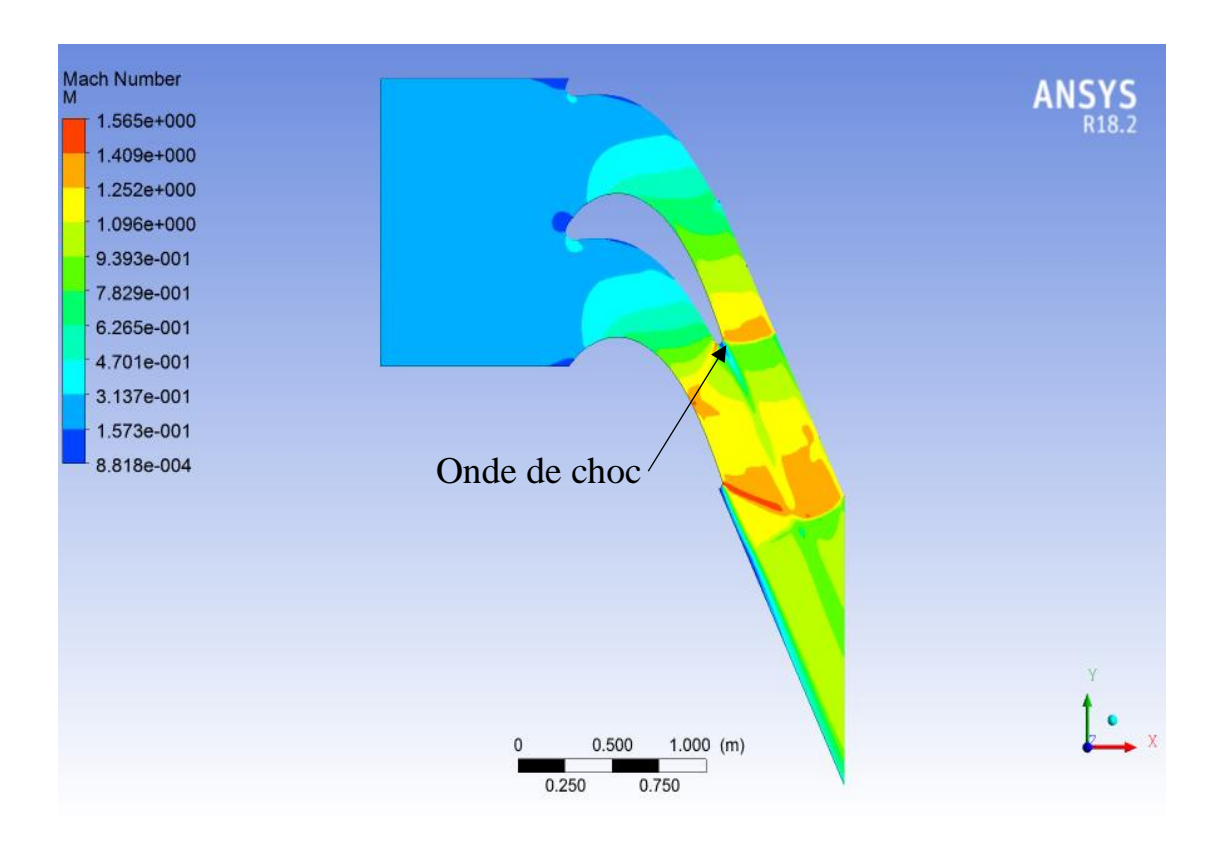

Figure 5.15 Distribution du nombre de Mach visualisation par Ansys Fluent **turbulent** avec  $k\omega - sst$ 

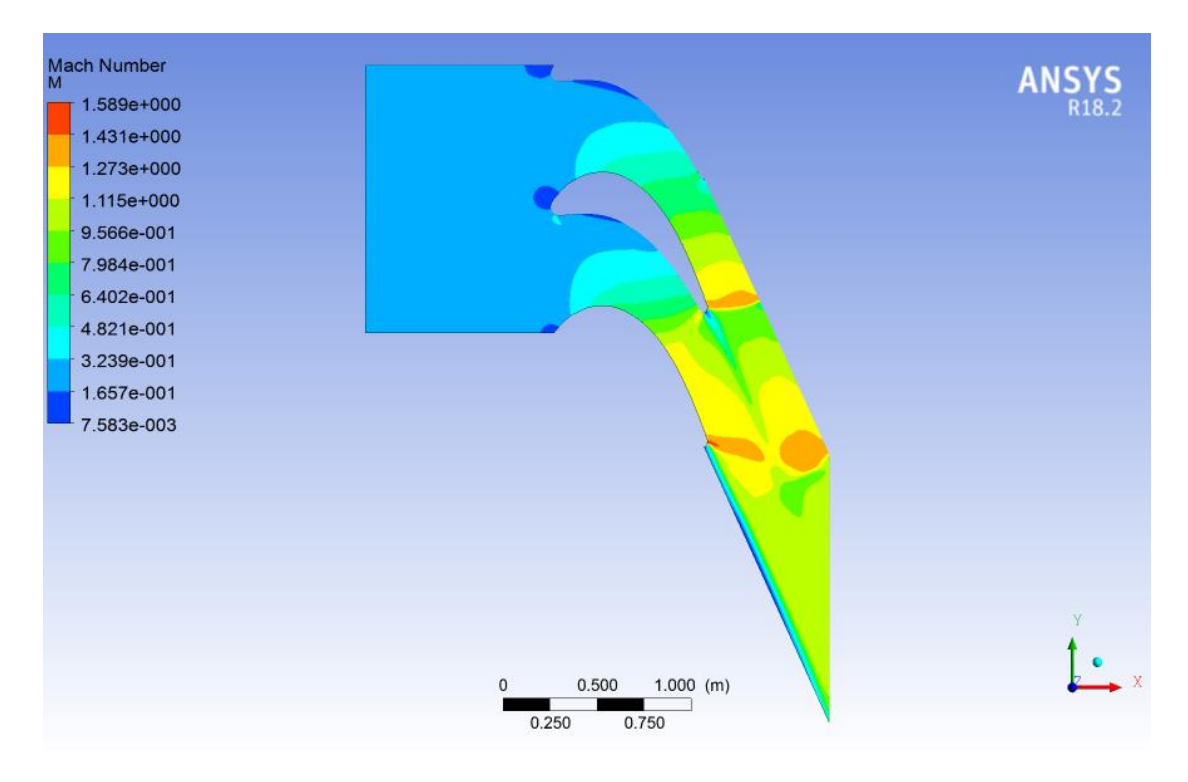

Figure 5.16 Distribution du nombre de Mach visualisation par Ansys Fluent **laminaire**

On remarque qu'à l'entrée du domaine, le fluide s'écoule à une faible vitesse, l'écoulement du fluide est ralenti au voisinage du bord d'attaque, puis il accélère dans l'espace inter–aube. L'écoulement est perturbé sur l'extrados par la présence d'une onde de choc située près du bord de fuite, cela est représenté sur le contour de nombre de Mach **Figure 5.14 / 5.15 / 5.16**.

Au niveau du bord de fuite, on constate une diminution brusque de la vitesse et l'apparition d'une zone tourbillonnaire due à la différence entre la quantité de mouvement du fluide provenant du coté extrados et celle du fluide provenant du coté intrados.

L'effet de couche limite dans le flux visqueux diminue la surface de section disponible de la cascade de turbines, ce qui entraîne une diminution du débit massique. De plus, cette réduction de section augmente le nombre de Mach de sortie et diminue l'angle de sortie.

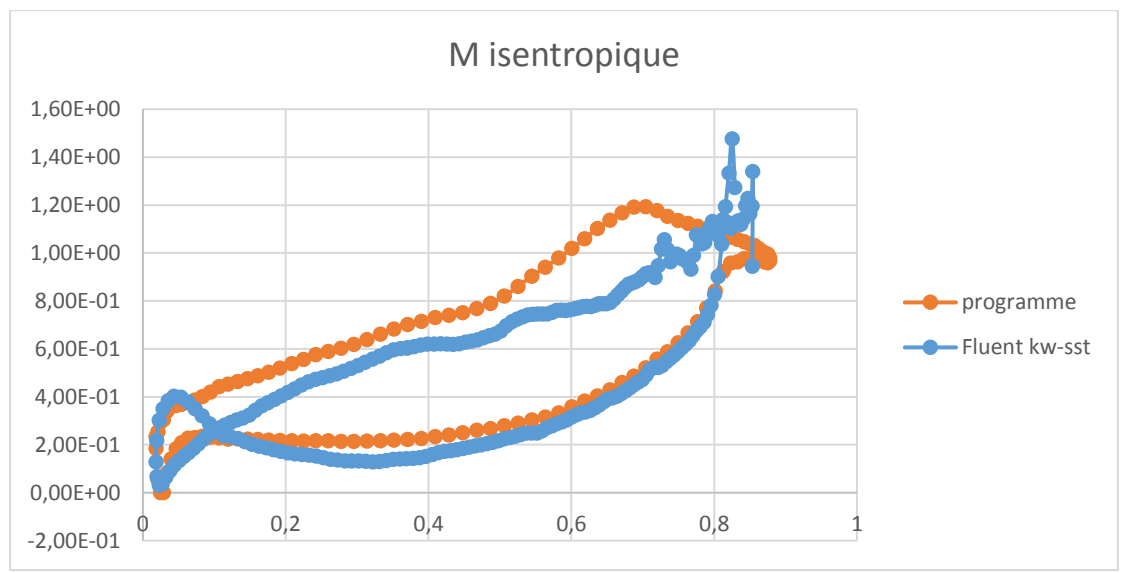

## **Graphe mach isentropique :**

**Figure 5.17** distribution du nombre de Mach isentropique le long de l'aube VKI.1

Les résultats qu'on a obtenus sont presque similaires à ceux trouvé par le code de calcul « FORTRAN »

Les résultats confirment l'efficacité du code de calcul.

#### **5.5 Visualisation de la couche limite :**

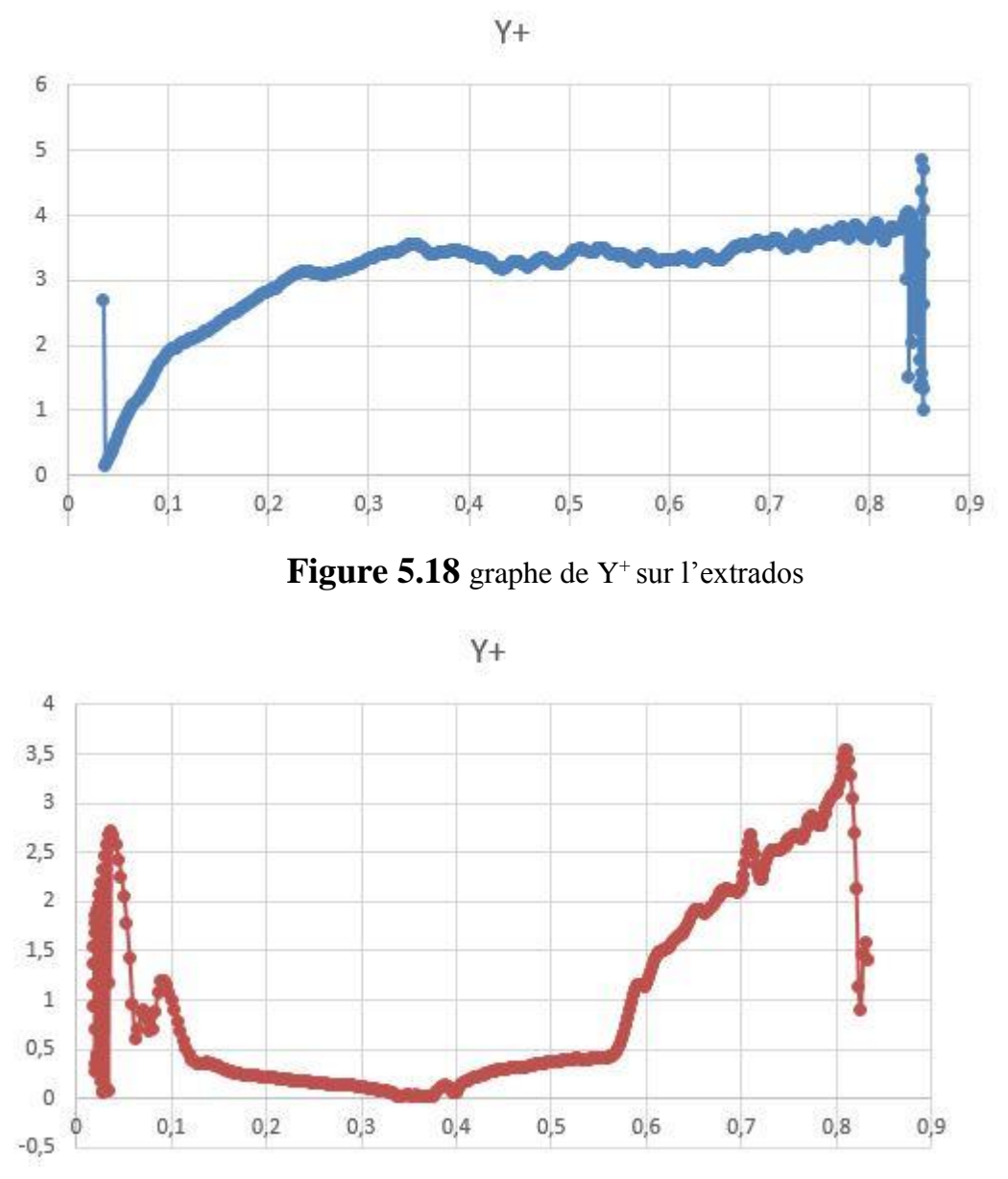

## **5.5.1** Y plus  $(Y^+ < 5)$ :

Figure 5.19 graphe de Y<sup>+</sup> sur l'intrados

Pendant la génération de maillage, au niveau de la couche limite, il faut satisfaire la condition sur y+ selon le modèle de turbulence et la loi de paroi utilisé. Pour notre cas, cette condition a été vérifiée (y+  $\lt 5$ ) pour les modèles de turbulence choisis. Une étude de sensibilité du maillage par rapport à la solution a été faite.

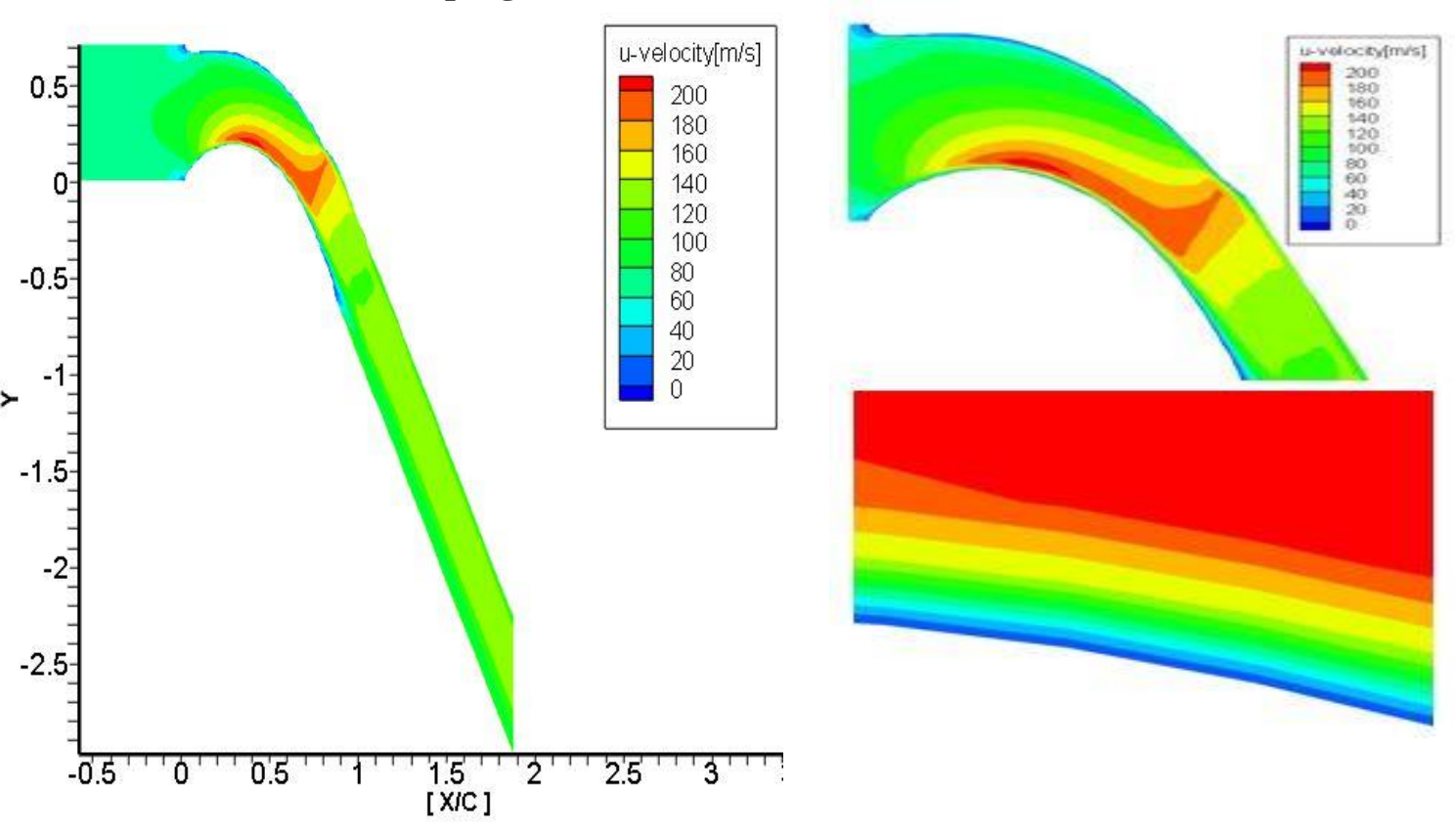

#### **a. Cas du programme :**

**Figure 5.20** Apparition de la couche limite dans l'écoulement visqueux Visualisation par Tecplot

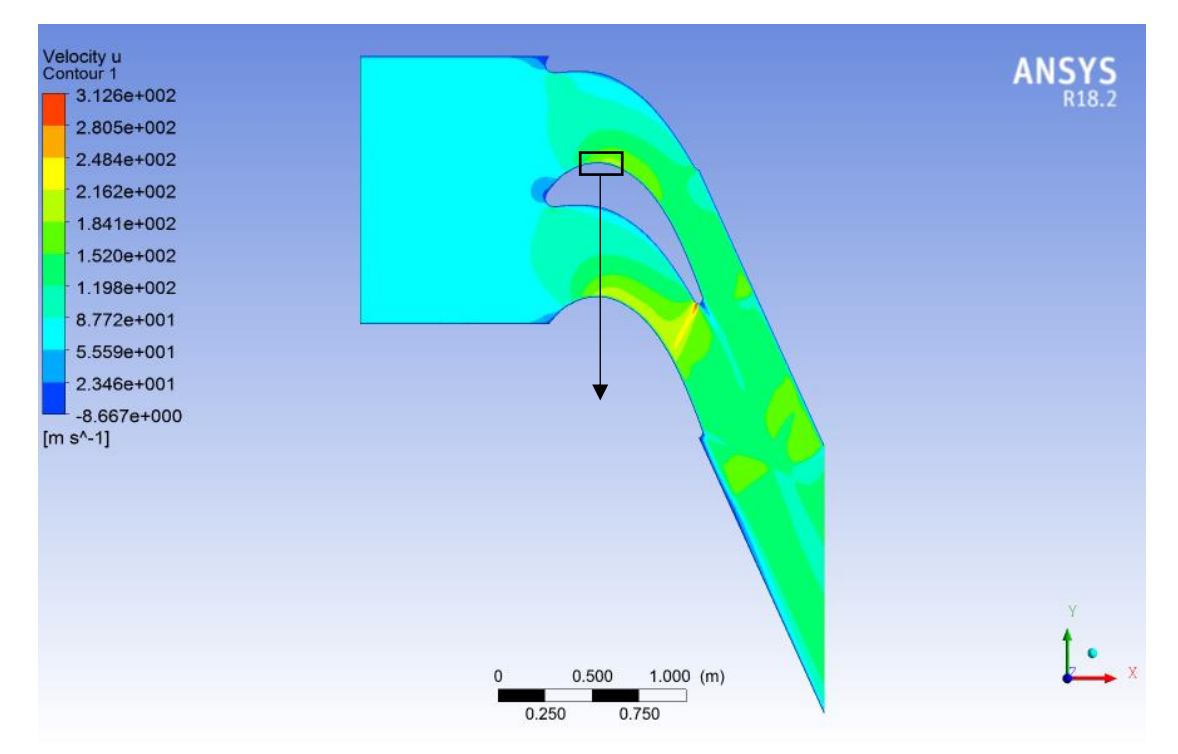

**b. Cas de Ansys fluent : « fluide visqueux » :**

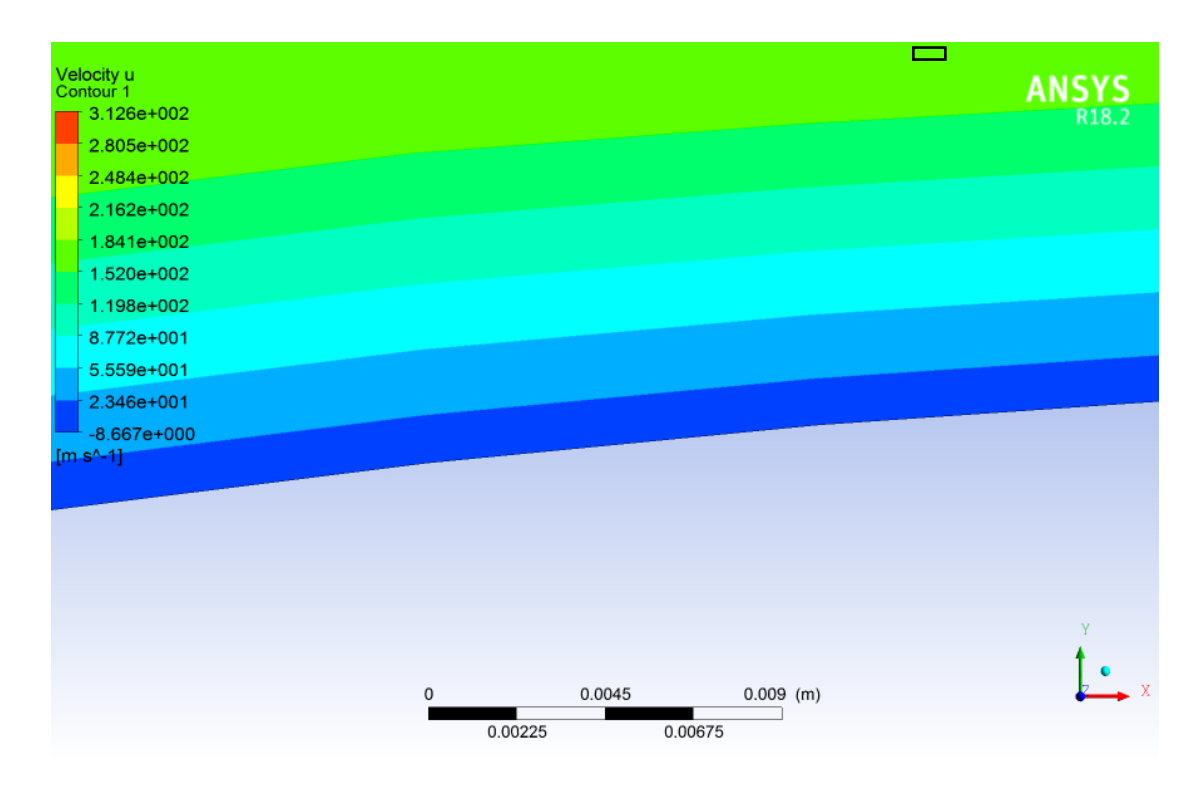

**Figure 5.21** Apparition de la couche limite visualisation par Ansys Fluent

Tant que la couche limite est une sous couche limite visqueuse, la valeur de Y<sup>+</sup> doit être inférieure à 5 sur tout le profil, ce qui est vérifié avec les résultats obtenus voir **(figures 5.18 / 5.19)**.

Puisque l'écoulement est visqueux l'apparition de la couche limite dans les deux logiciels est vérifiée.

# **Chapitre 1** Généralités sur les Étages des Turbines

# **Chapitre 2**

# Modélisation des Écoulements Internes dans Les Turbomachines

# **Chapitre 3**

# Simulation Numérique des Équation de Navier-Stokes par La Méthode des Volumes Finis

# **Chapitre 4** Simulation Numérique Par Ansys-Fluent

# **Chapitre 5** Résultats et Discussions

# **Introduction Générale**

# **Conclusion**

# **Annexe**

 Dans le but de modéliser l'écoulement visqueux bidimensionnel autour d'une aube VKI-1 du stator turbine, on a développé un code de calcul qui résolve les équations de Navier-Stokes en régime laminaire à l'aide de la méthode des volumes finis (FVM).

Ensuite on a comparés les résultats par le logiciel de simulation Ansys-Fluent avec deux modèles discutés précédemment pour connaitre la réalité du régime.

Notre modèle est limité et traite uniquement le régime laminaire, cependant après avoir comparés les résultats avec fluent on a constaté qu'elles sont satisfaisante.

 L'inconvénient majeur que j'ai affronté est le CPU de mon PC (pentium dual core), qui m'a empêché de bien raffiner le maillage dans le modèle  $k\omega$  – sst qui simule le phénomène réel de fluide dans le domaine interaubes.

 D'une part la compréhension puis la maitrise des sorties et des entrées de ce code de calcule n'est pas du tout aisé et nous a présenté un grand défi, d'autre part se familiariser avec le logiciel de simulation numérique logiciel Ansys-Fluent et savoir comment choisir les schémas de discrétisation et les types de maillage et des conditions limites selon le type d'écoulement est relativement compliqué.

Comme perspective on suggère l'amélioration du code de calcul pour qu'il puisse capter les phénomènes de turbulences (décollement, sillage...) et aussi l'utilisation d'un PC plut puissant pour la précision des résultats.

 Enfin, je souhaite que mon modeste travail puisse enrichir la bibliographie dans le domaine pour les futures recherches.

#### **Introduction**

 Les problèmes de la dynamique des fluides sont généralement difficiles à résoudre car les équations de base sont non linéaires. Il est donc impossible de trouver les solutions exactes, sauf dans quelques cas très simples. Pourtant, l'évolution de la science de la dynamique des fluides a porté ses fruits. Ceci est démontré par l'avancement spectaculaire des secteurs technologiques dans lesquels la qualité et l'originalité des solutions des problèmes d'écoulement ont joué un rôle primordial, par exemple dans le secteur du transport (avions, bateaux, voitures, etc.) et de la production d'énergie (turbines, compresseurs, réacteurs, etc. Dans une grande mesure, ces réussites sont dues aux échanges étroits entre la théorie, la simulation numérique et l'expérience en dynamique des fluides. D'une part, l'expérience est indispensable pour vérifier les hypothèses et les résultats qui ressortent de la théorie ; et d'autre part, la théorie est nécessaire pour expliquer les résultats obtenus par l'expérience et pour faciliter le travail à l'avenir. La simulation numérique est née pour ce faire, mais cette dernière reste indépendante de l'expérience pour la validation des résultats obtenus. Les bases de la science de la dynamique des fluides ont pu être fondées et développées sur des observations expérimentales.

#### **Recherche Bibliographique :**

Compte tenu de l'importance de la recherche en cascade, de nombreux chercheurs ont étudié les cascades de turbomachines de manière expérimentale et numérique.

**Arts et al. [1]**, a étudié expérimentalement les performances aérodynamiques et thermiques de la cascade d'aubes de turbine à gaz VKI (Von Karman Institute). Ils ont étudié les différentes conditions d'écoulement et discuté les effets du nombre de Mach, du nombre de Reynolds et de l'intensité de la turbulence sur la performance aérodynamique et thermodynamique de l'aube.

**Dennis et al. [2],** étudié la conception optimale de une cascade des aubes en deux dimensions 2D. Ils ont étudié le champ d'écoulement compressible en cascade de l'aube VKI à l'aide du solveur de Navier – Stokes à grille non structurée et du modèle  $k - \varepsilon$  turbulent. En outre, effectuer une cascade d'aubes dans une FAN à écoulement supersonique « supersonic through-flow (STF) ».

**Chesnakas and Ng. [3],** a montré que le rayon du bord d'attaque est une source majeure de pertes dans les aubes (STF). Leurs résultats indiquent que les pertes dues à la rigidité du bord d'attaque sont connectées en aval du sillage des aubes et qu'il est difficile de les distinguer des pertes visqueuses. Les pertes de choc représentent 70 à 80% des pertes dans la cascade (STF).

En 1905 **Ludwig Prandtl. [4],** supposé que pour les fluides avec faibles viscosités sauf près de la surface solide, où l'écoulement doit satisfaire les conditions antidérapantes; dans toutes les autres zones du champ d'écoulement, les forces visqueuses peuvent être ignorées. Par conséquent, dans l'écoulement du fluide près de la surface du corps, une couche mince, appelée "couche limite" apparaît, dans laquelle les effets de viscosité sont importants.

**Singhal and Spalding. [5],** a présenté un schéma différent fini pour le calcul des écoulements stables bidimensionnels dans les émissions en cascade d'aubes de turbine.

**Jan Halama, Tony Arts et Jaroslav Fort. [6]** ont présenté une simulation numérique des écoulements transitoires et permanents, les effets de la qualité du maillage, la dissipation numérique et des conditions aux limites sur la solution numérique ont été discutés. L'étude a été portée sur un profil d'aube de type VKI.

# **Nomenclature**

# 1. Symboles latins

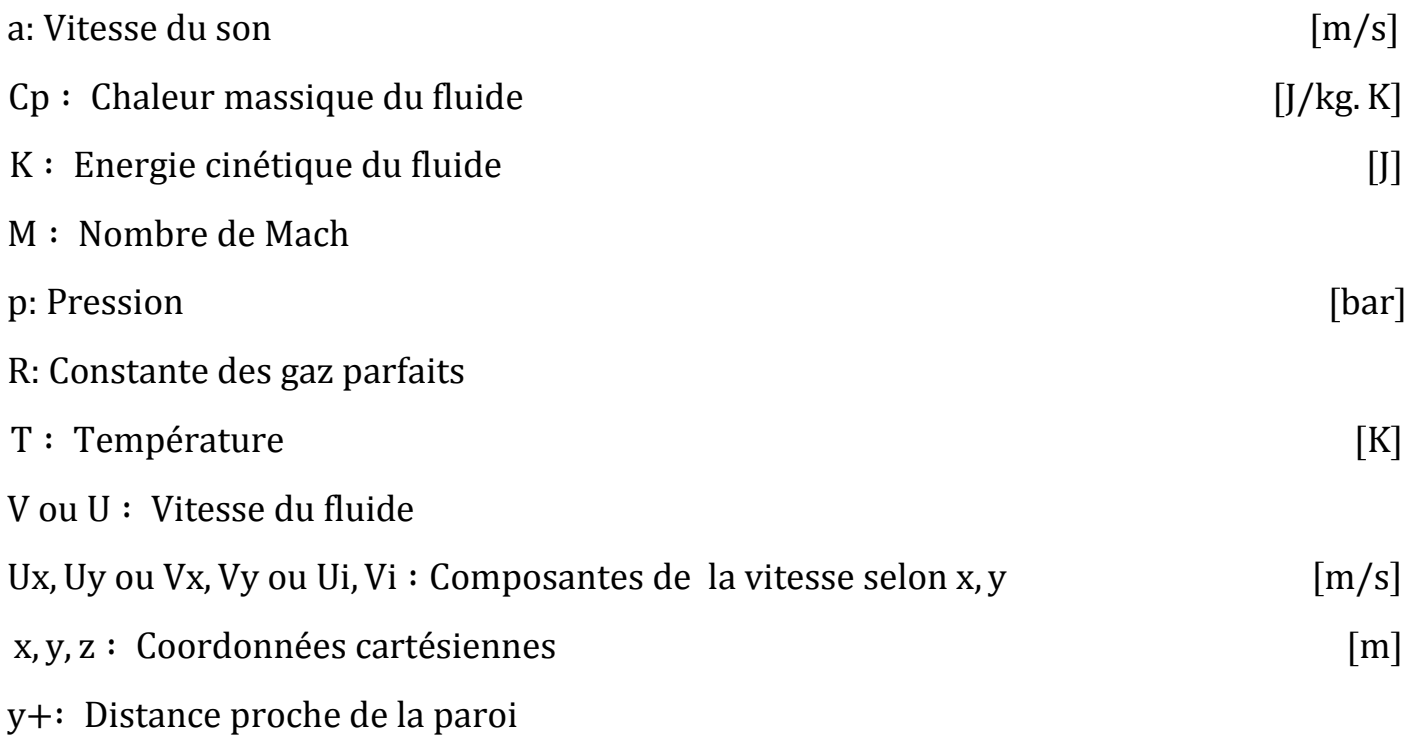

# 2. Symboles grecs

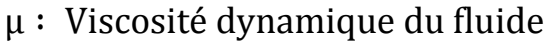

- ρ ∶ Masse volumique du fluide
- ψ ∶ Fonction de courant
- φ ∶ Fonction de potentiel
- ε ∶ Fonction de dissipation
## **REFERENCES**

**[1].** T. Arts, M. Lambert de Rouvroit, A.W. Rutherford, Aero- Thermal Investigation of a Highly Loaded Transonic Linear Turbine Guide Vane Cascade, 174, Von Karman, 1990.

**[2].** B.H. Dennis, I.N. Egorov, Z.X. Han, G.S. Dulikravich, C. Poloni, Multiobjective optimization of turbomachinery cascades for minimum loss, maximum loading, and maximum gap-to-Chord ratio, Int. J. Turbo Jet Eng. 18 (2001) 10.

**[3].** C.J. Chesnakas, W.F. Ng, Supersonic through-flow fan blade cascade studies, J. Fluids Eng.

**[4].** Ludwig Prandtl, Int. Commun. Heat Mass Transfer 12 (2) (1985) 111, Ludwig Prandtl 1875–1953.

**[5].** A.K. Singhal, D.B. Spalding, A 2D Partially-Parabolic Procedure for Axial-Flow, 3807, Mechanical Engineering Department.

**[6].** Jan Halama, Tony Arts et Jaroslav Fort: Numérical solution of unsteady and steady transonic flow in turbine cascade and stages. Elsevier 2003.

**[7].** S. L. Dixon, B. Eng., Ph.D. « Fluid Mechanics and Thermodynamics of Turbomachinery ». pp 53-131. Sixth Edition

**[8].** Ezekiel Enterprises, LLC. « Fundamentals of Gas Turbine Engines »

**[9].** H Cohen, GFC Rogers. « GAS TURBINE THEORY »

**[10].** Tony Giampaolo, MSME, PE. « Gas Turbine Handbook: Principles and Practices ». 3rd Edition

**[11].** Anissa TALAMALI, « Simulation Numérique D'un Ecoulement Transsonique A Travers Un Stator D'une Turbine Axiale »,2008.

**[12].** Schlichting, H., 1979, Boundary Layer Theory, 7th ed., McGraw-Hill, New York.

**[13].** Hirsch, C., 1990, Numerical Computation of Internal and External Flows, Vols. 1 ET 2, John Wiley & Sons, New York.

**[14].** Anderson, J. D., 1982, Modern Compressible Flow with Historical Perspectives, 'Mc- Graw-Hill, New York.

**[15].** Milne-Thompson, L. M., 1960, Theoretical Hydrodynamics, Macmillan, New York.

**[16].** Lakshminarayana, B., 1995, "Fluid Dynamics and Heat Transfer of Turbomachinery". A Wiley-Interscience Publication, New York.

**[17].** Patankar et Spalding ,1980 (Numerical Heat Transfer and Fluid Flow).

**[18]**. P. GALON, Méthode des Volumes Finis pour les écoulements compressibles, p 80-85.

**[19].** C. Hirsch, Numerical Computation of Internal and External Flows Vol. 2: Computational Methods for lnviscid and Viscous Flows.

**[20].** J. BLAZEK ,Elsevier, Computational Fluid Dynamics: Principles and Applications., 2001.

**[21].** C. Hirsch, Numerical Computation of Internal and External Flows Vol. 2: Computational Methods for lnviscid and Viscous Flows.p

**[22].** P. GALON, Méthode des Volumes Finis pour les écoulements compressibles, p 89-93.

**[23].** S.A. Moshizi \*, A. Madadi, M.J. Kermani, Comparison of inviscid and viscous transonic flow field in VKI gas turbine blade cascade.

[24]. Mesh-Intro 16.0 L07 Mesh Quality and Advanced Topics.

**[25].** I. McBean, K. Hourigan, F. Liu, M. Thompson, Prediction of flutter of turbine blades in a transonic annular cascade, J. Fluids Eng. 127 (6) (2005) 1053–1058.

**[26].** Reference du programme Fortran, JIRI BLAZEK, PhD. « Computational Fluid Dynamics Principles and Applications ».

http://www.cs.dartmouth.edu/gnuplot-info.html